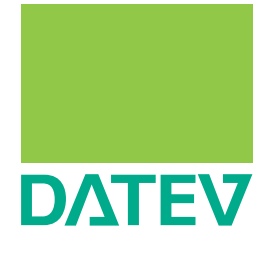

# Název materiálu

# ZÁKLADNÍ INFORMACE O SOFTWAROVÉM ŘEŠENÍ DATEV PRO AUDITORY V ČESKÉ REPUBLICE A NA SLOVENSKU

### **DATEV.cz s.r.o.** Veveří 9, 602 00 Brno

 $\bigodot$  +420 541 428 911 +420 541 428 910 audit@datev.cz

www.datev.cz

**Kontaktní osoby:**  Ing. Hana Papáčková Ing. Robert Pospíchal

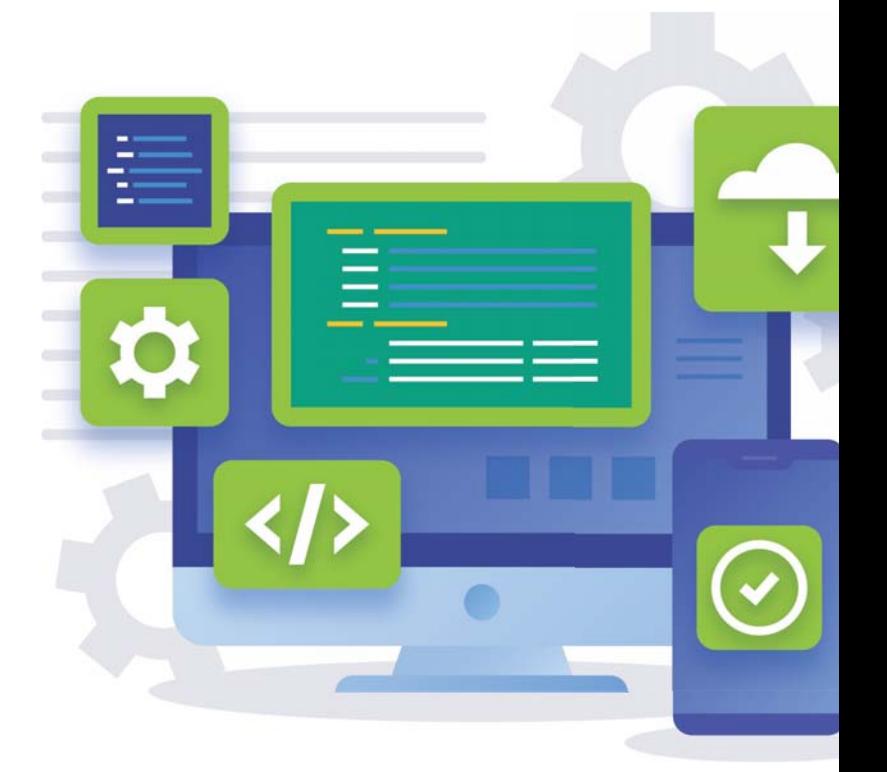

# OBSAH

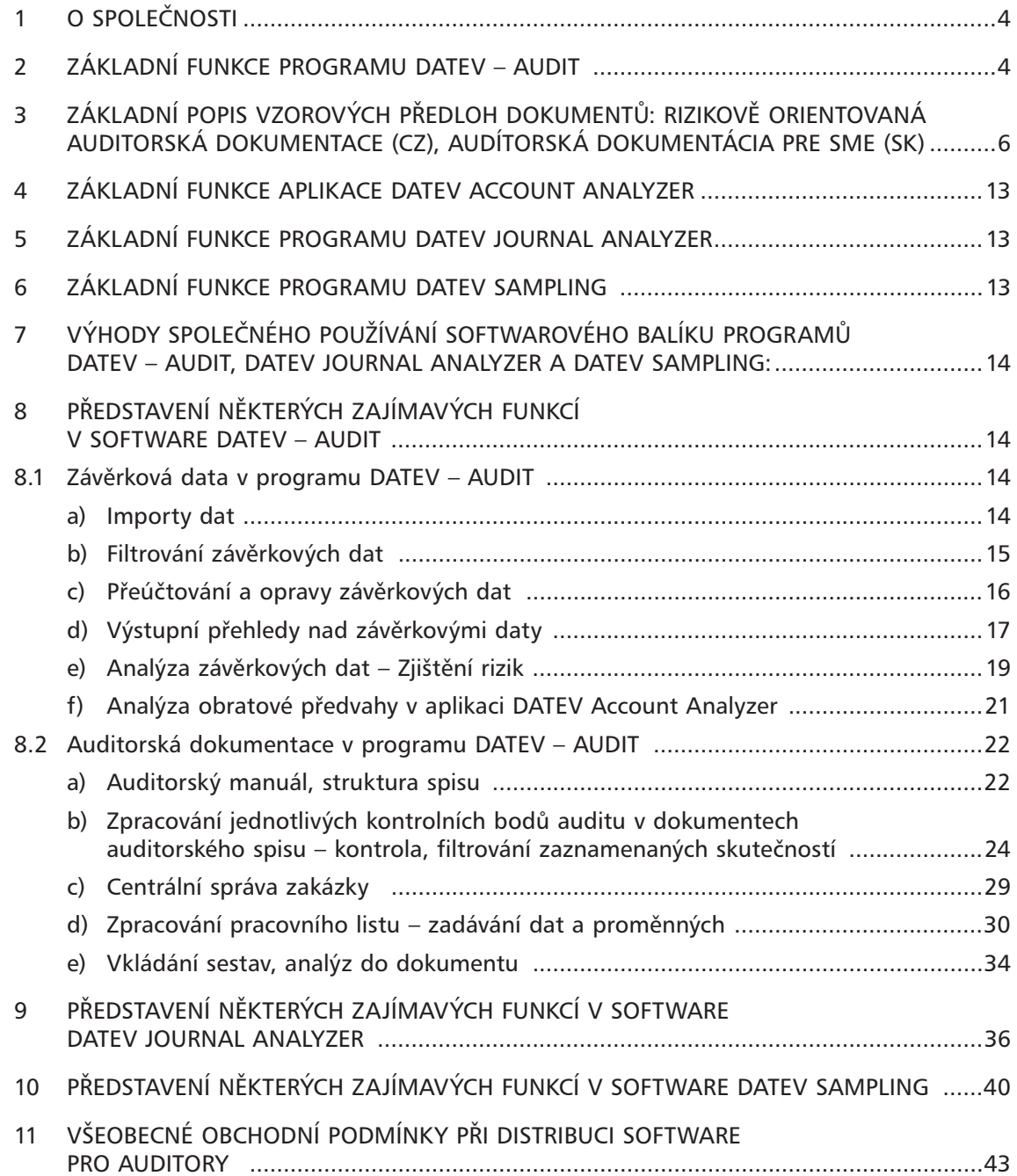

# 1 O SPOLEČNOSTI

Firma **DATEV.cz s.r.o.** je softwarová firma a poskytovatel služeb IT, specializující se na **oblast daní, auditu a podnikové ekonomiky**. Její programy jsou určeny obzvláště uživatelům, kteří přicházejí do styku s daňovým poradenstvím a audity.

Majoritní společník DATEV.cz s.r.o., německé družstvo **DATEV eG**, vzniklo v roce 1966 v Norimberku a nyní na německém trhu nabízí okolo 120 svých aplikací, které využívá více jak 38 000 členů z oblasti daňového poradenství a auditů a celá řada jiných klientů. V Německu má firma DATEV dlouholetou tradici a nejrozšířenější zastoupení na trhu mezi uživateli ekonomického software. Mimo mateřské firmy v Německu patří do skupiny firem DATEV dceřinné firmy a informační kanceláře v Belgii, Rakousku, Itálii, Španělsku, Polsku a České republice.

V ČR vznikla společnost DATEV.cz s.r.o. v roce 2001 a programy, které zde nabízí, jsou především software pro kompletní zpracování auditu **DATEV – AUDIT** a software pro zpracování účetní závěrky **DATEV – BALANCE**. Oba tyto programy vycházejí ze stejných mezinárodně úspěšných a užívaných aplikací německé firmy DATEV. Pro zájemce z řad zákazníků účetních programů a ERP systémů nabízí DATEV.cz s.r.o. software **Money S5** společnosti Cígler Software a.s., s níž dlouhodobě spolupracuje jako partner.

V roce 2006 byla založena organizační složka společnosti DATEV.cz s.r.o. na Slovensku a některé z nabídky produktů DATEV jsou nabízeny na slovenském trhu.

Modul pro vedení auditorského spisu **DATEV – AUDIT** byl poprvé představen na českém trhu u příležitosti veletrhu INVEX 2002.

V roce 2009 byla uvedena na trh mezinárodní verze programu DATEV – AUDIT a od tohoto roku je v ČR k dispozici speciální sada předloh dokumentů a názvem **"Speciální auditorská dokumentace pro rizikově orientovaný audit (ROA)"** na Slovensku **"Audítorská dokumetácia pre malé a stredné spoločnosti"**.

V roce 2011 rozšířila naše společnost svoji nabídku o moduly pro vedení kompletního auditu, a to aplikace **DATEV Journal Analyzer** na analýzu účetního deníku a **DATEV Sampling** pro statistické výběry vzorků.

Od roku 2012 je našim zákazníkům k dispozici rovněž sada předloh dokumentů pro vedení spisové dokumentace daňového poradce s názvem "**DATEV Dokumentace daňového poradce**".

Dokumentaci daňového poradce lze samostatně zpracovávat v programu **DATEV – TAX**, jehož nedílnou součástí je také aplikace **DATEV Tax Prepare** pro kompletní analýzu obratové předvahy a vytipování položek do DPPO.

Od roku 2015 je k dispozici ke kompletnímu řešení pro auditorskou dokumentaci doplňkový modul na podrobnou analýzu obratové předvahy **DATEV Account Analyzer**.

V roce 2018 byla pro slovenskou verzi programu DATEV - AUDIT vytvořena další speciální sada předloh dokumentů pro audity měst/obcí/VUC - "Audítorská dokumentacia pre OBCE".

Pro auditorskou sezónu 2020 byly do předloh dokumentů CZ i SK doplněny pracovní listy pro dokumentaci auditů skupin.

Podrobné informace o společnosti DATEV.cz s.r.o. a jejich produktech a službách se můžete dozvědět na našich internetových stránkách www.datev.cz.

### 2 ZÁKLADNÍ FUNKCE PROGRAMU DATEV – AUDIT

Produkt **DATEV – AUDIT** umožňuje kompletní vedení auditorského spisu a práci s daty klienta na úrovni konečných zůstatků na účtech, tj. obratové předvahy.

**Mezi základní funkce programu DATEV – AUDIT můžeme mimo jiné zařadit tyto:**

- kompletní zpracování auditu včetně vedení auditorského spisu v jednom software při aktuálním propojení na účetní závěrková data;
- archivace auditorského spisu, náhledy na historii;
- přehledné a unifikované vedení auditorského spisu pro celou firmu;
- vzorové dokumenty jednotlivé pracovní listy, zpráva a další dokumenty jsou zpracovány v elektronické podobě – speciální sada předloh dokumentů s názvem "Speciální auditorská

dokumentace pro rizikově orientovaný audit" - ČR a "Audítorská dokumetácia pre malé a stredné spoločnosti" - SK – vychází z mezinárodních auditorských standardů ISA a z příručky vydané KAČR resp. SKAU pro provádění auditu u podnikatelů a dále speciální sada předloh dokumentů pro provádění auditů měst/obcí/VUC "Audítorská dokumentácia pre OBCE" - SK – předem nadefinovaná kompletní struktura dokumentů a celého spisu, dokumenty jsou vzájemně mezi sebou provázané a jednotlivé kroky auditorských procedur na sebe navazují;

- možnost vkládání a archivace elektronicky zpracovaných dokumentů od klienta (pdf, jpg, xls, doc a jiné)
- možnost definování vlastních auditorských postupů a pracovních listů;
- žádné omezení v počtu zpracovávaných klientů a vedených spisů;
- vkládání různých vyhodnocení auditorské riziko, výkazy, ukazatele, dokumenty, tabulky, grafy a jiné objekty do spisu auditora;
- značné usnadnění prací na auditu pro jednoho klienta v následujícím roce možnost automatického převzetí určených zjištění do dalšího období, po načtení dat za nový hospodářský rok stálý náhled na údaje a data v předchozích letech;
- podpora práce auditorského týmu a plánování auditu každý pracuje samostatně na příslušném pracovním listu, do kterého zaznamenává svoje poznámky a připomínky k jednotlivým krokům auditu; údaje zaznamenané v jednom pracovním listu se automaticky používají i v dalších dokumentech – každý údaj se zapíše jednou;
- vedoucí auditu má možnost následně tyto všechny připomínky jednoduše v souhrnu kontrolovat, vyhledávat a dále vyhodnocovat nad celým spisem klienta;
- náhled na hospodaření klienta v kterémkoliv okamžiku na úroveň zůstatků na jednotlivých účtech v jednotlivých letech, v rámci jednoho roku lze importovat až 4 různé stavy – porovnání dat předauditu a auditu;
- automatické výpočty standardně nadefinovaných finančních analýz a ukazatelů; možnost nadefinování vlastních prvků (výpočtových struktur);
- definování hranic rizik a sledování hospodaření klienta v rámci těchto hranic, až na jednotlivé položky výkazů; výpočet významnosti (materiality), porovnání období, bilanční kontinuita;
- data jsou do programů importována prostřednictvím uživatelsky definovatelného rozhraní, fakticky lze data načíst z jakýchkoliv účetních software, které umožňují export dat v elektronické podobě na úrovni závěrkových stavů – tj. obratové předvahy nebo dají k dispozici údaje o závěrkových stavech;
- jednoduchá forma sestavování výkazů dle vzorově nadefinovaných parametrů rozvaha, výsledovka, meziroční a víceleté srovnání hospodaření klienta, porovnání v rámci jednoho roku – předaudit a audit;
- programovým nástrojem se provádí editace přiřazení jednotlivých účtů analytické evidence podvojného účetnictví do jednotlivých bilančních pozic – výsledné nastavení lze použít v následujících letech – tj. vznik individuálních parametrů výkazů;
- možnost provádění vlastních přeúčtování, sledování jejich okamžitého vlivu na výkazy a hospodářské ukazatele klienta;
- přehledná a účinná kontrola závěrkových dat klientů prostřednictvím dalších výstupních sestav dle definovaných parametrů, filtrování dat dle různých kritérií – možnost dalšího zpracování všech výstupů a filtrů v programech MS Word a MS Excel aj.

Každý z auditorů ze své každodenní práce zná komplexnost ISA a auditorských procesů z nich vycházejících. Jedním z hlavních cílů dalšího vývoje našeho software je implementace auditorských procedur dle ISA přímo do funkcí programu, která povede k ještě většímu zjednodušení celého procesu zpracování auditorské dokumentace programem **DATEV – AUDIT**. Dalším důležitým směrem vývoje je zvýšená orientace na práci s prvotními účetními daty klienta včetně statistických a analytických výpočtů v podobě rozšiřování možností v aplikacích DATEV Journal Analyzer a DATEV Sampling. Samozřejmostí je vývoj programu DATEV – AUDIT v návaznosti na legislativní změny a zapracování zajímavých požadavků a námětů našich uživatelů.

### 3 ZÁKLADNÍ POPIS VZOROVÝCH PŘEDLOH DOKUMENTŮ: "SPECIÁLNÍ AUDITORSKÁ DOKUMENTACE ROA" (CZ), "AUDÍTORSKÁ DOKUMENTÁCIA PRE SME (SK)" A "AUDÍTORSKÁ DOKUMENTÁCIA PRE OBCE (SK)"

**Rizikově orientovaná auditorská dokumentace** je speciální sada vzorových dokumentů pro program DATEV – AUDIT. Tyto vzorové dokumenty lze využít pro založení a následné vedení spisu pro libovolné klienty. Rizikově orientovaná sada vzorových dokumentů byla vytvořena naší společností v souladu s mezinárodními auditorskými standardy ISA ve spolupráci s renomovaným odborníky na problematiku auditu v ČR a SK a s auditory z praxe.

#### Mezi základní funkčnosti rizikově orientované auditorské dokumentace můžeme mimo jiné zařadit tyto:

- auditorská dokumentace respektující jednotlivé procesy auditu tj. přijetí zakázky, poznání klienta, stanovení rizik zakázky, plánování auditu, testy spolehlivosti, analytické testy, závěrečné dokumenty;
- předem nadefinovaná kompletní struktura dokumentů a celého spisu, dokumenty jsou vzájemně mezi sebou provázané a jednotlivé kroky auditorských procedur na sebe navazují;
- orientace na poznání klienta, stanovení a výpočet rizik tj. riziko zakázky přirozené riziko – kontrolní riziko – obecné zjišťovací riziko;
- pro systém stanovení ohodnocení rizika jednotlivých oblastí auditu je možné použít 3 stupňovou škálu nízké/střední/vysoké riziko nebo 10ti stupňovou škálou hodnocení rizik v kombinaci s váhou v rozsahu 1–3;
- nadefinované výpočty rizik, významnosti (materiality), analýzy, křížové vazby v dokumentech pro analytické testy;
- sestavení rozpočtu a plánu auditu;
- prostřednictvím tzv. centrálního dokumentu je možné mít přehled o celé auditorské zakázce, obsahuje souhrnné informace ze všech dokumentů auditorské dokumentace;
- dokumentaci lze zpracovávat v základním plném rozsahu nebo využít nastavení pro jednodušší zakázky (nerelevantní části se zneaktivní);
- ve slovenské verzi jsou k dispozici dvě sady dokumentace pro podnikatelské subjekty nebo města/obce/VUC.

V následující tabulce je uveden kompletní přehled dokumentů v programu DATEV – AUDIT, který obsahuje vzorové předlohy pro Rizikově orientovaný audit v aktuální české verzi:

#### **PŘEHLED PŘEDLOH DOKUMENTŮ V PROGRAMU DATEV - AUDIT - VERZE CZ "SPECIÁLNÍ AUDITORSKÁ DOKUMENACE ROA" - 2021 - 2022**

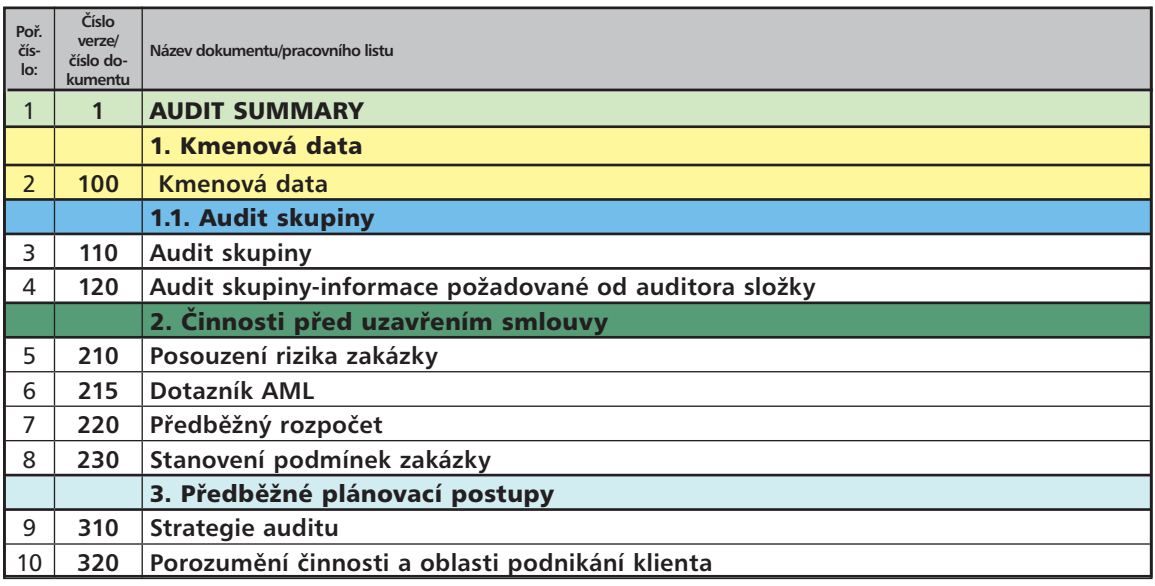

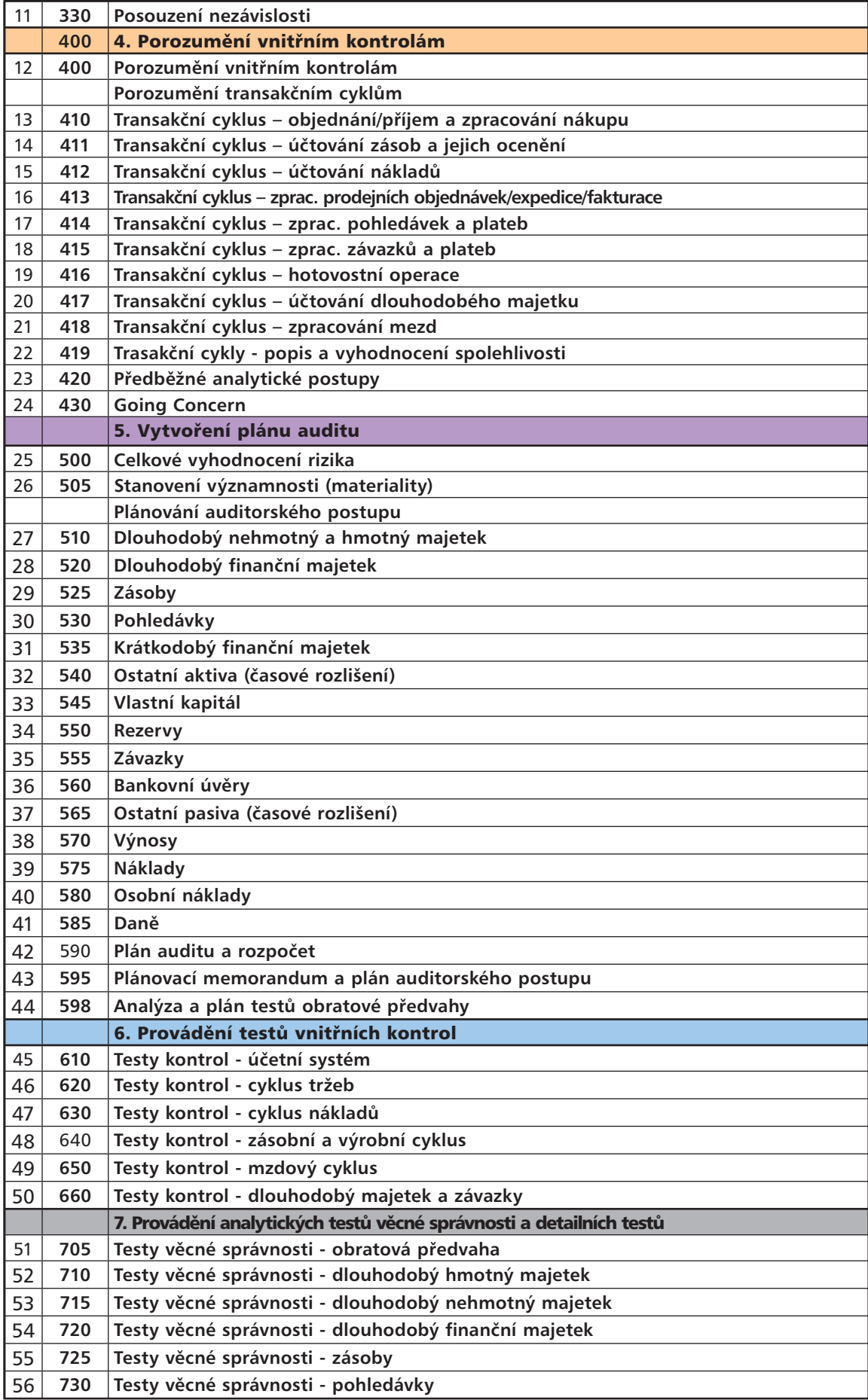

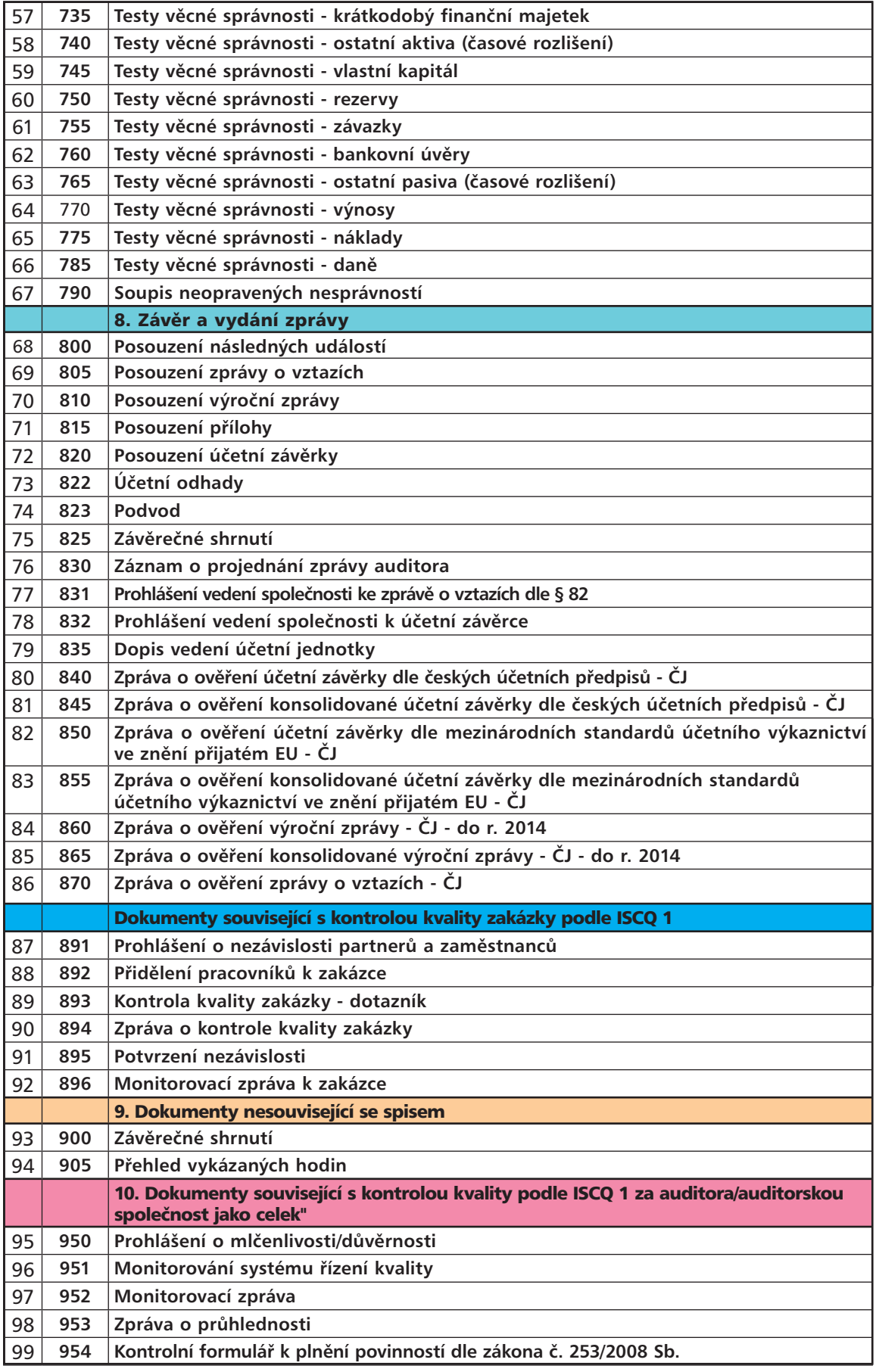

V následující tabulce je uveden kompletní přehled dokumentů v programu DATEV – AUDIT, který obsahuje vzorové předlohy pro Rizikově orientovaný audit v aktuální slovenské verzi:

#### **PŘEHLED PŘEDLOH DOKUMENTŮ V PROGRAMU DATEV - AUDIT - VERZE SK "AUDÍTORSKÁ DOKUMENTÁCIA PRE MALÉ A STREDNÉ SPOLOČNOSTI" 2021 - 2022**

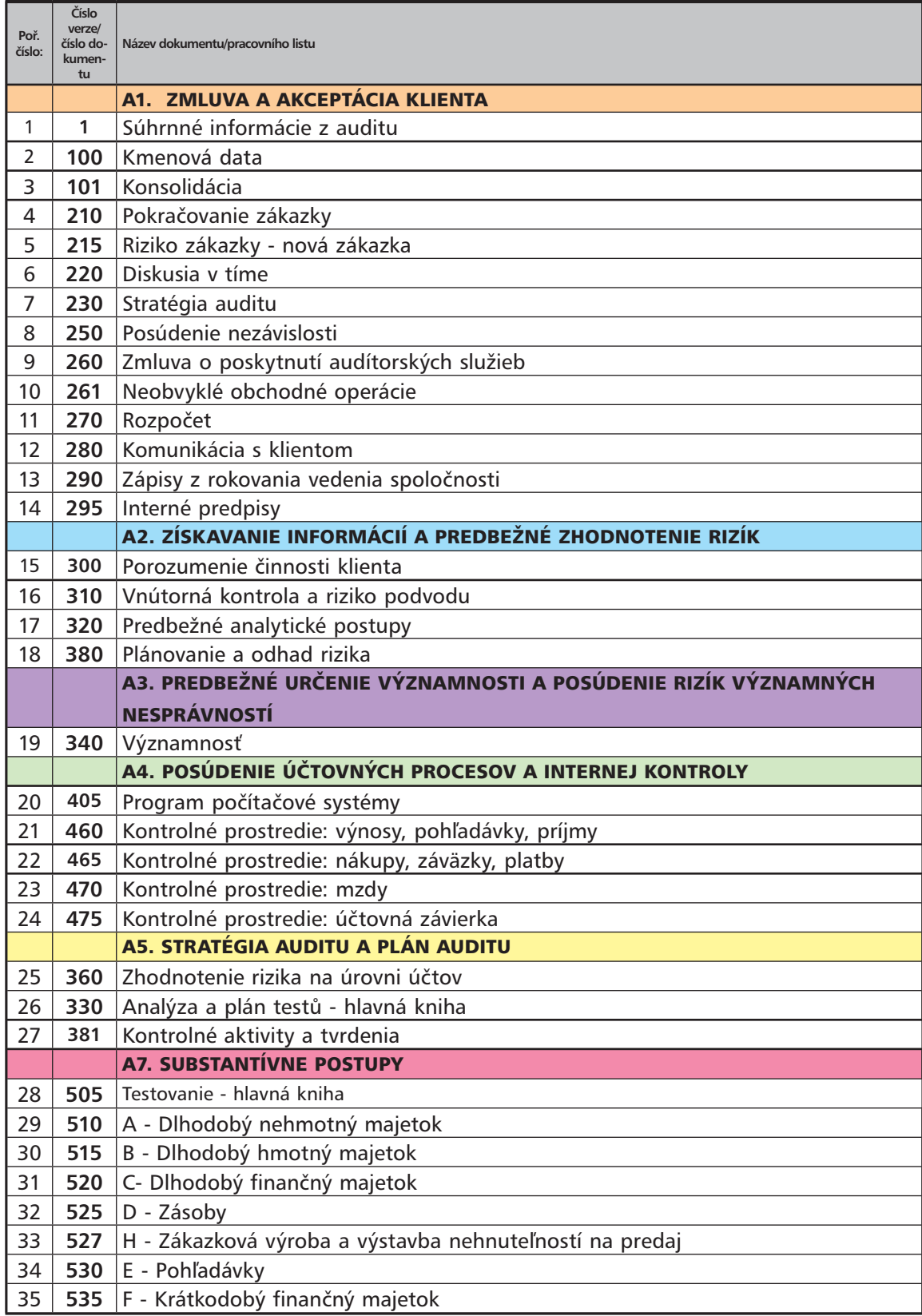

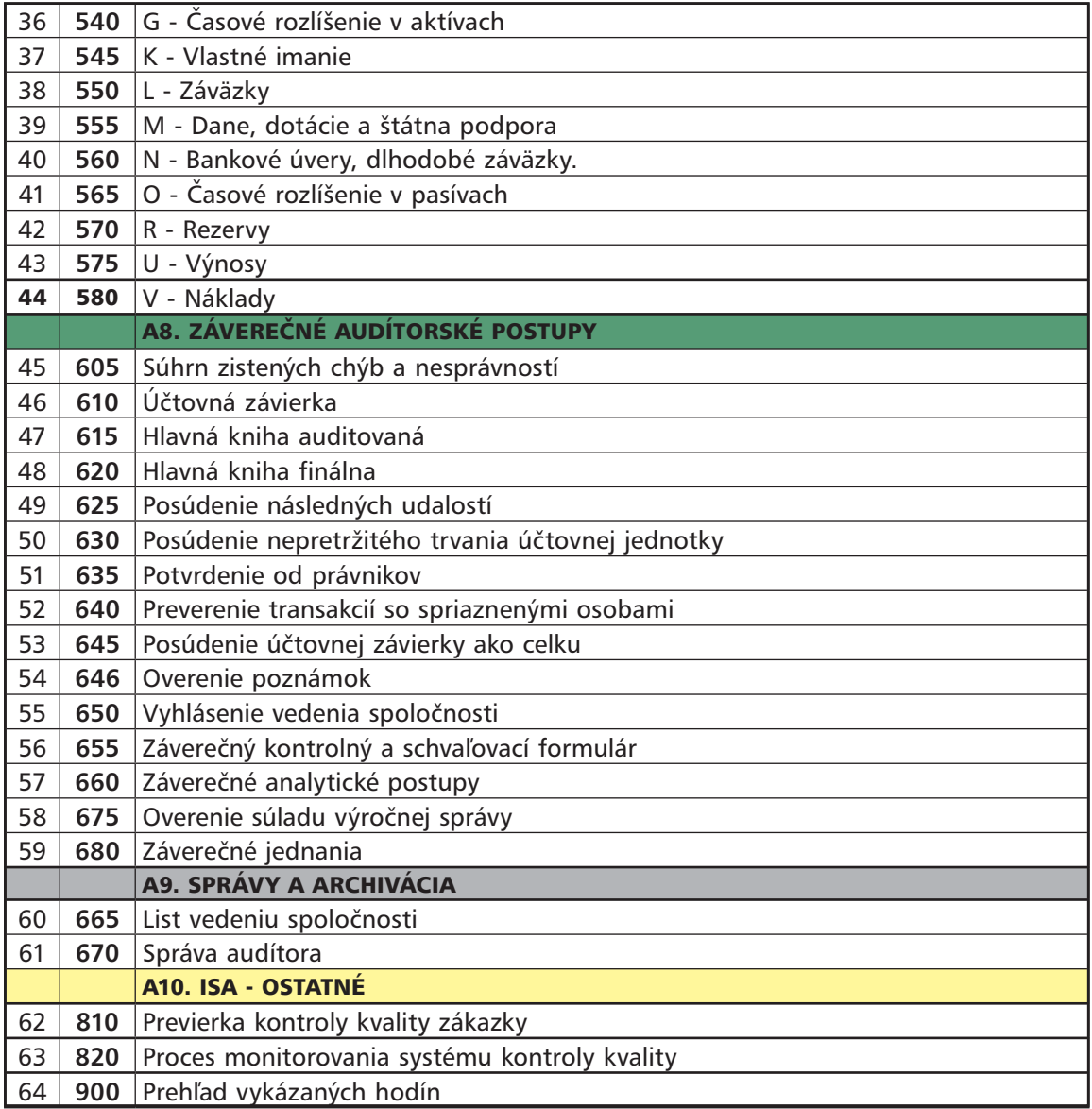

V následující tabulce je uveden kompletní přehled dokumentů v programu DATEV – AUDIT, který obsahuje vzorové předlohy pro provádění auditů pro města/obce/VUC v aktuální slovenské verzi:

**PŘEHLED PŘEDLOH DOKUMENTŮ V PROGRAMU DATEV - AUDIT - VERZE SK "DOKUMENTÁCIA PRE OBCE" 2021 - 2022** 

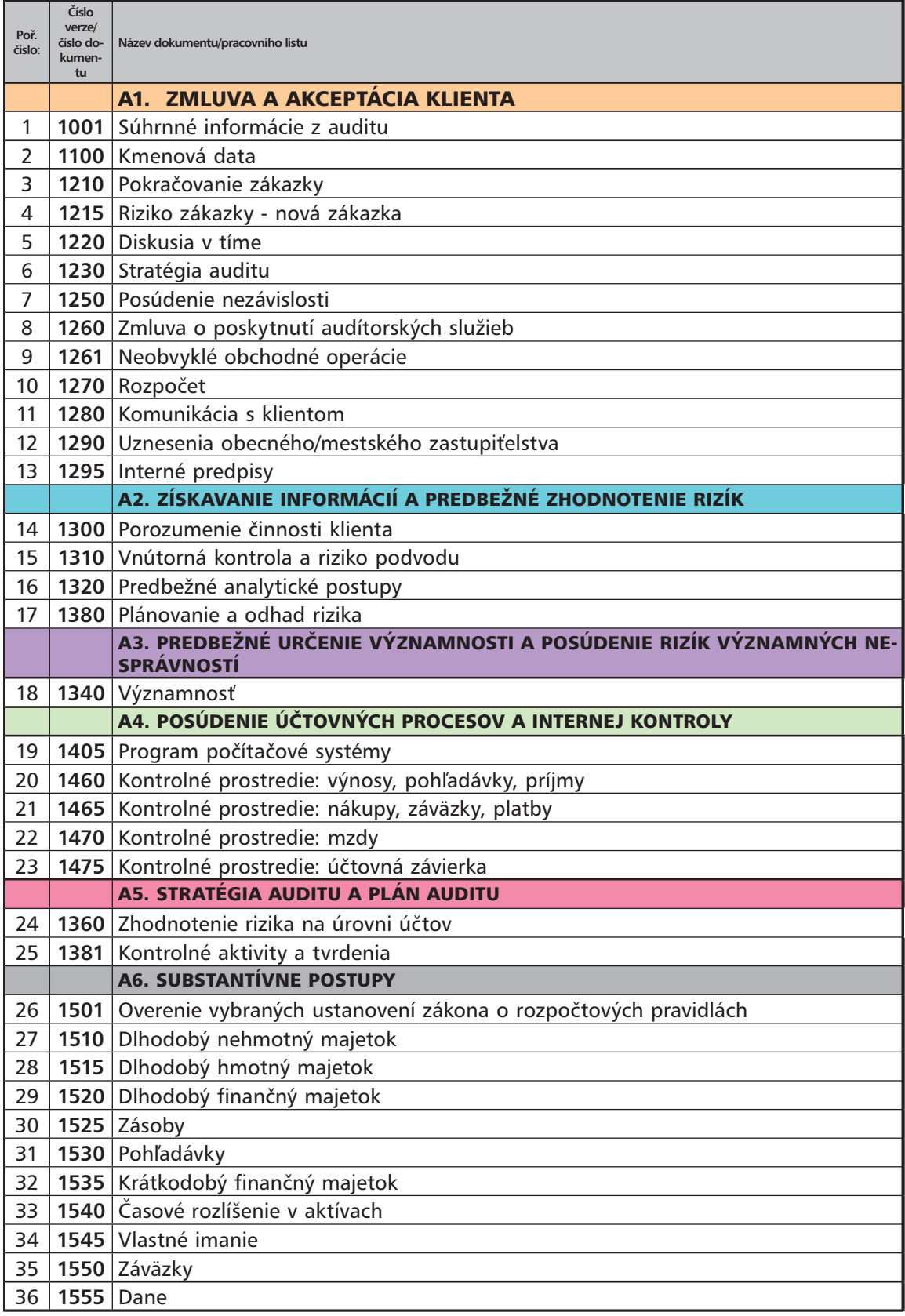

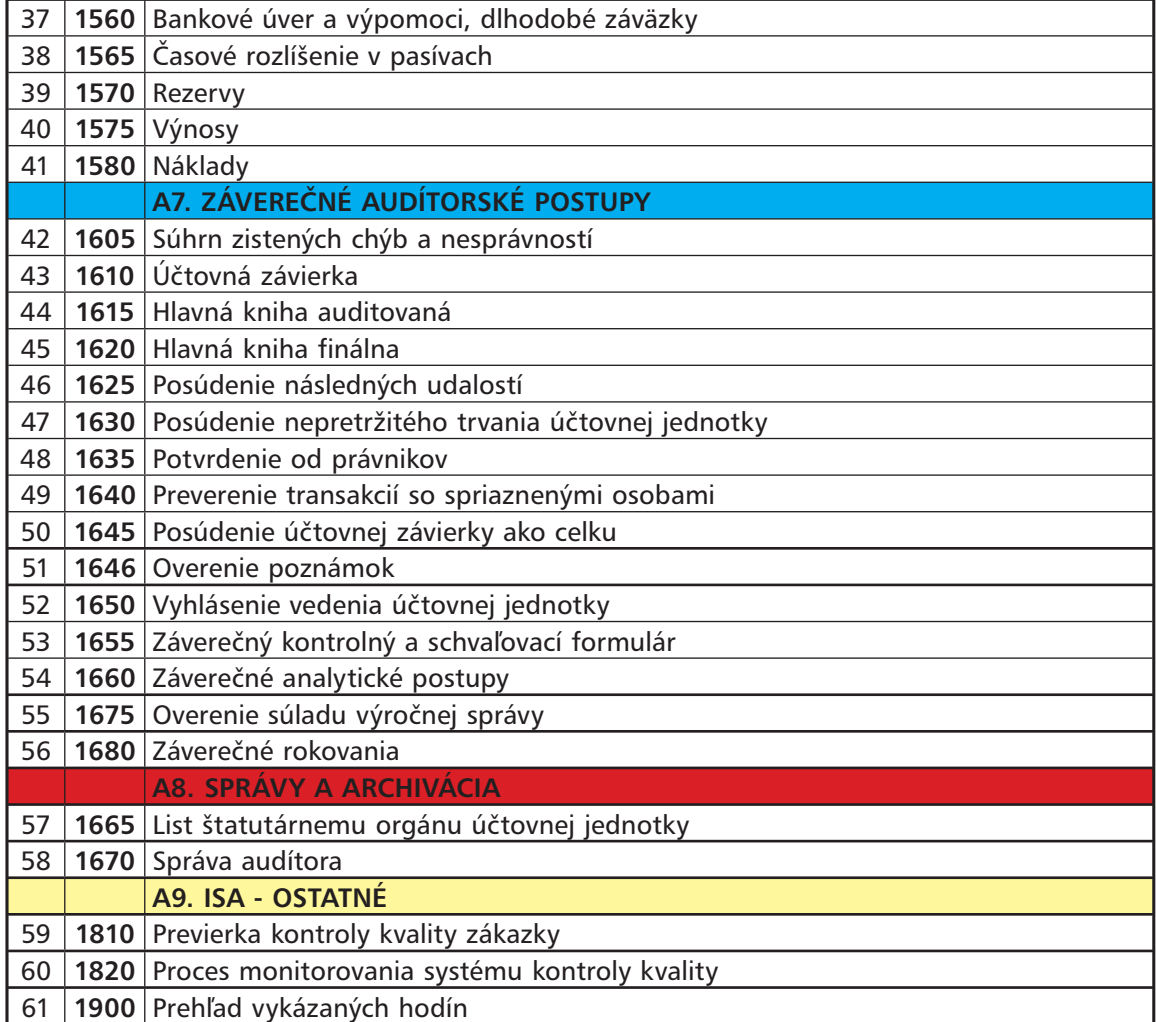

## 4 ZÁKLADNÍ FUNKCE APLIKACE DATEV ACCOUNT ANALYZER

- jednoduchá aplikace pro detailní a efektivní analýzu obratové předvahy;
- zobrazení naimportované obratové předvahy s možností doplnění příznaků k dalším kontrolám a filtrování dat;
- zápis poznámek ke každé položce, možnost označení Rizikových položek;
- export položek označených jako Riziko do auditorské dokumentace, a to do dokumentu v části plánování;
- v případě další kontroly položek označených jako Riziko možnost zápisu poznámky a zjištěné nesprávnosti;
- export položek označených jako riziko a dále kontrolovaných do auditorské dokumentace v části testování;
- detailní porovnání různých verzí naimportovaných obratových předvah;
- exporty všech filtrovaných seznamů do Spisu klienta k jejich dalšímu dokladování v auditorské dokumentaci;
- možnost individuálního nastavení některých číselníků pro filtrování, možnost nastavení automatických výběrů dat, možnost převzetí parametrů filtrování do dalšího roku atd.

### 5 ZÁKLADNÍ FUNKCE PROGRAMU DATEV JOURNAL ANALYZER

- import kompletního účetního deníku;
- porovnání dat z účetního deníku s naimportovanou obratovou předvahou v programu DATEV – AUDIT;
- výběry a kontroly dat prvotních účetních zápisů dle různých parametrů a kritérií pro následné kontroly;
- příprava dat pro statistické výběry vzorků automatický převod do DATEV Sampling;
- možnost zápisu zjištění přímo k prvotním účetním dokladům toto zjištění se zobrazuje v programu DATEV – AUDIT v části Auditovaná oblast, s těmito zjištěními je možné standardně pracovat – tj. filtrovat přes Filtr auditu;
- možnost náhledu na účetní deník z programu DATEV AUDIT tj. při kontrole účtů lze kontrolovat i pohyby na tomto účtu z účetního deníku;
- přímé propojení na auditorskou dokumentaci a archivace podkladů v příslušných částech auditorské zakázky;
- výstupy filtrovaných dat do sestav a do nejznámějších formátů pro další zpracování (xls, doc, pdf).

# 6 ZÁKLADNÍ FUNKCE PROGRAMU DATEV SAMPLING

- import libovolného druhu a typu dat z informačních systémů např. účetní deník, skladové karty, karty majetku, závazky, pohledávky apod.;
- aplikace nadefinovaných statistických výběrových metod provádění Testů kontrol a Detailních testů;
- simulace testů nebo aplikace testů na konkrétní data;
- zadání parametrů pro testování a výpočet výběrového zjišťovacího rizika;
- výpočet velikosti vzorků dle nadefinovaných parametrů a zvolené výběrové metody;
- automatický statistický výběr položek pro testování;
- zaznamenání případných chyb a komentářů k vybraným položkám vzorků;
- vyhodnocení provedeného testu s ohledem na stanovené i vypočteným parametry;
- přímé propojení na auditorskou dokumentaci a archivace podkladů v příslušných částech auditorské zakázky;
- výstupy dat do sestav, a do všech formátů pro další zpracování (xls, doc, pdf).

## 7 VÝHODY SPOLEČNÉHO POUŽÍVÁNÍ SOFTWAROVÉHO BALÍKU PROGRAMŮ DATEV – AUDIT, DATEV JOURNAL ANALYZER A DATEV SAMPLING:

V modulu **DATEV – AUDIT** lze vést auditorský spis nad závěrkovými daty se zaměřením na dodržení auditorských postupů a je určen zejména pro práci a zaznamenávání jednotlivých kroků auditu v terénu, s podporou rozdělení auditorské práce v týmu.

Ve spojení s aplikací **DATEV Accout Analyzer** lze provést efektivní kontrolu naimportovaných závěrkových dat klienta.

V **DATEV Journal Analyzer** se provádí detailní analýza účetního deníku v návaznosti na auditorskou zakázku a příprava podkladů pro výběry vzorků a další kontroly.

V aplikaci **DATEV Sampling** jsou k dispozici statistické metody a techniky pro auditorské či jiné výběry a vyhodnocení vzorků, lze importovat jakékoliv typy dat.

Používání všech modulů není podmíněné a je také závislé na druhu auditorské zakázky a dostupnosti dat, které lze z účetních a ekonomických agend získat. V doplňkových modulech lze tato data dále analyzovat, resp. samplovat. Samozřejmě je vhodné v ideálním případě používat všechny moduly v kombinaci a využívat tak kompletní možnosti zpracování auditorské zakázky v elektronické podobě a prostřednictvím softwarových nástrojů.

#### **Faktický přínos při používání software DATEV – zvýhodněné řešení pro auditorské kanceláře:**

Pokud jsou využívány všechny moduly paralelně k auditorské práci, lze velice zefektivnit práci nad auditem, a to zejména v těchto oblastech:

- ¾ možnost elektronického předávání dat mezi klientem a auditorem, elektronická archivace všech dat a informací uložených do databází – náhled na historii;
- ¾ efektivní využívání doby strávené u klienta předpříprava kontrolovaných oblastí prostřednictvím filtrů nad daty a výběru vzorků pro testování, definice významnosti (materiality), zpracováním výkazů a dále on-line zaznamenávání jednotlivých kroků auditu do dokumentace v elektronické podobě;
- ¾ unifikace vlastních pracovních postupů pro všechny klienty vytvořením jednotného auditorského spisu, včetně definice vlastních výpočtových a kontrolních struktur;
- ¾ stálý přehled nad stavem rozpracovanosti každého auditorského spisu a dokladovatelnost jednotlivých provedených kroků auditu;
- ¾ možnost přebírání elektronicky zpracovaných dokumentů do následujících období a jejich rychlá aktualizace prostřednictvím načtení dat v novém hospodářském období;
- ¾ zvýšení celkové kvality auditorské práce ve vztahu ke klientovi, k členům auditorského týmu, k orgánům kontroly a dozoru z komory auditorů.

Balík programů **DATEV – zvýhodněné řešení pro auditorské kanceláře** je nabízen pro členy KAČR a SKAU za speciální cenové podmínky.

### 8 PŘEDSTAVENÍ NĚKTERÝCH ZAJÍMAVÝCH FUNKCÍ V SOFTWARE DATEV – AUDIT

#### 8.1 ZÁVĚRKOVÁ DATA V PROGRAMU DATEV – AUDIT

#### a) Importy dat:

Do programu je umožněno načítat data na úrovni závěrkových stavů – tj. obratové předvahy. Vzhledem k funkčnostem programu – např. porovnání s min. obdobím, definice hranic rizik atd. je vhodné mít k dispozici data za min. dvě po sobě jdoucí hospodářská období a lze archivovat závěrková data klienta až za 10 let. Dále je možné importovat v jednom hospodářském roce až 4 verze dat tyto mezi sebou porovnávat.

Předpokladem je, že obratovou předvahu máme k dispozici v elektronické podobě. Do modulu **DATEV – AUDIT** načítáme data přímo z MS EXCEL nebo textového formátu resp. csv formátu, který je nejčastěji se vyskytujícím formátem exportů. Vyexportovaný soubor z účetního software lze ještě před importem upravovat a editovat. Nelze importovat např. různé součtové řádky za skupiny, třídy, grafické oddělovače atd. Formát obratové předvahy by měl být souborem obsahujícím pouze jednotlivé řádky obratové předvahy, kde v řádcích jsou jednotlivé položky dat oddělené buď oddělovacím znakem nebo pevnou šířkou.

Obratová předvaha musí obsahovat min. tyto povinné položky:

- Číslo účtu
- Popis účtu,
- Počáteční stavy MD, D,
- Obraty MD, D za hospodářské období.

Pro uživatele je k dispozici aplikace – tzv. Konvertor pro úpravu dat, který jednoduchými kroky upraví data pro importy do programu DATEV – AUDIT, pokud je to nutné.

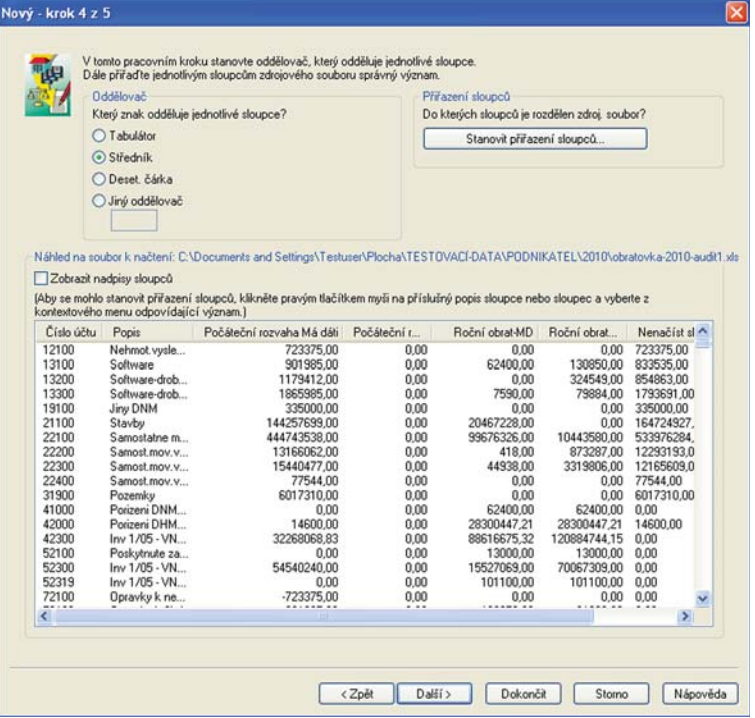

*Definice formátu v jakém budou data do modulu DATEV – AUDIT naimportovaná.*

#### b) Filtrování závěrkových dat:

V modulu **DATEV – AUDIT** lze provádět filtrování nad závěrkovými daty dle kombinace různých zadaných podmínek. Do kriterií filtru lze zadat tyto položky:

– Číslo účtu; Hodnota v účetním období; Hodnota v předchozím účetním období; Absolutní změna k předchozímu účetnímu období; Relativní změna k předchozímu účetnímu období; % podíl na položce k aktivům nebo pasivům celkem; % podíl na libovolně zvolené položce aktiv a pasiv;

a mezi sebou je pak kombinovat pomocí propojení "a", "nebo", a dále specifikovat podmínky filtru prostřednictvím parametru "větší", "rovno", "menší":

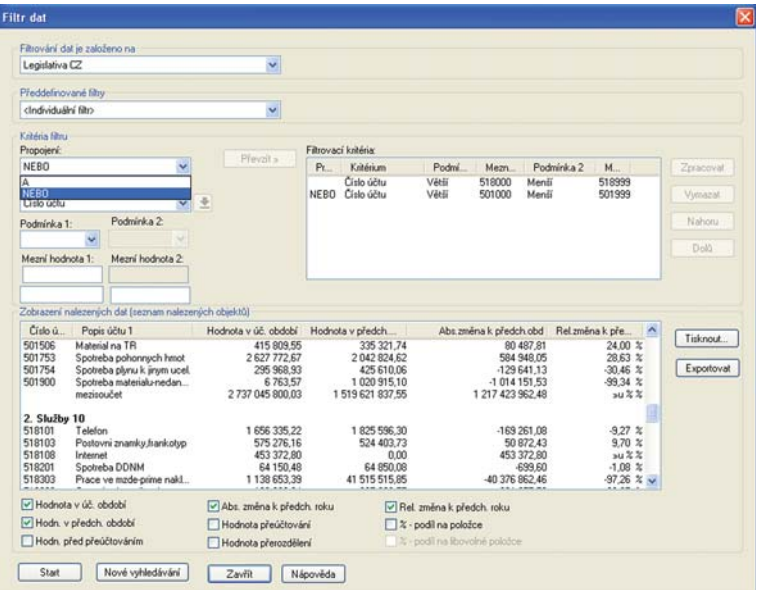

*Definice filtru v modulu DATEV – AUDIT – kombinace podmínek. Výběr rozsahu celé analytiky účtů 518 a 501. V dolní části lze definovat, které hodnoty budou ve filtru zobrazeny. Získaný výběr dat lze pak dále prostřednictvím exportu převést do MS EXCEL k dalšímu zpracováni.*

#### c) Přeúčtování a opravy závěrkových dat:

V modulu **DATEV – AUDIT** lze provádět individuální přeúčtování nad závěrkovými daty.

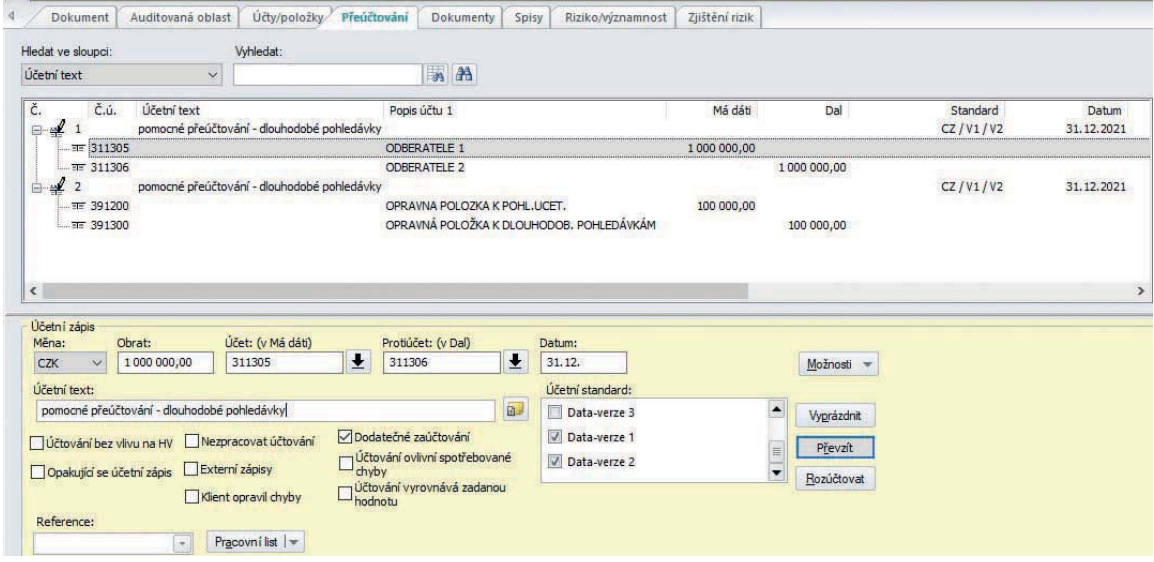

*Definice oprav a přeúčtování v modulu DATEV – AUDIT.*

#### d) Výstupní přehledy nad závěrkovými daty:

V modulu **DATEV – AUDIT** lze kontrolovat závěrková data prostřednictvím různých výstupních sestav a přehledů.

| Přehled účtů         | Struktura položek Pokrytí kontrolované oblasti              |       |              |                     |                     |                |                     |                  |                |                  |                  |                         |
|----------------------|-------------------------------------------------------------|-------|--------------|---------------------|---------------------|----------------|---------------------|------------------|----------------|------------------|------------------|-------------------------|
|                      | Hospodářský rok:                                            | Měna: |              | Účetní standard:    |                     |                |                     |                  |                |                  |                  |                         |
|                      | 2021   01.01.2021                                           | CZK   | $\checkmark$ | Legislativa CZ      |                     | $\checkmark$   |                     |                  |                |                  |                  |                         |
| 2021                 | 01.01.2021                                                  |       |              |                     |                     |                |                     |                  |                |                  |                  |                         |
| 2020<br>2019<br>2018 | 01.01.2020<br>01.01.2019<br>01.01.2018<br>2017   01.01.2017 |       | $\checkmark$ | Vyhledat:           |                     |                |                     |                  |                |                  |                  |                         |
| Cislo učtu           |                                                             |       | $\checkmark$ |                     |                     |                | M                   |                  |                |                  |                  |                         |
| л                    | $\tilde{C}$ .<br>Popis účtu 1                               |       |              | PS - strana Má dáti | PS - strana Dal     | Roční obrat-MD | Roční obrat-Dal     | Zűstatek         | Přeúčtování    |                  | Zůstatek Přerozd | Zőstatek ^              |
|                      | 311100 ODBERATELE TUZEMSKO                                  |       |              | 10 169 556,24       | 0,00                | 93 733 738,94  | 89 462 416,09       | 14 440 879,09 MD | 0.00 MD        | 14 440 879,09 MD |                  | 0,00 MD 14 440 879,09   |
|                      | 311300 ODBERATELE ZAHRANIC                                  |       |              | 0.00                | 0.00                | 55 600, 28     | 55 600, 28          | 0,00 MD          | 0,00 MD        | $0.00$ MD        | 0,00 MD          | 0,00 MD                 |
|                      | 311301 ODBERATELE 4                                         |       |              | 0,00                | 0,00                | 103 000,00     | 103 000,00          | 0.00 MD          | 0.00 MD        | 0.00 MD          | 0.00 MD          | 0,00 MD                 |
|                      | 311302 ODBERATELE 5                                         |       |              | 0,00                | 0.00                | 1 165 339.39   | 1065099,39          | 100 240,00 MD    | 0.00 MD        | 100 240,00 MD    | $0.00$ MD        | 100 240,00 MD           |
| ٠                    | 311305 ODBERATELE 1                                         |       |              | 0,00                | 0,00                | 0,00           | 0,00                | 0,00 MD          | 1000 000,00 MD | 1000 000,00 MD   |                  | 0,00 MD 1 000 000,00 MD |
|                      | 311306 ODBERATELE 2                                         |       |              | 470 706,49          | 0,00                | 1044726,70     | 1 135 849,37        | 379 583,82 MD    | 1000000,00D    | 620 416, 18 D    | 0,00 MD          | 620 416, 18 D           |
|                      | 311307 ODBERATELE 3                                         |       |              | 105 860,00          | 0,00                | 201 732,50     | 307 592,50          | 0,00 MD          | 0,00 MD        | 0,00 MD          | 0,00 MD          | 0,00 MD                 |
|                      | 311308 ODBERATELE 6                                         |       |              | 0.00                | 0.00                | 97 714.54      | 144,44              | 97 570,10 MD     | 0.00 MD        | 97 570.10 MD     | 0.00 MD          | 97 570, 10 MD           |
|                      | 311309 ODBERATELE 7                                         |       |              | 0,00                | 0,00                | 32 708,00      | 130,00              | 32 578,00 MD     | 0,00 MD        | 32 578,00 MD     | 0,00 MD          | 32 578,00 MD            |
|                      | 311320 ODBERATELE ZAHRANICI                                 |       |              | 36 035 249,03       | 0,00                | 53 270 270, 14 | 85 396 422,82       | 3 909 096,35 MD  | 0.00 MD        | 3 909 096,35 MD  |                  | 0,00 MD 3 909 096,35 MD |
|                      | 314800 DLOUHODOBE ZALOHY                                    |       |              | 595 185,55          | 0,00                | 0,00           | 0,00                | 595 185,55 MD    | 0,00 MD        | 595 185,55 MD    | 0,00 MD          | 595 185,55 MD           |
|                      | 314810 POSKYTNUTE ZALOHY B                                  |       |              | 44 913,00           | 0,00                | 2 5 20 5 18,70 | 1 305 575,60        | 1 259 856, 10 MD | 0.00 MD        | 1 259 856, 10 MD |                  | 0.00 MD 1 259 856.10 MD |
|                      | 314820 POSKYTNUTE ZALOHY Z                                  |       |              | 259 570,98          | 0,00                | 202 736,50     | 309 890,73          | 152 416,75 MD    | 0,00 MD        | 152 416,75 MD    | $0,00$ MD        | 152 416,75 MD           |
|                      | 315100 OSTATNI POHLEDAVKY                                   |       |              | 53 448,92           | 0,00                | 126 275,00     | 179 723,92          | 0,00 MD          | 0,00 MD        | 0,00 MD          | 0,00 MD          | 0,00 MD                 |
|                      | 321100 DODAVATELE TUZEMSKO                                  |       |              | 0,00                | 1 151 336,30        | 20 596 116,89  | 20 169 948,87       | 725 168,28 D     | 0.00 MD        | 725 168,28 D     | 0.00 MD          | 725 168,28 D            |
|                      | 321200 DODAVATELE ZAHRANICI                                 |       |              | 0,00                | 0,00                | 4695914,94     | 5 627 758,02        | 931843,08D       | 0,00 MD        | 931 843,08 D     | 0,00 MD          | 931843,08D              |
|                      | 321300 DODAVATELE 1                                         |       |              | 0,00                | 618 328,26          | 5 685 797.60   | 5 604 414, 16       | 536 944,82D      | 0,00 MD        | 536 944,82D      | 0.00 MD          | 536 944,82D             |
|                      | 321301 DODAVATELE 2                                         |       |              | 0,00                | 2 162 544,60        | 4 162 078,39   | 1999 533,79         | 0,00 MD          | 0,00 MD        | 0,00 MD          | 0,00 MD          | 0,00 MD                 |
|                      | 321303 DODAVATELE 3                                         |       |              | 0,00                | 585 563,27          | 1 431 268, 26  | 845 704,99          | 0.00 MD          | 0.00 MD        | 0,00 MD          | 0.00 MD          | 0.00 MD                 |
|                      | 321306 DODAVATELE 4                                         |       |              | 0,00                | 4697,54             | 4697,54        | 0,00                | 0,00 MD          | 0,00 MD        | 0,00 MD          | 0,00 MD          | 0,00 MD                 |
|                      | 321307 DODAVATELE 5                                         |       |              | 0,00                | 2 3 5 9 6 4 4 , 2 7 | 5944534.94     | 5 0 5 4 3 1 8 , 6 0 | 1469 427,93 D    | 0.00 MD        | 1469 427,93 D    | $0.00$ MD        | 1469 427,93D            |
|                      | 321308 DODAVATELE 6                                         |       |              | 0,00                | 0,00                | 0,00           | 0,00                | 0,00 MD          | 0,00 MD        | 0,00 MD          | 0,00 MD          | 0,00 MD                 |
|                      | 321310 DODAVATELE 7                                         |       |              | 0,00                | 2 3 1 7 3 0 8 , 2 1 | 23 075 921, 24 | 24 708 756, 42      | 3950 143,39 D    | 0,00 MD        | 3950 143,39 D    | 0,00 MD          | 3 950 143,39 D          |
|                      | 321313 DODAVATELE 8                                         |       |              | 0,00                | 0,00                | 25 625, 18     | 395 788,70          | 370 163,52 D     | 0,00 MD        | 370 163,52 D     | 0,00 MD          | 370 163,52D             |
|                      | 321320 DODAVATELE ZAHRANI                                   |       |              | 0,00                | 22 636 353.90       | 74 854 279,91  | 53 056 744,61       | 838 818,60 D     | 0.00 MD        | 838 818,60 D     | 0,00 MD          | 838 818,60 D            |
|                      | 324100 PRIJATE ZALOHY                                       |       |              | 0.00                | 0,00                | 0,00           | 0,00                | 0,00 MD          | 0,00 MD        | $0.00$ MD        | 0.00 MD          | 0,00 MD                 |
|                      | 324810 PRIJATE ZALOHY BEZ D                                 |       |              | 0.00                | 0,00                | 592 793.94     | 657 255,78          | 64 461,84D       | 0.00 MD        | 64 461,84D       | 0,00 MD          | 64 461,84D              |

*Sestava "Přehled účtů" (Obratová předvaha) – možnost náhledů na historii.*

|              | Hospodářský rok:                           |                             |  | Měna:                                      |              | Účetní standard:             |               |                     |                |                 |                             |                |                  |                |                         |
|--------------|--------------------------------------------|-----------------------------|--|--------------------------------------------|--------------|------------------------------|---------------|---------------------|----------------|-----------------|-----------------------------|----------------|------------------|----------------|-------------------------|
|              | 2021   01.01.2021                          | $\vee$                      |  | CZK                                        | $\ddot{}$    | Legislativa CZ               |               |                     |                |                 |                             |                |                  |                |                         |
| Typ sestavy: |                                            |                             |  |                                            |              | egislativa CZ                |               |                     |                |                 |                             |                |                  |                |                         |
|              | Obratová předvaha                          |                             |  |                                            | Q            | Data-verze 4                 |               |                     |                |                 |                             |                |                  |                |                         |
|              |                                            |                             |  |                                            |              | Data-verze 3<br>Data-verze 1 |               |                     |                |                 |                             |                |                  |                |                         |
|              | Hledat ve sloupci:                         |                             |  |                                            |              | Data-verze 2                 |               |                     |                |                 |                             |                |                  |                |                         |
| Číslo účtu   |                                            |                             |  |                                            | $\checkmark$ |                              |               |                     | m              |                 |                             |                |                  |                |                         |
|              |                                            | Č.ú. Popis účtu 1           |  |                                            |              |                              | PS - strana M | PS - strana Dal     | Roční obrat-MD | Roční obrat-Dal | Zůstatek                    | Přeúčtování    | Zůstatek         | Přerozdělení   | Zůstatek                |
|              |                                            | 261100 PENIZE NA CESTE      |  |                                            |              |                              | 0.00          | 0,00                | 66 061 241,30  | 66 061 241, 30  | 0.00 MD                     | 0.00 MD        | 0.00 MD          | 0.00 MD        | 0.00 MD                 |
|              |                                            | 311100 ODBERATELE TUZEMSKO  |  |                                            |              |                              | 10 169 556,24 | 0.00                | 93 733 738,94  |                 | 89 462 416.09 14 440 879.09 | $0.00$ MD      | 14 440 879.09 MD |                | 0.00 MD 14 440 879.09   |
|              |                                            |                             |  | 311300 ODBERATELE ZAHRANICNI-VE SKLIPINE   |              |                              | 0,00          | 0,00                | 55 600,28      | 55 600,28       | 0,00 MD                     | $0.00$ MD      | 0,00 MD          | 0.00 MD        | 0,00 MD                 |
|              |                                            | 311301 ODBERATELE 4         |  |                                            |              |                              | 0.00          | 0,00                | 103 000,00     | 103 000,00      | 0,00 MD                     | 0,00 MD        | 0,00 MD          | $0,00$ MD      | 0,00 MD                 |
|              |                                            | 311302 ODBERATELE 5         |  |                                            |              |                              | 0.00          | 0.00                | 1 165 339.39   | 1065099.39      | 100 240,00 MD               | 0.00 MD        | 100 240,00 MD    | 0.00 MD        | 100 240,00 MD           |
| ×            |                                            | 311305 ODBERATELE 1         |  |                                            |              |                              | 0.00          | 0.00.               | 0.00.          | 0.00            | 0.00 MD                     | 1000 000.00 MD | 1000 000,00 MD   |                | 0,00 MD 1 000 000,00 MD |
|              |                                            | 311306 ODBERATELE 2         |  |                                            |              |                              | 470 706,49    | 0,00                | 1044 726,70    | 1 135 849,37    | 379 583.82 MD               | 1000 000,00 D  | 620 416, 18 D    | 0,00 MD        | 620 416,18 D            |
|              |                                            | 311307 ODBERATELE 3         |  |                                            |              |                              | 105 860,00    | 0,00                | 201 732,50     | 307 592,50      | 0,00 MD                     | 0,00 MD        | 0,00 MD          | 0,00 MD        | 0,00 MD                 |
|              |                                            | 311308 ODBERATELE 6         |  |                                            |              |                              | 0,00          | 0,00                | 97 714,54      | 144,44          | 97 570.10 MD                | 0,00 MD        | 97 570,10 MD     | 0.00 MD        | 97 570.10 MD            |
|              |                                            | 311309 ODBERATELE 7         |  |                                            |              |                              | 0,00          | 0,00                | 32 708,00      | 130,00          | 32 578,00 MD                | 0,00 MD        | 32 578,00 MD     | 0,00 MD        | 32 578,00 MD            |
|              |                                            | 311320 ODBERATELE ZAHRANICI |  |                                            |              |                              | 36 035 249,03 | 0,00                | 53 270 270, 14 |                 | 85 396 422,82 3 909 096,35  | 0,00 MD        | 3 909 096,35 MD  |                | 0,00 MD 3 909 096,35 MD |
|              |                                            | 314800 DLOUHODOBE ZALOHY    |  |                                            |              |                              | 595 185,55    | 0,00                | 0,00           | 0,00            | 595 185,55 MD               | 0,00 MD        | 595 185,55 MD    | 0,00 MD        | 595 185,55 MD           |
|              |                                            |                             |  | 314810 POSKYTNUTE ZALOHY BEZ DANOVEHO DOKL |              |                              | 44 913,00     | 0,00                | 2 5 20 5 18,70 |                 | 1 305 575,60 1 259 856,10   | 0.00 MD        | 1 259 856, 10 MD | $0,00$ MD      | 1 259 856, 10 MD        |
|              |                                            |                             |  | 314820 POSKYTNUTE ZALOHY ZDANENE           |              |                              | 259 570,98    | 0.00                | 202 736,50     | 309 890,73      | 152 416,75 MD               | 0.00 MD        | 152 416,75 MD    | 0.00 MD        | 152 416,75 MD           |
|              |                                            | 315100 OSTATNI POHLEDAVKY   |  |                                            |              |                              | 53 448,92     | 0.00                | 126 275,00     | 179 723.92      | 0.00 MD                     | 0.00 MD        | 0.00 MD          | 0.00 MD        | 0.00 MD                 |
|              |                                            | 321100 DODAVATELE TUZEMSKO  |  |                                            |              |                              | 0,00          | 1 151 336,30        | 20 596 116,89  | 20 169 948,87   | 725 168,28 D                | 0,00 MD        | 725 168,28 D     | 0,00 MD        | 725 168,28 D            |
|              |                                            | 321200 DODAVATELE ZAHRANICI |  |                                            |              |                              | 0,00          | 0,00                | 4695914,94     | 5 6 27 7 58,02  | 931 843,08 D                | 0,00 MD        | 931 843,08 D     | 0.00 MD        | 931 843,08 D            |
|              |                                            | 321300 DODAVATELE 1         |  |                                            |              |                              | 0.00          | 618 328,26          | 5685797,60     | 5 604 414, 16   | 536 944,82 D                | 0,00 MD        | 536 944,82 D     | $0.00$ MD      | 536 944,82 D            |
|              |                                            | 321301 DODAVATELE 2         |  |                                            |              |                              | 0,00          | 2 162 544,60        | 4 162 078,39   | 1999 533,79     | 0,00 MD                     | 0.00 MD        | 0,00 MD          | 0.00 MD        | 0,00 MD                 |
|              |                                            | 321303 DODAVATELE 3         |  |                                            |              |                              | 0.00          | 585 563,27          | 1 431 268, 26  | 845 704.99      | 0.00 MD                     | 0,00 MD        | 0,00 MD          | $0.00$ MD      | 0.00 MD                 |
|              |                                            | 321306 DODAVATELE 4         |  |                                            |              |                              | 0.00          | 4697,54             | 4697.54        | 0,00            | 0.00 MD                     | 0.00 MD        | 0.00 MD          | 0.00 MD        | 0.00 MD                 |
|              |                                            | 321307 DODAVATELE 5         |  |                                            |              |                              | 0.00          | 2 3 5 9 6 4 4, 27   | 5 944 534,94   | 5054318,60      | 1469 427,93 D               | 0,00 MD        | 1469 427,93 D    | 0,00 MD        | 1469 427,93 D           |
|              |                                            | 321308 DODAVATELE 6         |  |                                            |              |                              | 0,00          | 0,00                | 0,00           | 0,00            | 0,00 MD                     | 0,00 MD        | 0,00 MD          | 0,00 MD        | 0,00 MD                 |
|              |                                            |                             |  |                                            |              |                              | 0,00          | 2 3 1 7 3 0 8 , 2 1 | 23 075 921, 24 | 24 708 756,42   | 3 950 143,39 D              | 0,00 MD        | 3 950 143,39 D   | 0,00 MD        | 3 950 143,39 D          |
|              | 321310 DODAVATELE 7<br>321313 DODAVATELE 8 |                             |  |                                            |              | 0,00                         | 0,00          | 25 625, 18          | 395 788,70     | 370 163,52 D    | 0,00 MD                     | 370 163,52 D   | 0,00 MD          | 370 163,52 D U |                         |

*Sestava "Přehled účtů" (Obratová předvaha) – možnost výběru tzv. účetního standardu v aktuálním roce – tj. až 4 verze dat za jeden rok a dále zobrazení vlivu provedeného přeúčtování v programu DATEV – AUDIT.*

| Přehled účtů                                         | ĭ.<br>Struktura položek                                    | Pokrytí auditované oblasti |                      |                         |                                           |                  |
|------------------------------------------------------|------------------------------------------------------------|----------------------------|----------------------|-------------------------|-------------------------------------------|------------------|
| Hiedat ve sloupci:                                   | Hiedat podle:                                              |                            |                      |                         |                                           |                  |
| C.účtu                                               | $\ddot{\sim}$                                              | 23                         |                      |                         |                                           |                  |
| Přehled položek                                      |                                                            | C.účtu                     | Hodnota v úč. období | Hodnota v předch.období | Abs.změna k předch obd Rel změna k předch |                  |
| $\overline{\phantom{a}}$<br>$\overline{\phantom{a}}$ | 2. Změna stavu zásob vlastní činnosti 06<br>3. Aktivace 07 |                            |                      |                         |                                           |                  |
| $\Theta$                                             | 1. Spotřeba materiálu a energie 09                         |                            |                      |                         |                                           |                  |
|                                                      | Ta Kancelarske potreby a tisk.                             | 50101                      | 183 803.34           | 276 420.17              | $-92616,83$                               | $-33.51 \times$  |
|                                                      | Casopisy a knihy                                           | 50102                      | 56 520.41            | 32 937,89               | 23 582 52                                 | 71,60%           |
| τ,                                                   | Pomocny material                                           | 50105                      | 288 558 99           | 440 395.20              | -151 836.21                               | $-34.48 \times$  |
|                                                      | Nahradni dily (991,993,997)                                | 50106                      | 250 529.37           | 345 952.13              | -95 422.76                                | $-27.58\%$       |
|                                                      | Ochranne pracovni pomucky                                  | 50107                      | 253 989.75           | 159 867,70              | 94 122.05                                 | 58.87 %          |
| ъ                                                    | Spotreba benzinu                                           | 50108                      | 171 844.35           | 132 189.47              | 39 654 88                                 | 30.00 %          |
|                                                      | Spotreba oleju - stroje                                    | 50109                      | 304 063.43           | 480 655.10              | $-176591.67$                              | $-36.74 \times$  |
| 丐                                                    | Naradi                                                     | 50110                      | 59 905.66            | 66 736.66               | $-6831.00$                                | $-10.24.2$       |
|                                                      | Material - Rakousko                                        | 50111                      | 0.00                 | 305 282 41              | $-305282.41$                              | $-100.00 \times$ |
|                                                      | 5 Spots ost drob.hmot.nehm.mail                            | 50114                      | 15 989.27            | 27 511.55               | $-1152228$                                | $-41.88.2$       |
|                                                      | Automaterial.soucastky.naradi                              | 50115                      | 21 698.89            | 46 064,76               | -24 365.87                                | $-52.89\times$   |
|                                                      | Sterk.pisek.kamenivo                                       | 50116                      | 5710225.31           | 3531 317,63             | 2178 907,68                               | 61,70.32         |
|                                                      | Cistici prostredky                                         | 50117                      | 10739.16             | 16 004,64               | $-5265.48$                                | $-32.90 \times$  |
|                                                      | Drob hmot maj od 3tis. 40tis.                              | 50118                      | 110 982 63           | 609 790 53              | -498 807 90                               | $-81.80 \times$  |
| т,                                                   | Piloty                                                     | 50119                      | 1 642 183,70         | 1967021.18              | -324 837.48                               | $-16.51 \times$  |
| $\mathbf{r}_{\mathbf{a}}$                            | Zuctovani cenoveho rozdilu                                 | 50120                      | 7.12                 | 1.74                    | 5.38                                      | 309.20 %         |
| π,                                                   | Beton betonit                                              | 50121                      | 1577643.17           | 8013745.85              | -6 436 102.68                             | $-80.31 \times$  |
|                                                      | Ocel                                                       | 50122                      | 5 067 950.50         | 752 877.64              | 4315072.86                                | 573.14 %         |
|                                                      | Kotvy                                                      | 50123                      | 316 539.88           | 1 797 699.73            | -1 481 159.85                             | $-82.39 \times$  |
|                                                      | Ost.staveb.material                                        | 50124                      | 629 851.25           | 661 949.58              | -32 098.33                                | $-4.852$         |
|                                                      | Cement                                                     | 50125                      | 2 773 709 55         | 10 022 285 92           | -7 248 576 37                             | $-72.32.22$      |
| Τ,                                                   | PC material                                                | 50126                      | 77 694 85            | 87 475 19               | $-9780.34$                                | $-11.18 \times$  |
|                                                      | Spotreba nafty - stroje                                    | 50127                      | 6708 255,75          | 7831900,61              | $-1123644.86$                             | $-14.35 \times$  |
| т,                                                   | Spotreba nafty.oleje - auta                                | 50128                      | 787 774.19           | 818 157.97              | -30 383.78                                | 3.71 x           |
|                                                      | Pneumatiky                                                 | 50129                      | 90 370.77            | 39 30 6.17              | 51 064.60                                 | 129.91 %         |
| т,                                                   | Pitná voda balená zam.                                     | 50130                      | 13135.83             | 0.00                    | 13135.83                                  |                  |
|                                                      | Nahradni dily-rak.stroje (935)                             | 50156                      | 123 985 35           | 152 341 32              | $-28355.97$                               | $-18.61 \times$  |
|                                                      | Spotreba el energie                                        | 50201                      | 191 605,10           | 266 564.93              | $-74959.83$                               | $-28.12 \times$  |
| ъ                                                    | Spotreba plynu                                             | 50202                      | 0.00                 | 1 000,00                | $-1000,00$                                | $-100.00 \times$ |
| ъ                                                    | Spotreba vody                                              | 50203                      | 115 605,89           | 359 148,01              | $-243542.12$                              | $-67.81 \times$  |
| 百                                                    | Teplo                                                      | 50204                      | 84 000.00            | 76 944.00               | 7 056.00                                  | 9.172            |
|                                                      | Celkem                                                     |                            | 27 639 163.46        | 39 319 545 68           | -11 680 382 22                            | $-29.712$        |
| $\overline{2}$<br>86                                 | Služby 10                                                  |                            |                      |                         |                                           |                  |
|                                                      | The Onesica a colonia acta                                 | 51101                      | <b>524 473 74</b>    | AAA 022.21              | <b>22 0MA 08</b>                          | 19177            |

*Sestava "Struktura položek" – možnost detailního náhledu na stavy účtů na jednotlivých řádcích výkazu a jejich meziroční porovnání.*

Dále v programu existují sestavy s automatickými kontrolními vazbami na předchozí účetní období, tj. Bilanční kontinuita a kontrola změn v účtové osnově.

| Srovnání s předchozím rokem          |                                                                  |                       |                                                                                                 |                                                                                                    |              |                                                      |
|--------------------------------------|------------------------------------------------------------------|-----------------------|-------------------------------------------------------------------------------------------------|----------------------------------------------------------------------------------------------------|--------------|------------------------------------------------------|
| Hodnoty počáteční rozvahy Popis účtů |                                                                  |                       |                                                                                                 |                                                                                                    |              |                                                      |
|                                      |                                                                  |                       | vytisknout seznam účtů, jejichž hodnota počáteční rozvahy se liší od hodnoty závěrečné rozvahy. | Zde můžete porovnat hodnoty závěrečné rozvahy předchozího roku s hodnotami počáteční rozvahy vybraného hospodářského roku a nechat si zobrazit popř. |              |                                                      |
| Výběr                                |                                                                  |                       |                                                                                                 |                                                                                                    |              |                                                      |
| Hospodářský rok:                     | 01.01.2021                                                       | Měna:<br>$\checkmark$ | CZK                                                                                             |                                                                                                    |              |                                                      |
| Účetní standard:                     | Legislativa CZ                                                   |                       |                                                                                                 |                                                                                                    |              |                                                      |
| O Zobrazit všechny účty              |                                                                  |                       | · Zobrazit jen účty s rozdíly                                                                   |                                                                                                    |              |                                                      |
|                                      | Zobrazit také účty výkazu zisků a ztrát                          |                       |                                                                                                 |                                                                                                    |              |                                                      |
|                                      | Vypočítat přerozdělení hodnot závěrečné rozvahy předchozího roku |                       |                                                                                                 |                                                                                                    |              |                                                      |
|                                      | Zobrazit přerozdělení zůstatku předchozího roku                  |                       |                                                                                                 |                                                                                                    |              |                                                      |
|                                      |                                                                  |                       |                                                                                                 |                                                                                                    |              |                                                      |
| Seznam nalezených účtů:              |                                                                  |                       |                                                                                                 |                                                                                                    |              |                                                      |
|                                      | Č.ú. Popis 01.01.2021                                            |                       | Počáteční rozvaha 01.01.2021 Popis 01.01.2020                                                   |                                                                                                    |              | Konečný stav 31.12.2020 Odchylka oproti předch. roku |
|                                      | 088888 Převodní účet pro součty                                  |                       |                                                                                                 | 0,00 Převodní účet pro součty                                                                                                    | $-0,01$      | 0.01                                                 |
|                                      | 341010 DAN Z PRIJMU PO                                           |                       |                                                                                                 | 1982 998,00 DAN Z PRIJMU PO                                                                                                    | 2029 733,00  | $-46735,00$                                          |
|                                      | 343900 DPH PLATBY                                                |                       |                                                                                                 | -703 273,00 DPH PLATBY                                                                                                    | $-741450.00$ | 38 177,00                                            |
|                                      | 431100 HOSP, VYSLEDEK VE SCHVAL, RI                              |                       |                                                                                                 | 1 302 904,82 HOSP. VYSLEDEK VE SCHVAL.RIZENI                                                                                                    | 0.00         | 1 302 904.82                                         |
|                                      |                                                                  |                       |                                                                                                 |                                                                                                    |              |                                                      |
|                                      |                                                                  |                       |                                                                                                 |                                                                                                    |              |                                                      |
|                                      |                                                                  |                       |                                                                                                 |                                                                                                    |              |                                                      |
|                                      |                                                                  |                       |                                                                                                 |                                                                                                    |              |                                                      |
|                                      |                                                                  |                       |                                                                                                 |                                                                                                    |              |                                                      |
|                                      |                                                                  |                       |                                                                                                 |                                                                                                    |              |                                                      |
|                                      |                                                                  |                       |                                                                                                 |                                                                                                    |              |                                                      |
|                                      |                                                                  |                       |                                                                                                 |                                                                                                    |              |                                                      |
| k                                    |                                                                  |                       |                                                                                                 |                                                                                                    |              | $\rightarrow$                                        |
|                                      |                                                                  |                       |                                                                                                 |                                                                                                    |              |                                                      |
| Tisknout                             | Exportovat                                                       | Převzetí roku         |                                                                                                 |                                                                                                    |              |                                                      |
|                                      |                                                                  |                       |                                                                                                 |                                                                                                    |              |                                                      |
|                                      |                                                                  |                       |                                                                                                 |                                                                                                    |              |                                                      |

*Sestava "Srovnání s předchozím rokem" – kontrola změn Bilanční kontinuita nebo Popis účtů.*

#### e) Analýza závěrkových dat – Zjištění rizik:

Modul **DATEV – AUDIT** umožňuje základní analýzu - porovnání závěrkových dat dle definovaných parametrů, a to stanovení hranic pro identifikaci rizik. Vzhledem k tomu, že dochází k porovnání dvou hospodářských období, je nutné mít k dispozici data za dvě po sobě jdoucí období. Všechny získané přehledy je možné exportovat do MS EXCEL, ale také PDF.

| Hedat ve sloupei: | Hedat pode:                                        |        |   |    |     |    |               |               |                       |                               |
|-------------------|----------------------------------------------------|--------|---|----|-----|----|---------------|---------------|-----------------------|-------------------------------|
| Ping text         | ۰                                                  | 図 西    |   |    |     |    |               |               |                       |                               |
| $A$ $C$           | Označení                                           | NR Ref | P | ×. | $N$ | V. | Rok zprávy    | Předchozí rok | Abs mêna k předch obd | Rel změna k předch obd. v % · |
| 1440              | III. Krátkodobé pohledávky 048                     |        |   |    |     |    | 18 068 370.49 | 48 844 312.57 | $-30775942.08$        | $-63.01$                      |
| 1450              | 1. Pohledávky z obchodních vztahů 049              | 山      |   |    |     |    |               |               |                       |                               |
|                   | <b>Celkers</b>                                     |        |   |    |     |    | 14 747 900.00 | 45 254 600.10 | $-30.506627.58$       | $-67.41$ $+$                  |
| 1453              | 2. Pohledávky - ovládaná nebo ovládající osoba 050 | D      |   |    |     |    |               |               |                       |                               |
|                   | Celcam                                             |        |   |    |     |    | 0.00          | 0.00          | 0.00                  | 0.00                          |
| 1457              | 3. Pohledávky - podstatný vliv 051                 | m      |   |    |     |    |               |               |                       |                               |
|                   | Celkem                                             |        |   |    |     |    | 0.00          | 0.00          | 0.00                  | 0.00                          |
| 1460              | 4. Pohledávky za společniky 052                    | D      |   |    |     |    |               |               |                       |                               |
|                   | Celicem                                            |        |   |    |     |    | 0.00          | 0.00          | 0.00                  | 0.00                          |
| 1470              | 5. Sociální zabezpečení a zdravotní pojištění 053  | m      |   |    |     |    |               |               |                       |                               |
|                   | Celkem                                             |        |   |    |     |    | 0.00          | 0.00          | 0.00                  | 0.00                          |
| 1480              | 6. Stát - daňové pohledávky 054                    | a)     |   |    |     |    |               |               |                       |                               |
|                   | Celkem                                             |        |   |    |     |    | 1 301 939,00  | 2051 161.00   | $-74922200$           | $-36.53 +$                    |
| 1490              | 7. Krátkodobé poskytnuté zálohy 055<br>Celcem      | £.     |   |    |     |    | 2007458.40    | 899 669 53    | 1 107 788 87          | $123.13 +$                    |
|                   |                                                    |        |   |    |     |    |               |               |                       |                               |
| 1500              | 8. Dohadné účty aktivní 056<br>Celkers             | 固      |   |    |     |    | 0.00          | 35 000.00     | $-3500000$            | $-100.00 +$                   |
|                   |                                                    |        |   |    |     |    |               |               |                       |                               |
| 1510              | 9. Jiné pohledávky 057<br>Celiceen                 | 団      |   |    |     |    | 10 992,49     | 603 873 86    | -592 881,37           | $-98,18$ $+$                  |
|                   |                                                    |        |   |    |     |    |               |               |                       |                               |
| 1520              | IV. Krátkodobý finanční majetek 058                |        |   |    |     |    | 11 075 056,55 | 4 825 179.03  | 5 249 877.52          | 129.53 $\bullet$              |
| 1530              | 1. Penize 059                                      | ß      |   |    |     |    |               |               |                       |                               |
|                   | Celkem                                             |        |   |    |     |    | 76 272.30     | 16 265 74     | 60 006.56             | 368.91 $\bullet$              |

*Funkce zjištění rizik umožňuje automatické porovnání dat ve dvou po sobě jdoucích obdobích dle zadaných parametrů.*

Červenou barvou jsou označeny položky, které jsou mimo stanovenou dolní nebo horní mez a tím upozorňují na "velké riziko". Zelenou barvou jsou označeny položky, které jsou mimo stanovenou dolní nebo horní mez a tím upozorňují na "malé riziko". Žlutou barvou jsou označeny položky, které jsou mezi dolní a horní mezí a představují "běžné riziko".

Šipka směrem nahoru nebo dolů upozorňuje, zda je změna v porovnání s předchozím rokem přírůstkem nebo úbytkem oproti nadefinované odchylce.

Definici hranic pro rizika položek lze provést individuálním nastavením, je proveden vždy aktuální přepočet. Je možné individuálně definovat vztažené měrné veličiny.

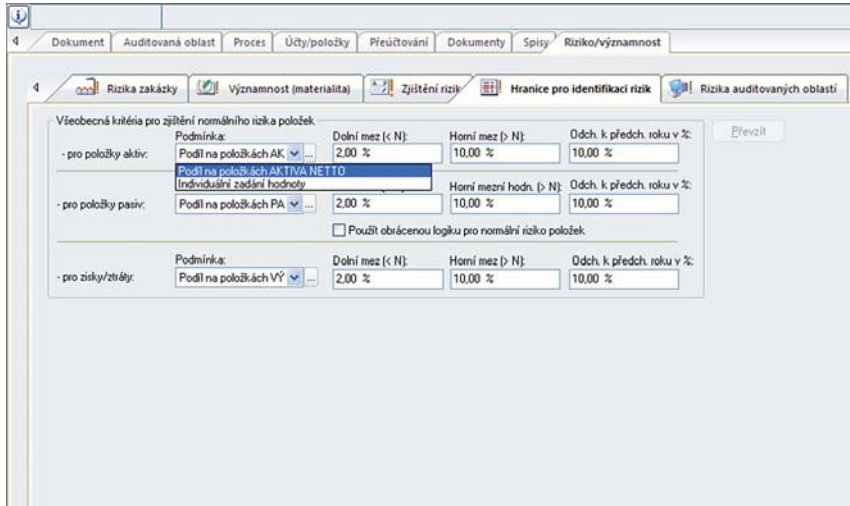

*Individuální nastavení hranic rizik.*

Kritéria pro zjištění běžného rizika vzhledem k položce aktiv, pasiv a výkazu zisků a ztrát lze stanovit 3 způsoby:

- Podíl na bilančním součtu v %.
- Podíl na položce % je možné vztáhnout k různým položkám výkazů,
- Individuální zadání hodnoty zadání stanovené částky.

Vždy se zadává dolní mezní hodnota, horní mezní hodnota a odchylka v % k porovnání s předchozím rokem.

Jednotlivé položky řádků výkazu je možné pak vidět i v detailu – tj. která z položek (účtů) se podílí na změně nejvýrazněji.

| Hedat ve sloupci<br>Ping best | <b><i>Vyhledat</i></b><br>w                                  |          | 圆 A                                                                         |                      |                         |                                       |               |                                             |                |
|-------------------------------|--------------------------------------------------------------|----------|-----------------------------------------------------------------------------|----------------------|-------------------------|---------------------------------------|---------------|---------------------------------------------|----------------|
| A C                           | Označeni                                                     |          | NRR PFNV<br>Züstatek před přeúčtováním                                      | Fřeučtování Přerozd. | Rok zonivy              | Předchozí rok                         |               | Abs zněna k předch obd Fiel zněna k předch. |                |
| 1430                          | 4. Jiné pohledávky 056<br>Colones                            | B        | 0.00                                                                        |                      | 0,00                    |                                       | 0.00          | 0.00                                        |                |
| 1440                          | 2. Krátkodobé pohledávky 057                                 |          |                                                                             |                      | 17 168 370.43           |                                       | 48 844 312 57 | $-31.675.942.08$                            | -54.05 +       |
|                               |                                                              |          |                                                                             |                      |                         |                                       |               |                                             |                |
| 1450                          | 1. Pohledávky z obchodních vztaků 058<br>Celkers             | 'N.      | 14 747 550 60                                                               | -900 000 00          | 13 847 980 60           |                                       | 45 254 608 18 | -31 406 627.58                              | 49.40 +        |
| 1453                          | 2. Pohledávky - ovládaná nebo ovládající osob<br>Celcem      |          | Struktura položek<br>Účetní standard                                        |                      |                         | $\times$                              | 0.00          | 0.00                                        |                |
| 1457                          | 3. Pohledávky - podstatný vliv 060<br>Celiam                 |          | Legislativa CZ                                                              |                      |                         |                                       | 0.00          | 0.00                                        |                |
| 1459                          | 4. Pohledávky - ostatní 061                                  |          | Struktura aktivní položky:<br>the art 1. Pohledávky z obchodních vztahů 058 | Informace k účtu     |                         |                                       | 559 704 39    | $-269.314.50$                               | $-750 +$       |
| 1460                          | 1. Pohledávky za společníky 062<br>Celkees                   | 益        | <b>CORERATELE TUDEROUS</b><br>CORERATELE 5<br>ODERATELE 2                   | Cialo účtur          | Hodnota v účetním roce: | 311100<br>14 440 879.00 Kč            | 0.00          | 0.00                                        |                |
| 1470                          | 2. Sociální zabezpečení a zdravotní pojištění 063<br>Celkers |          | <b>CORRATELE 3</b><br>COREATELE 6<br>ODDERATELE 7                           | Předchozl nik:       | Abs zněna k př. oku:    | 10 169 556 24 Kč<br>4 271 322 85 Kč   | 0.00          | 0.00                                        |                |
| 1480                          | 3. Stilt - darlové pohledávky 064                            |          | <b>CORERATELE ZAHRANGCI</b>                                                 |                      | Rel anéna k př.roku:    | $42.00 \times 1$                      |               |                                             |                |
|                               | Celum                                                        | a.       | <b>CSTATIVE POPLEDAWOY</b><br>TO OFRAVILA POLOZICA K POHL DAN.              |                      | Toodil na položce:      | Topodil na položce:                   | 051161.00     | $-74922200$                                 | $-36.53 +$     |
| 1450                          |                                                              |          | TO OFRAVILA POLOZICA K POHL LUCET.                                          | Zöstatky na účtech   |                         |                                       |               |                                             |                |
|                               | 4. Krátkodobě poskytruté zálohy 065<br>Celues                | <b>b</b> |                                                                             | 2021                 |                         | 14 440 879.09 MD<br>10 169 556, 24 MD | 899 669 53    | 1 107 788 87                                | $123.13$ $\pm$ |
|                               |                                                              |          |                                                                             | 2020<br>2019         |                         | 10 169 556, 24 MD                     |               |                                             |                |
| 1500                          | 5. Dohadné účty aktivní 066<br>Celeare                       | 面        |                                                                             | 2018                 |                         | 10 169 556, 24 MD                     | 35 000 00     | $-35000.00$                                 | $-100.00 +$    |
|                               |                                                              |          |                                                                             | 2017                 |                         | 14 440 879.09 MD                      |               |                                             |                |
| 1510                          | 5. Jiné pohledávky 057<br>Column                             |          |                                                                             |                      |                         |                                       | 603 873.86    | -592 881.37                                 | -98.18 +       |
|                               |                                                              |          |                                                                             |                      |                         |                                       |               |                                             |                |

*Zjištění rizik – detailní struktura položky výkazu – rozklad na jednotlivé účty.*

#### **f) Analýza obratové předvahy v aplikaci DATEV Account Analyzer**

Pro efektivní kontrolu naimportované obratové předvahy lze použít aplikaci DATEV Account Analyzer, ve které jsou data připravena k filtrování, kontrole, zápisu poznámek a vytipování rizikových položek pro další kontroly a testy.

|                                  | M DATEV Account Analyzer: 9999-99991/2015 |                  |      |                          |                           |                |              |                                             |                        |                         |                      |                          |                                        |                          |               |                    |    | $= 5$                      |
|----------------------------------|-------------------------------------------|------------------|------|--------------------------|---------------------------|----------------|--------------|---------------------------------------------|------------------------|-------------------------|----------------------|--------------------------|----------------------------------------|--------------------------|---------------|--------------------|----|----------------------------|
| Menu.                            | Nastaveni in Export do csv                |                  |      |                          |                           |                |              |                                             |                        |                         |                      |                          |                                        |                          |               |                    |    |                            |
| Informace                        |                                           | Hatorie          |      | Přednastavení výběrů dat |                           | Fibr           |              |                                             |                        |                         |                      |                          |                                        |                          |               |                    |    |                            |
| Poradoe:<br>Klient<br><b>Rok</b> | 9999<br>99991<br>2015                     | ∈≣               |      |                          | Použit<br>Editorial       | Wront          |              | Fitn.jete pode:<br>Cido débu<br>Znakt filtr |                        |                         |                      |                          |                                        |                          |               |                    |    |                            |
| Cislo účtu                       | Název účtu                                |                  | PS   | <b>MD</b>                | D                         | KZ.            | Strana<br>KZ | Stav ověření                                | Komertáčk<br>plángvání | Rako -<br>ANO - NE      | Earevral<br>rozklení | Oblast                   |                                        | Zoracovatel              | Dalli sloupec | Daili skupec       |    | Poulity<br>příkim.<br>roce |
| 602010                           | Filtr pro: Colo účtu                      |                  |      |                          | 384 813 30<br><b>SESS</b> | 384 813.30     | D.           |                                             | ٠                      | 的                       |                      | ٠                        | ٠                                      | ٠                        |               | ٠                  |    |                            |
| 602100                           |                                           |                  |      |                          | 0.00                      | 0.00           | ND           |                                             | ٠                      | n                       |                      | $\ddot{}$                | ٠                                      | ٠                        |               | ٠                  |    |                            |
| 602200                           | je větší                                  |                  |      |                          | ۰<br>200 960.00           | 200 960.00     | D            |                                             | ٠                      | Ð                       |                      | ٠                        | ٠                                      | ٠                        |               | ٠                  |    |                            |
| 602850                           | le royne<br>neni rovno                    |                  |      |                          | 0.00                      | 0.00           | MD           |                                             | ٠                      | 四                       |                      | $\sim$                   | ÷.                                     | ٠                        |               | ۰                  | ۰. |                            |
| 602860                           | as viki<br>in vitili royno                |                  |      |                          | 766 411 68<br>٠           | 766 411 68     | D            |                                             | ٠                      | n                       |                      | $\cdot$                  | ٠                                      | ۰                        |               | ٠                  |    |                            |
| 602870                           | in mentil                                 |                  |      |                          | 734 559 37                | 734 559 37     | D            |                                             | ٠                      | O                       |                      | $\bullet$                | ۰                                      | ٠                        |               | ۰                  | ٠  |                            |
| 602900                           | je menší rovno<br>začíná na               |                  | OK   | Storno                   | 0.00                      | 0.00           | MD           |                                             | ۰                      | 西                       |                      | $\bullet$                | ٠                                      | ۰ı                       |               | ٠                  |    |                            |
| 602999                           | nezačíná na<br>obsahule                   | <b>COM TRUT</b>  |      |                          | 2500.00                   | 2500.00        | D            |                                             | ٠                      | 目                       |                      | $\cdot$                  | ٠                                      | ٠                        |               | ٠                  | ٠  |                            |
| 604100                           | Treobsehule                               |                  | 0.00 | 0.00                     | 125 168 818 20            | 125 163 318 20 |              | D K - KE KONTROLE                           | · kompletní kontrola   | 図                       | Cervená              | $-11 -$ Vinosy           |                                        | $-$ AUDITOR 1            | · Informace 1 | $-$ kets 1         |    |                            |
| 604301                           | končína<br><sup>T</sup> nekončí na        | <b>BIOLIPINE</b> | 0.00 | 0.00                     | 1 842 894 22              | 1 B42 854 22   |              | D K - KE KONTROLE                           | · kompletní kontrola   | $\overline{\mathbf{v}}$ |                      | $-13 - W$                |                                        | $-$ AUDITOR 2            | · Informace 1 | $-$ kefa 1         |    |                            |
| 604400                           | TRZEY ZA ZBOZI-runo C ve sk.              |                  | 0.00 | 0.00                     | 34.185.00                 | 34 185 00      |              | <b>D</b> K - KE KONTROLE                    | · (kompletní kontrola) | M                       |                      | $-13 - W$ noey           |                                        | $-$ AUDITOR 2<br>۰       |               | $\bullet$          |    |                            |
| 604450                           | TRZEY ZA ZBOZI-nimo C mimo                |                  | 0.00 | 0.00                     | -723 599.50               | 723 359 50     |              | MD K - KE KONTROLE                          | * kompletní kontrola   | $\overline{\mathbf{v}}$ |                      | $-13 - W$                |                                        | $-$ AUDITOR 2<br>۰       |               | $\bullet$          |    |                            |
| 604335                           | TR28Y ZA ZBOZI-dodat phz DP               |                  | 0.00 | 0.00                     | 0.00                      | 0.00           |              | MD   K - KE KONTROLE                        | · Kompletni kontrola   | $\boxed{\mathbf{v}}$    |                      | $-13 -$ Wingey           |                                        | $-$ AUDITOR 2<br>$\cdot$ |               | $\bullet$          | ٠  |                            |
| 641100                           | TRZBY Z PRODEJE DLOUHOD.                  |                  | 0.00 | 0.00                     | 16 666.00                 | 16 666 00      | D            |                                             | ٠                      | 四                       |                      | $\mathbf{v}$             | $\bullet$                              | $\mathbf{v}$             |               | $\boldsymbol{\pi}$ | ٠  |                            |
| 646010                           | Vincey z odepsaných pohledávek            |                  | 0.00 | 0.00                     | 124 275.00                | 124 275.00     | D            |                                             | ٠                      | 四                       |                      | $\mathbf{r}$             | $\tau$                                 | $\bullet$                |               | $\bullet$          | ٠  |                            |
| 648010                           | HALEROVE VYROVNANI                        |                  | 0.00 | 0.29                     | 53.30                     | 53.01          | D            |                                             | ٠                      | 西                       |                      | $\bullet$                | ×.                                     |                          |               | ٠                  | ٠  |                            |
| 648100                           | OSTATNI PROVOZNI VYNOSY                   |                  | 0.00 | 4 3 9 2 0 0              | 235 206.06                | 230 814 06     | D            |                                             | ۷                      | E                       |                      | ٠                        | ٠                                      | ٠                        |               | ٠                  |    |                            |
| 648200                           | OSTATM PROVOZNI VYNOSY-                   |                  | 0.00 | 0.00                     | 1800.00                   | 1800.00        | $\mathbb{D}$ |                                             | ٠                      | 自                       |                      | $\ddot{}$                | ÷.                                     | ٠                        |               | ٠                  |    |                            |
| 648300                           | OSTATNI PROVOZNI VYNOSY-                  |                  | 0.00 | 0.00                     | 0.00                      | 0.00           | MD           |                                             | ٠                      | m                       |                      | $\tilde{\phantom{a}}$    | ×.                                     | ٠                        |               | $\sim$             |    |                            |
| 648900                           | OSTATNI PROVOZNI VYNOSY-                  |                  | 0.00 | 0.00                     | 663 634.71                | 663 634.71     | $\mathbb{D}$ |                                             | ٠                      | 凹                       |                      | $\overline{\phantom{a}}$ | ٠                                      | ٠                        |               | ٠                  |    |                            |
| 662010                           | UROKY                                     |                  | 0.00 | 0.00                     | 21 337.52                 | 21 337.52      | $\mathbb{D}$ |                                             | ٠                      | 西                       |                      | ٠                        | ٠                                      | ٠                        |               | ٠                  |    |                            |
| 662400                           | UROK TERMINOVANY VKLAD                    |                  | 0.00 | 0.00                     | $-138.50$                 | 138.50         | MD           |                                             | ٠                      | 西                       |                      | $\bullet$                | ۳                                      | $\bullet$                |               | $\sim$             | ٠  |                            |
| 663000                           | KURZOVE ZISKY                             |                  | 0.00 | 0.00                     | 0.00                      | 0.00           | MD.          |                                             | ٠                      | n                       |                      | ٠                        | ٠                                      | ۰                        |               | ٠                  |    |                            |
| 663100                           | KURZOVE ZISKY                             |                  | 0.00 | 0,00                     | 1888945,44                | 1888 945.44    | $\mathbf{D}$ |                                             | ۰                      | 四                       |                      | $\mathbf{v}$             | ٠                                      | ۰H                       |               | ۰                  |    |                            |
| 663200                           | KURZOVE ZISKY ZBOZI                       |                  | 0.00 | 0.00                     | 51.45                     | 51.45          | D            |                                             | ٠                      | Ð                       |                      | $\bullet$                | ٠                                      | ٠                        |               | ٠                  | ٠  |                            |
| 663300                           | KURZOVE ZISKY VE SKUPINE                  |                  | 0.00 | 0.00                     | 703 865,79                | 703 965 79     | D            |                                             | ٠                      | 凹                       |                      | $\bullet$                | ۰                                      | $\cdot$                  |               | $\bullet$          |    |                            |
| 663550                           | KURZOVE ZISKY NEREALIZOV                  |                  | 0.00 | 0.00                     | $-417.156.63$             | 417 156 63     | <b>MD</b>    |                                             | ٠                      | B                       |                      | $\cdot$                  | $\left\langle \mathbf{r}\right\rangle$ | ۰                        |               | ۰                  |    |                            |
| 663510                           | KURZOVE ZISKY Z FORWARD.                  |                  | 0.00 | 0.00                     | 185 364 83                | 185 364 83     | D            |                                             | ٠                      | 凹                       |                      | $\cdot$                  | ۰                                      | $\cdot$                  |               | $\bullet$          |    |                            |
| 663700                           | KURZOVE ZISKY K ROZVAHOV.                 |                  | 0.00 | 0.00                     | 60 396.12                 | 60 356.12      | D            |                                             | ۰                      | в                       |                      | $\sim$                   | ۰                                      | ۰                        |               | $\bullet$          | ٠  |                            |
| 668300                           | OSTATNI FINANCNI VYNOSY                   |                  | 0.00 | 0.00                     | 0.00                      | 0.00           | MD.          |                                             | ٠                      | m                       |                      | ۰I                       | $\cdot$                                | ۰                        |               | $\cdot$            | ٠  |                            |

*Analýza obratové předvahy, označení vybraných účtů jako rizikové položky, k dalšímu zpracování.* 

V případě provádění detailních kontrol a testů, možnost zápisu poznámek a zadání nesprávností přímo ke konkrétním vytipovaným položkám obratové předvahy.

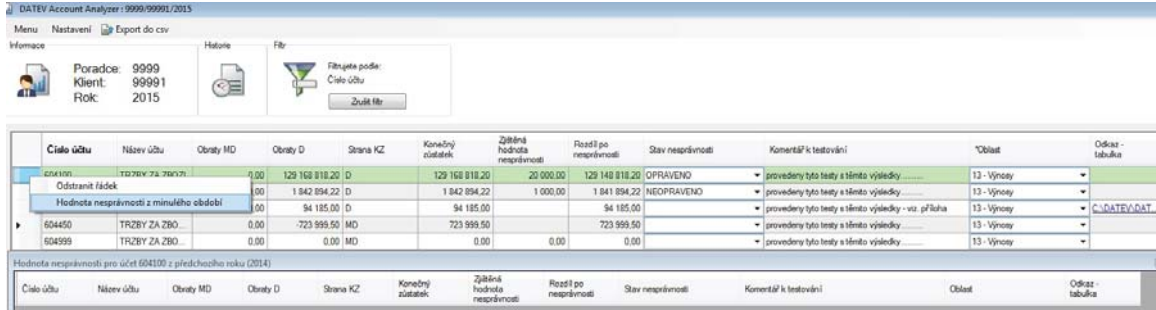

*Analýza obratové předvahy, zápis poznámek a vyčíslení případné nesprávnosti přímo u položek obratové předvahy.*

#### 8.2 AUDITORSKÁ DOKUMENTACE V PROGRAMU DATEV – AUDIT a) Auditorský manuál, struktura spisu

V programu DATEV – AUDIT je pro každou národní legislativu, tj. CZ a SK, k dispozici samostatná sada předloh dokumentů.

V CZ verzi je to dokumentace s názvem "Speciální auditorská dokumentace pro rizikově orientovaný audit" a v SK verzi jsou to dvě sady předloh dokumentů - "Audítorská dokumentácia pre malé a stredné společnosti" a "Audítorská dokumentácia pre OBCE". Dokumenty vychází z mezinárodních auditorských standardů ISA a z příruček vydaných příslušnými profesními komorami, tj. KAČR a SKAU, pro provádění auditu u podnikatelů. Jedná se o rozsáhle rozpracované předlohy dokumentů, ve kterých již jsou přednastaveny určité auditorské procedury, které na sebe vzájemně navazují – např. stanovení rizik. Dokumenty jsou mezi sebou provázané, údaje zaevidované v jednom dokumentu se automaticky aktualizují v dalších dokumentech. Předlohy jsou určené pro uživatele, kteří chtějí formalizovat auditorské postupy a vést kompletní auditorský spis v elektronické podobě dle aktuálních legislativních norem.

| Standardní datová cesta [C:\\STANDARD]                   |                                           |                                                             | Ÿ                              |                         |                            |                       |                 |
|----------------------------------------------------------|-------------------------------------------|-------------------------------------------------------------|--------------------------------|-------------------------|----------------------------|-----------------------|-----------------|
| Předlohy dokumentů<br>Dokumenty                          |                                           | Závěrková data Schémata členění                             | Prvky struktury Textové moduly | Pole pro výpočet        | Záhlaví/zápatí/Krycí listy |                       | Formáty souborů |
| Hledat ve sloupci:                                       | Hledat podle:                             |                                                             |                                |                         |                            |                       |                 |
| Klient                                                   | Ÿ                                         |                                                             |                                | Filtr předloh dokumentu | T,                         | 98                    |                 |
| Seznam filtrován <filtr dokumentu="" předloh=""></filtr> |                                           |                                                             |                                |                         |                            |                       |                 |
| Schéma členění                                           |                                           | Označení                                                    | Cílová verze                   | Národní právo           | Verze                      |                       | Kopírovat       |
| E Žádný údai                                             | 750 - Testy věcné správnosti - Rezervy    |                                                             | 750                            | œ                       | Standard                   | $\sim$                |                 |
| Zádný údaj                                               | 755 - Testy věcné správnosti - Závazky    |                                                             | 755                            | CZ.                     | Standard                   | г                     | Smazat          |
| Ez Žádný údaj                                            |                                           | 760 - Testy věcné správnosti - Bankovní úvěry               | 760                            | cz                      | Standard                   | Л                     | Zálohovat       |
| E Žádný údaj                                             |                                           | 765 - Testy věcné správnosti - Ostatní pasiva (čas.rozliš.) | 765                            | cz                      | Standard                   | F.                    |                 |
| <b>配</b> Žádný údaj                                      | 770 - Testy věcné správnosti - Výnosy     |                                                             | 770                            | CZ                      | Standard                   | л                     | Nahrát          |
| E Žádný údaj                                             | 775 - Testy věcné správnosti - Náklady    |                                                             | 775                            | cz                      | Standard                   | г                     |                 |
| <b>IL Žádný údaj</b>                                     | 785 - Testy věcné správnosti - Daně       |                                                             | 785                            | <sub>CZ</sub>           | Standard                   | в                     | Převod<br>▼     |
| B. Žádný údaj                                            | 790 - Soupis neopravených nesprávností    |                                                             | 790                            | cz                      | Standard                   | г                     | Databáze        |
| Zádný údaj                                               | 800 - Posouzení následných událostí       |                                                             | 800                            | cz                      | Standard                   |                       |                 |
| B. Žádný údaj                                            | 805 - Posouzení zprávy o vztazích         |                                                             | 805                            | CZ.                     | Standard                   | л                     |                 |
| B. Žádný údaj                                            | 810 - Posouzení výroční zprávy            |                                                             | 810                            | cz                      | Standard                   | г                     |                 |
| B. Žádný údaj                                            | 815 - Posouzení přílohy                   |                                                             | 815                            | cz                      | Standard                   | F.                    |                 |
| BL Žádný údaj                                            | 820 - Posouzení účetní závěrky            |                                                             | 820                            | CZ                      | Standard                   | г                     |                 |
| BL Žádný údaj                                            | 822 - Účetní odhady                       |                                                             | 822                            | CZ                      | Standard                   |                       |                 |
| Ez Žádný údaj                                            | 823 - Podvod                              |                                                             | 823                            | cz                      | Standard                   | г                     |                 |
| Ez Žádný údaj                                            | 825 - Závěrečné shmutí                    |                                                             | 825                            | CZ                      | Standard                   | г                     |                 |
| 图 Žádný údaj                                             | 830 - Záznam o projednání zprávy auditora |                                                             | 830                            | cz<br>cz                | Standard                   | г                     |                 |
| L2 Žádný údaj<br>Zádný údaj                              | 832 - Prohlášení vedení společnosti k ÚZ  | 831 - Prohlášení vedení spol. ke zprávě o vztazích dle § 66 | 831<br>832                     | CZ.                     | Standard<br>Standard       | D                     |                 |
| E Žádný údaj                                             |                                           | 833 - Prohlášení vedení společnosti k ÚZ - 1                | 833                            | cz                      | Standard                   | F.                    |                 |
| Zádný údaj                                               | 835 - Dopis vedení účetní jednotky        |                                                             | 835                            | <b>cz</b>               | Standard                   |                       |                 |
| 記 Žádný údaj                                             | 836 - Zpráva o kontrole kvality zakázky   |                                                             | 836                            | œ                       | Standard                   | $\mathfrak{g}^{\vee}$ |                 |
|                                                          | TILL.                                     |                                                             |                                |                         | $\rightarrow$              |                       |                 |
| Objektyyznačeno z celkem 84                              |                                           |                                                             |                                |                         |                            |                       |                 |

*Přehled standardních předloh dokumentů v programu DATEV – AUDIT – verze CZ.*

| Dátová cesta:                     |                                               |                                                                                                    |                           |                         |                         |   |                  |
|-----------------------------------|-----------------------------------------------|----------------------------------------------------------------------------------------------------|---------------------------|-------------------------|-------------------------|---|------------------|
| Standard data path [C:\\STANDARD] |                                               |                                                                                                    | $\Box$<br>$\checkmark$    |                         |                         |   |                  |
| Dokumenty                         |                                               | Predlohy dokumentov Závierkové dáta Schéma členenia Prvky štruktúry Textové moduly Výpočtové pole Záhlavie/Zápätie/Krycie listy Formát súboru |                           |                         |                         |   |                  |
| Hľadať v stĺpci:                  | Vyhľadať:                                     |                                                                                                    |                           |                         |                         |   |                  |
| Cieľová verzia                    | $\checkmark$                                  |                                                                                                    | Filter predlôh dokumentov |                         | $\overline{\mathbf{v}}$ | 愚 | 图<br>$\bigoplus$ |
|                                   | Zoznam filtrovaný «Filter predlôh dokumentov» |                                                                                                    |                           |                         |                         |   |                  |
| Schéma členenia<br>Klient         |                                               | Označenie                                                                                                    | Cieľová verzia            | Národné právo           | Verzia                  |   | Kopírovať        |
| Ziadny údaj                       | 1 - Súhrnné informácie z auditu               |                                                                                                    |                           | <b>SK</b>               | Štandard                |   |                  |
| Ziadny údaj                       | 100 - Kmenová data                            |                                                                                                    | 100                       | <b>SK</b>               | <b>Standard</b>         |   | Vymazať          |
| Ziadny údaj                       | 210 - Pokračovanie zákazky                    |                                                                                                    | 210                       | <b>SK</b>               | Štandard                |   |                  |
| Ziadny údaj                       | 215 - Riziko zákazky - nová zákazka           |                                                                                                    | 215                       | <b>SK</b>               | Štandard                |   | Uložiť           |
| Ziadny údaj                       | 220 - Diskusia v tíme                         |                                                                                                    | 220                       | <b>SK</b>               | <b>Standard</b>         |   |                  |
| <b>門</b> Žiadny údai              | 230 - Stratégia auditu                        |                                                                                                    | 230                       | <b>SK</b>               | <b>Standard</b>         |   | Nahrat           |
| Ziadny údaj                       | 250 - Posúdenie nezávislosti                  |                                                                                                    | 250                       | <b>SK</b>               | Štandard                |   |                  |
| Ziadny údaj                       |                                               | 260 - Zmluva o poskytnutí audítorských služieb                                                                                                | 260                       | <b>SK</b>               | <b>Standard</b>         |   | Prevod           |
| <b>配</b> Žiadny údaj              | 261 - Neobvyklé obchodné operácie             |                                                                                                    | 261                       | <b>SK</b>               | <b>Standard</b>         |   |                  |
| Ziadny údaj                       | 270 - Rozpočet                                |                                                                                                    | 270                       | <b>SK</b>               | Štandard                |   | Databáza         |
| Ziadny údaj                       | 280 - Komunikácia s klientom                  |                                                                                                    | 280                       | <b>SK</b>               | Štandard                |   |                  |
| Ziadny údaj                       |                                               | 290 - Zápisy z rokovania vedenia spoločnosti                                                                                                  | 290                       | <b>SK</b>               | <b>Standard</b>         |   |                  |
| <b>配</b> Žiadny údaj              | 295 - Interné predpisy                        |                                                                                                    | 295                       | <b>SK</b>               | Štandard                |   |                  |
| Ziadny údaj                       | 300 - Porozumenie činnosti klienta            |                                                                                                    | 300                       | <b>SK</b>               | Štandard                |   |                  |
| <b>門</b> Žiadny údaj              | 310 - Vnútorná kontrola a riziko podvodu      |                                                                                                    | 310                       | <b>SK</b>               | <b>Standard</b>         |   |                  |
| <b>配</b> Žiadny údai              | 320 - Predbežné analytické postupy            |                                                                                                    | 320                       | <b>SK</b>               | <b>Standard</b>         |   |                  |
| Ziadny údaj                       | 330 - Analýza a plán testov hlavná kniha      |                                                                                                    | 330                       | <b>SK</b>               | Štandard                |   |                  |
| Ziadny údaj                       | 340 - Významnosť                              |                                                                                                    | 340                       | <b>SK</b>               | Štandard                |   |                  |
| <b>門</b> Žiadny údai              |                                               | 360 - Zhodnotenie rizík na jednotlivých úrovniach                                                                                             | 360                       | <b>SK</b>               | Štandard                |   |                  |
| Ziadny údaj                       | 380 - Plánovanie a odhad rizika               |                                                                                                    | 380                       | <b>SK</b>               | Štandard                |   |                  |
| Ziadny údaj                       | 381 - Kontrolné aktivity a tvrdenia           |                                                                                                    | 381                       | <b>SK</b>               | Štandard                |   |                  |
| Ziadny údaj                       | 405 - Program počítačové systémy              |                                                                                                    | 405                       | <b>SK</b>               | Štandard                |   |                  |
| <b>配 Žiadny údai</b>              |                                               | 460 - Kontrolné prostredie: výnosy, pohľadávky, príimy                                                                                        | 460                       | <b>SK</b>               | Štandard                |   |                  |
| TH Žiadny údai                    |                                               | 465 - Kontrolná proetradia: nákuny záväzky platby                                                                                             | 465                       | $\overline{\mathsf{K}}$ | <b>Standard</b>         |   |                  |
| ≺                                 |                                               |                                                                                                    |                           |                         |                         | ⋗ |                  |
| Jeden objektoznačené celkovo 63   |                                               |                                                                                                    |                           |                         |                         |   |                  |

*Přehled standardních předloh dokumentů v programu DATEV – AUDIT – "Audítorská dokumentácia pre SME" - verze SK.*

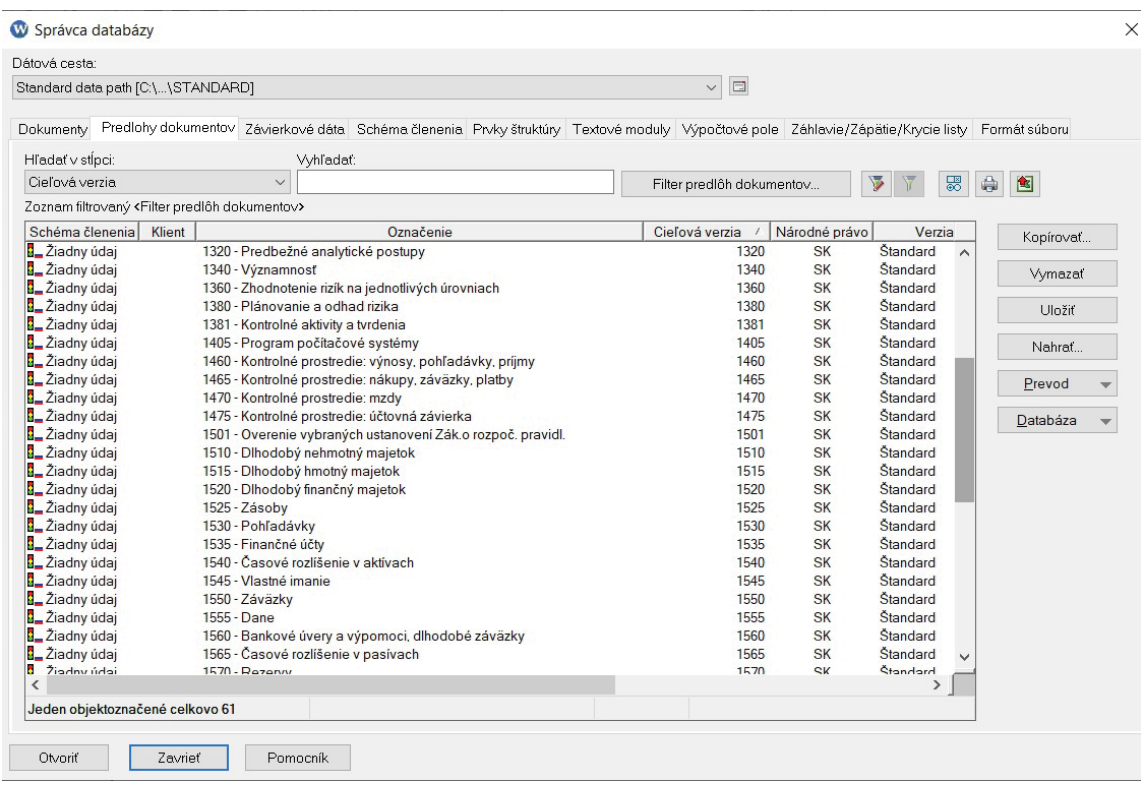

*Přehled standardních předloh dokumentů v programu DATEV – AUDIT – "Audítorská dokumentácia pre OBCE" - verze SK.*

Auditorská dokumentace jednoho klienta je pak tvořena konkrétními individuálními dokumenty – tj. pracovními listy a dalšími dokumenty – tj. zpráva auditora, atd. v rámci jednoho roku. Tyto dokumenty vychází ze vzorových předloh a jsou v průběhu auditu postupně zpracovány a vyplňovány.

|                                                                                                    | 17日参·13 17 1-3 出出 11                       | - STOPRO-DEMO / 9999 / 9991 / 2021 / 1 / 01.01.2021 / 1 - AUDIT SUMMARY - DATEV Audit V.13.1 |                                                                       |                          |                          |                                     |                              |                                     |
|----------------------------------------------------------------------------------------------------|--------------------------------------------|----------------------------------------------------------------------------------------------|-----------------------------------------------------------------------|--------------------------|--------------------------|-------------------------------------|------------------------------|-------------------------------------|
| Start.<br>Visit                                                                                                    | Vorded stranky<br>Office:                  | Zäven ova data<br>Nichrear kontroly<br><b>Firmoulet</b>                                      | Nanted<br>Nápověda<br>Nichrise                                        |                          |                          |                                     |                              |                                     |
| A Volvoud                                                                                                    | $-195$<br><b>Arrival</b>                   | 田・田川健康(有<br>$A' = -1$                                                                        | ø                                                                     | -Ph Hielat<br>B. Vyessed |                          |                                     |                              |                                     |
| La Kraikmat<br>Vista                                                                                                    | FKURKA-E-A-                                | 三百<br>三 正<br>$(38 + 1.11)$                                                                   | <b>Stabball</b><br>Houble Devenive<br>sing frestatal, texterlasitable |                          | Cu National              |                                     |                              |                                     |
| of trackweat farmit<br>i lar                                                                                            |                                            |                                                                                              | podmissa 4 datamentu, vendtkolid zaidut                               |                          | ob Neill ex              |                                     |                              |                                     |
| <b>Schramsa</b>                                                                                                    | <b>Pijnui</b>                              | Oddavel                                                                                      | Zenaczest                                                             |                          |                          |                                     |                              |                                     |
| Obsah                                                                                                    |                                            | п                                                                                            |                                                                       |                          |                          |                                     |                              |                                     |
| Struktura zobrazeni:                                                                                                    |                                            | Dokument   Auditorumi oblast   Offs/polistky                                                 | <b>Pfeudipidra</b> Dokumenta<br>Sakes L<br>Rokavimanner!              | Záltění rizk             |                          |                                     |                              |                                     |
| Struktura kontroly                                                                                                    | $\sim$                                     |                                                                                              |                                                                       |                          |                          |                                     |                              |                                     |
|                                                                                                    |                                            | Aktuální rok zpracování<br>$\overline{\nabla}$                                               |                                                                       |                          |                          |                                     |                              |                                     |
| V - 1 - AUDIT SUPPLARY<br><b>L. DESOVÁ DATA</b><br>2. CINNOSTI PŘED UZAVŘINÍM SMLOUVY<br>1. PATOREZNÉ PLÁNOVACÍ POSTUPY | 4. POROZUMĚNÍ VNITŘAŤM KONTROLÁM           | Aktuální rok zpracování<br>Poslední rok zpracování<br>Airculing kalendaris roa               | Označení<br>830 - Záznam o projednání zprávy auditora                 | Rok<br>2021              | Začátek HR<br>01.01.2021 | Status dokumentu<br>Nové zaležene   | Status nastavil<br>papackove | Status nastaven<br>17.02.2022 10:59 |
| 5. VYTVOŘENÍ PLÁNU AUDITU                                                                                               |                                            | Všechny roky                                                                                 | 831 - Prohlašení vedení spol. ke zprávě o vztatích dle 5 82           | 2021                     | 01.01.2021               | Nové založeno                       | papackova                    | 17.02.2022 12:49                    |
| 6. PROVÁDĚNÍ TESTŮ KONTROL                                                                                              | 2. PROVÁDĚNÍ ANALYTICKÝCH TESTŮ VĚCNĚ SPR. | Jan odpovidající identifikace databáze                                                       | 832 - Prohléšení vedení společnosti k ÚZ                              | 2021                     | 01.01.2021               | Nové založene                       | papackova                    | 17.02.2022 12:50                    |
| 8. ZÁVĚR A VYDÁNÍ ZPRÁVY                                                                                                |                                            | <b>BC 927</b>                                                                                | 835 - Dopis vedení účetní jednotky                                    | 2021                     | 01.01.2021               | Nové založena                       | papackova                    | 21.01.2022 14:09                    |
|                                                                                                    | 9. DOKUPRENTY SOUVESEJÉCÍ S KONTROLOU KVAL | <b>BM</b> 640                                                                                | 840 - Zpráva o ověření ÚZ dle čes účet, předpisů-ČJ                   | 2021                     | 01:01:2021               | Aktuální ve zeracování              | papackova                    | 21.01.2022 14:09                    |
|                                                                                                    | 10. DOKUPHENTY SOUVESEJÍCÍ S KONTROLOU KVA | 眼 291                                                                                        | 891 - Prohléšení o nezávislosti partnerů a zaměstnanců                | 2021                     | 01.01.2021               | Nové zaledene                       | papackova                    | 17.02.2022 12:51                    |
|                                                                                                    |                                            | 眼的                                                                                           | 892 - Přidělení pracovníků k zakázce                                  | 2021                     | 1505,3071                | Nové založeno                       | papackove                    | 17.02.2022 12:52                    |
|                                                                                                    |                                            | Psani zprávy                                                                                 |                                                                       |                          |                          |                                     |                              |                                     |
|                                                                                                    |                                            | <b>Fracovní listy</b>                                                                        |                                                                       |                          |                          |                                     |                              |                                     |
|                                                                                                    |                                            | 眼                                                                                            | <b>1 - AUDIT SUMMARY</b>                                              | 2021                     | 01.01.2021               | Alctualini ve zpracování            | papackova                    | 19.01.2022 8:24                     |
|                                                                                                    |                                            | 数100                                                                                         | 100 - Krnenová data                                                   | 2021                     | 01.01.2021               | Aktualní ve zpracování              | papackova                    | 19.01.3022 8:32                     |
|                                                                                                    |                                            | 图 230                                                                                        | 210 - Posoucení rizika zakázky                                        | 2021                     | 01.01.2021               | Aktualni ve zpracování              | papackova                    | 19.01.2022 10:41                    |
|                                                                                                    |                                            | 眼215                                                                                         | 215 - Detarmik AMIL                                                   | 2021                     | 1505,10.10               | Aktualní ve zpracování              | papackova                    | 19.01.2022 10:57                    |
|                                                                                                    |                                            | 图 220                                                                                        | 220 - Předběžný razpočet.                                             | 2021                     | 01.01.2021               | Dokončeno                           | papeckova                    | 19.01.2022 15:01                    |
|                                                                                                    |                                            | 图 230                                                                                        | 230 - Stanovení podmínek zakázky                                      | 2021                     | 01.01.2021               | Dokončeno                           | papackove                    | 19.01.2022 15:08                    |
|                                                                                                    |                                            | 图 330<br>眼 330                                                                               | 310 - Strategie auditu                                                | 2021<br>2021             | 01.01.2021<br>01.01.2021 | Aktuální ve zpracování              | papackova                    | 19.01.2022 15:31<br>20.01.2022 8:33 |
|                                                                                                    |                                            | 图 330                                                                                        | 320 - Porezuméni činnosti a oblasti podnikání klienta                 |                          |                          | Aktualní ve zpracování              | papackove                    |                                     |
|                                                                                                    |                                            | # 400                                                                                        | 330 - Posouzení nezávislosti<br>400 - Peregumáni vrátiním kentrolám   | 2021<br>3021             | 01.01.2021<br>01.01.3021 | Dokončeno<br>Aktuální ve zpracování | papackova                    | 20.01.2022 8:35<br>30:01.2022 8:44  |
|                                                                                                    |                                            | 图 413                                                                                        | 413 - Trans. cykl. - zprac. prod. objed./expedice/fakt.               | 2021                     | 01.01.2021               | Aktuální ve zpracování              | papackova<br>papackova       | 20.01.2022 9:02                     |
|                                                                                                    |                                            | 图 454                                                                                        | 414 - Transaköni cyklus - zpracování pohledávek a plateb              | 2021                     | 1505.2021                | Aktuální ve zpracování              | papackova                    | 20.01.2022 8:59                     |
|                                                                                                    |                                            | <b>DE 415</b>                                                                                | 415 - Transakóní cyklus - zpracování závazků a plateb                 | 2021                     | 01.01.2021               | Aktualni ve zgracování              | papackova                    | 21.01.2022 12:40                    |
|                                                                                                    |                                            | 图 420                                                                                        | 420 - Předběžné analytické postupy                                    | 2021                     | 01.01.3021               | Aktuální ve zpracování              | papackove                    | 20.01.2022 9:46                     |
|                                                                                                    |                                            | 图 430                                                                                        | 430 - Going concern                                                   | 2021                     | 01.01.2021               | Dokončeno                           | papackova                    | 20.01.2022 10:16                    |
|                                                                                                    |                                            | 眼 500                                                                                        | 500 - Celkové vyhodnocení rizika                                      | 2021                     | 01.01.2021               | Aktuální ve zpracování              | papackova                    | 30.01.2032 10:28                    |
|                                                                                                    |                                            | 题 505                                                                                        | 505 - Stanovení výpsamnosti (materiality)                             | 2021                     | 01.01.2021               | Aktuální ve zpracování              | papackova                    | 20.01.2022 10:38                    |
| R<br>$\overline{a}$                                                                                                    | ×                                          | 眼 530                                                                                        | 530 - Pohledávky                                                      | 3021                     | 01.01.2021               | Aktualni ve zpracování              | papackova                    | 20:01.2022 11:02                    |
| <sup>14</sup> Klenti                                                                                                    |                                            | <b>DEE</b> 555                                                                               | 555 - Závadky                                                         | 2021                     | 01.01.2021               | Aktuální ve zpracování              | papackows                    | 21.01.2022 12:37                    |
|                                                                                                    |                                            | 眼5%                                                                                          | 570 - Výnezy                                                          | 2021                     | 01.01.3021               | Aktuální ve zpracování              | papackova                    | 20.01.2022 12:50                    |
| Obsah                                                                                                    |                                            | <b>BER 590</b>                                                                               | 590 - Plán auditu a rozpočet                                          | 2021                     | 01.01.2021               | Aktuální ve zpracování              | papackova                    | 21.01.2022 14:22                    |
|                                                                                                    |                                            | <b>Mill</b> Artist                                                                           | 958 - Amakina a vitin turth advantous plant abor-                     | <b>SASE</b>              | dri ne seas              | Abbreken un verschweisel.           | manarkous                    | 10.01.3033.15.10                    |

*Aktuální zpracovávaná dokumentace jednoho klienta za aktuální rok včetně stavu rozpracovanosti. Možnost aktuálního zobrazení dokumentů také za předchozí roky.*

Nedílnou součástí kompletního auditorského spisu klienta v elektronické podobě jsou dokumenty, které jsou přílohou k pracovním listům a dokumentům. Tyto další elektronické dokumenty jsou v programu odděleně archivovány v tzv. Spise klienta. Spis je rozdělen na Aktuální spis, členěný na jednotlivé roky a Trvalý spis. Do této předem nadefinované struktury se ke každému klientovi ukládají jakékoliv dokumenty v elektronické podobě, např. naskenované.

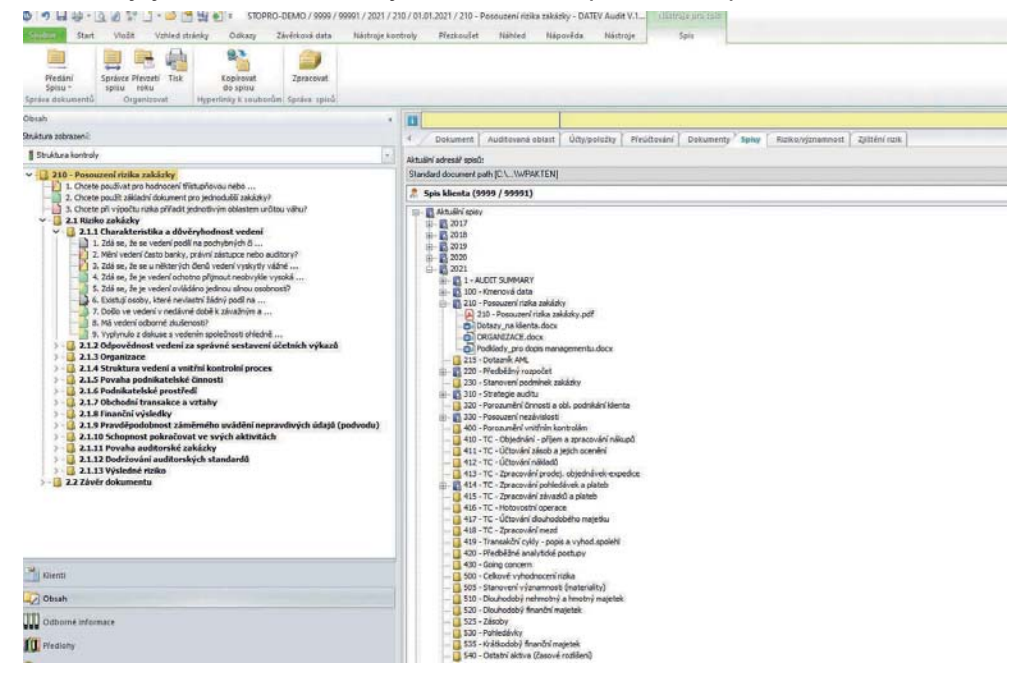

*Spis klienta – dokumenty v elektronické podobě – uložené do předem nadefinované adresářové struktury, která je u všech klientů v shodná.*

#### b) Zpracování jednotlivých kontrolních bodů auditu v dokumentech auditorského spisu – kontrola, filtrování zaznamenaných skutečností:

Každý pracovní list se skládá ze systémů kontrolních dotazů, které jsou postupně zpracovávány. Celkový stav rozpracovanosti celého pracovního listu je kompletován ve sběrném – nadpisovém semaforu, do kterého se načítají informace z dílčích bodů. Stav zpracování se zaznamenává označením příslušného stavu rozpracovanosti, a to signálními barvami – červená – ne (není v pořádku), zelená – ano (je v pořádku).

Kombinace se žlutou pak znamenají (částečně zpracováno či zpracováno s připomínkou) – lze zaznamenávat i částečný stav rozpracovanosti, a to funkcí zaznamenání zjištění nebo konstatování k příslušnému bodu, které je nutné dokončit, opravit, a další případné připomínky či komentáře k "ne" nebo "ano", tj. čeho se připomínka týká, resp. s kým ji potřebuji detailněji probrat, atd.

Další možností jsou odpovědi v podobě % hodnocení, které se používá u dokumentů na hodnocení rizik. Používá se buď 3-stupňová škála – tj. nízké, střední, vysoké nebo 10-stupňová škála pro ohodnocení rizik od 10 % do 100 %.

Pomocí funkce Filtr auditu lze pak nad všemi pracovními listy v příslušném období provádět filtry s dotazy na stadia rozpracovanosti dílčích bodů v jednotlivých pracovních listech.

Rozpracovanost celého dokumentu je ihned zřejmá v celkovém nadpisovém semaforu za dokument a dále za kapitolu.

V levé části okna je v obsahu přehled celého dokumentu, tj. kapitol i jednotlivých dotazů, včetně barevného rozlišení, zda jsou již zpracovány.

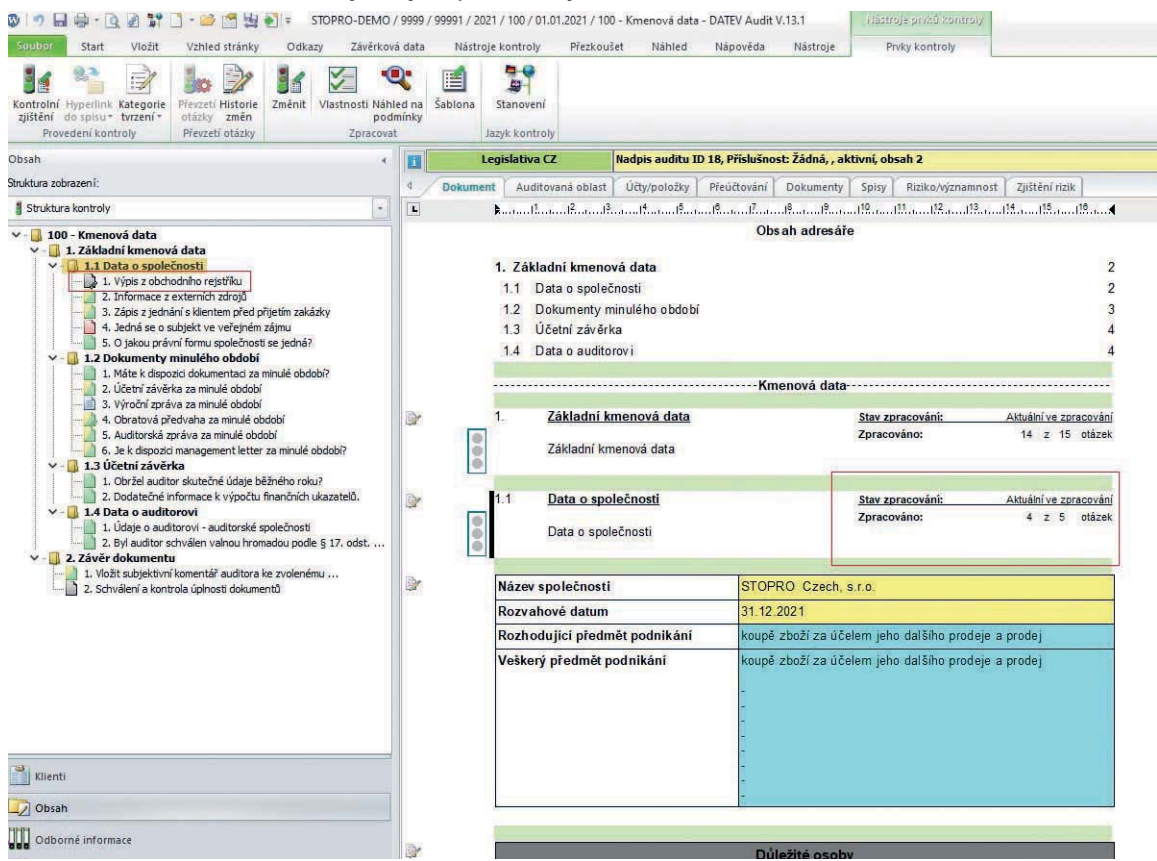

*Rozpracovanost celého dokumentu je ihned zřejmá v celkovém nadpisovém semaforu za dokument a dále za každou kapitolu.*

*V levé části okna je v obsahu přehled celého dokumentu, tj. kapitol i jednotlivých dotazů, včetně barevného rozlišení, zda jsou již zpracovány.*

Ke každé kontrolní otázce se zaznamenává odpověď a zjištění vztahující se k tomuto bodu. K jednomu zpracovávanému bodu lze nadefinovat více zjištění zaznamenávající např. časovou posloupnost řešených problémů nebo jiné oblasti problematiky.

Ke každému zaznamenanému zjištění lze individuálně přiřadit jeho "status" – tedy Zaměření kontrolního zjištění na určité oblasti. Dále je možno přednastavit, aby zapsané zjištění bylo platné i v následujících letech. Do dokumentu v následujícím roce se zapsaný text zjištění automaticky převede a provede se pouze jeho potvrzení nebo zrevidování.

Podle všech těchto zaznamenaných parametrů lze informace zaznamenané v různých otázkách a v různých dokumentech filtrovat a kdykoliv se tak k příslušné problematice vrátit přes funkci Filtr auditu.

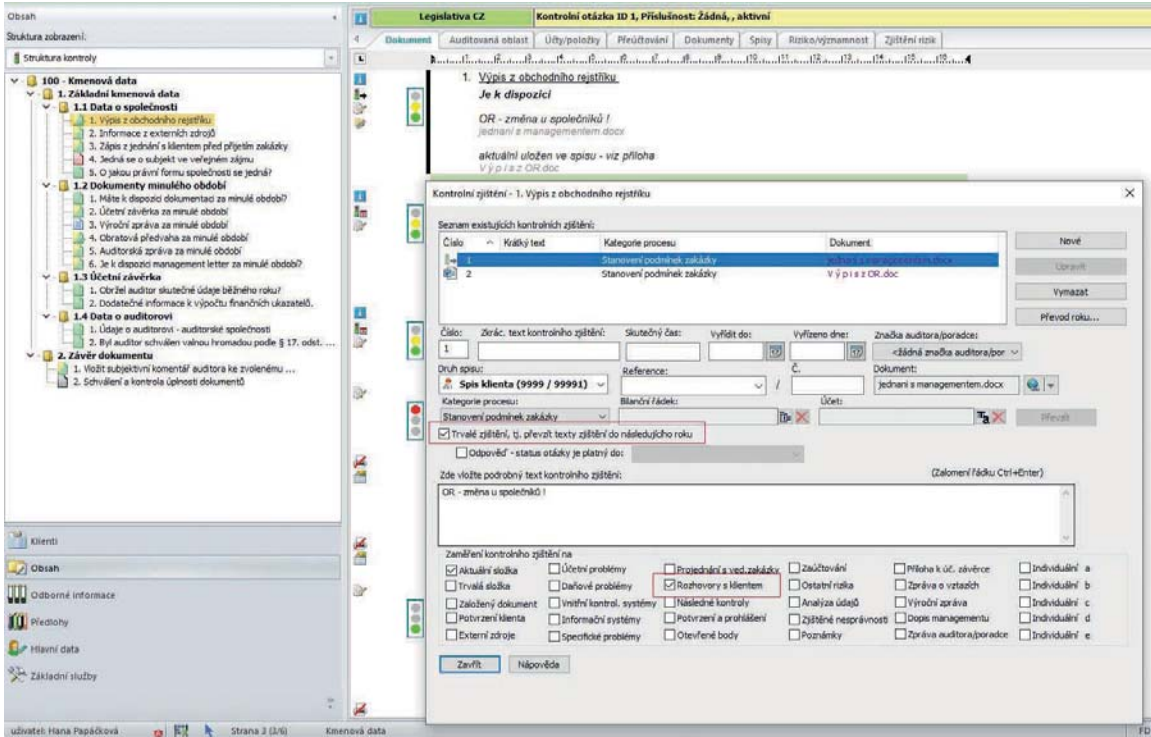

*Zpracování otázky č. 1 – zadání odpovědi a zapsání tzv. kontrolního zjištění, zadání dalších parametrů ke zjištění, tj. zaměření kontrolního zjištění a dále použití tohoto zjištění i v dalších letech.*

Dále je možné ke zpracovávané odpovědi – zjištění připojit dokument v elektronické podobě – pokud má být přílohou. Ideální je varianta, aby byl dokument již uložen ve Spise klienta. Při zápisu konkrétního zjištění k otázce se nadefinuje tzv. Hyperlink na dokument uložený ve Spise. V otázce lze pak "připojený" dokument otevřít přímo poklikem na symbol přiloženého dokumentu – "sponku".

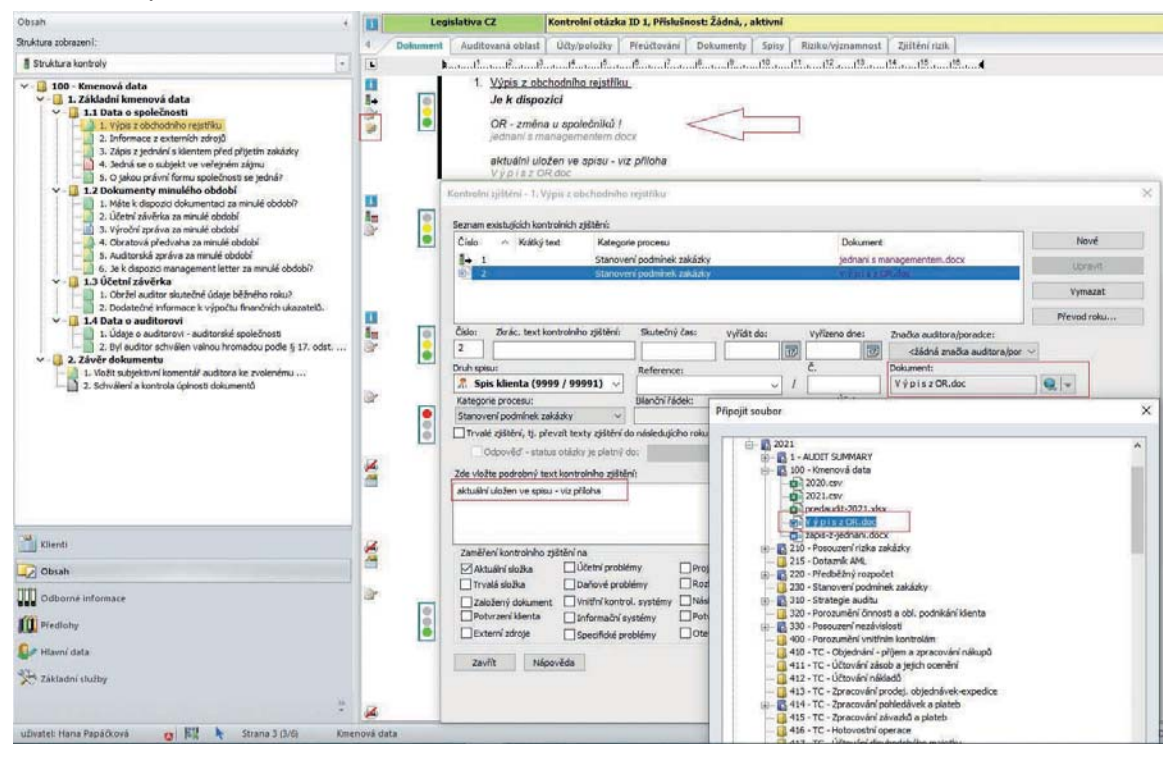

*Zpracování bodu č. 1 – zadání odpovědi a zapsání tzv. kontrolního zjištění. Připojení dokumentu v elektronické podobě uloženého ve Spise klienta jako přílohy k zpracovávané otázce.*

Identicky se postupuje při zpracování dokumentů pro stanovení rizik, kde jsou nadefinované již otázky pro hodnocení rizik v podobě 3-stupňové nebo 10-stupňové škály.

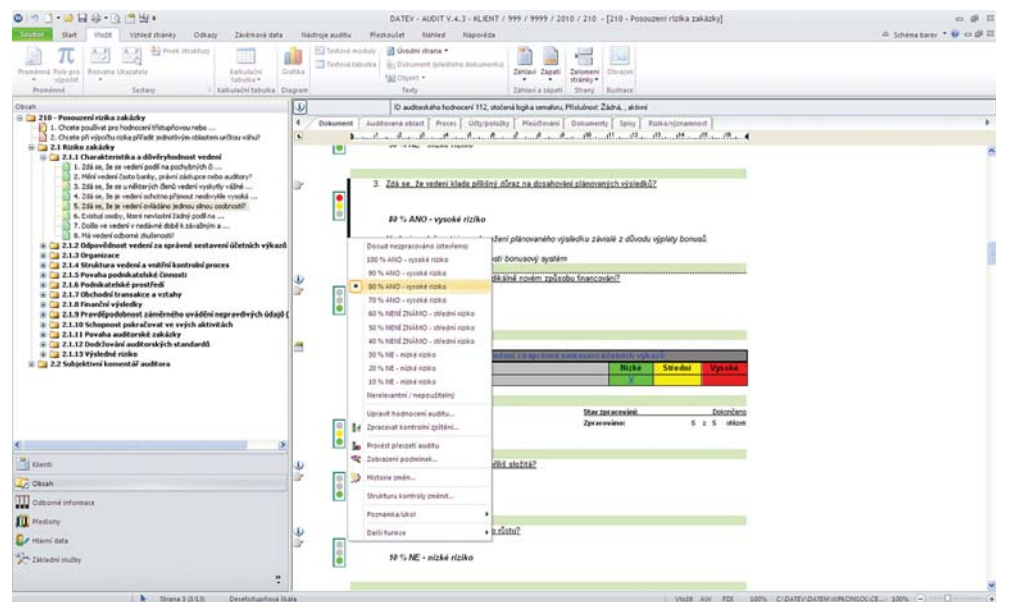

*Zpracování otázek v dokumentu na stanovení rizika zakázky – zde použitá 10-stupňová škála.*

Prostřednictvím odpovědí v podobě ohodnocení rizik v jednotlivých dílčích otázkách je automaticky vygenerováno matematické ohodnocení rizik jednotlivých oblastí řešených v dokumentu a dále stanovení celkového rizika zakázky. Identicky se postupuje při hodnocení přirozeného a kontrolního rizika zakázky v dalších dokumentech, ze kterých se stanovuje zjišťovací riziko zakázky v samostatném dokumentu. Všechny nastavené hodnoty, které jsou potřebné pro zpracování dalších dokumentů se dále přenáší automaticky.

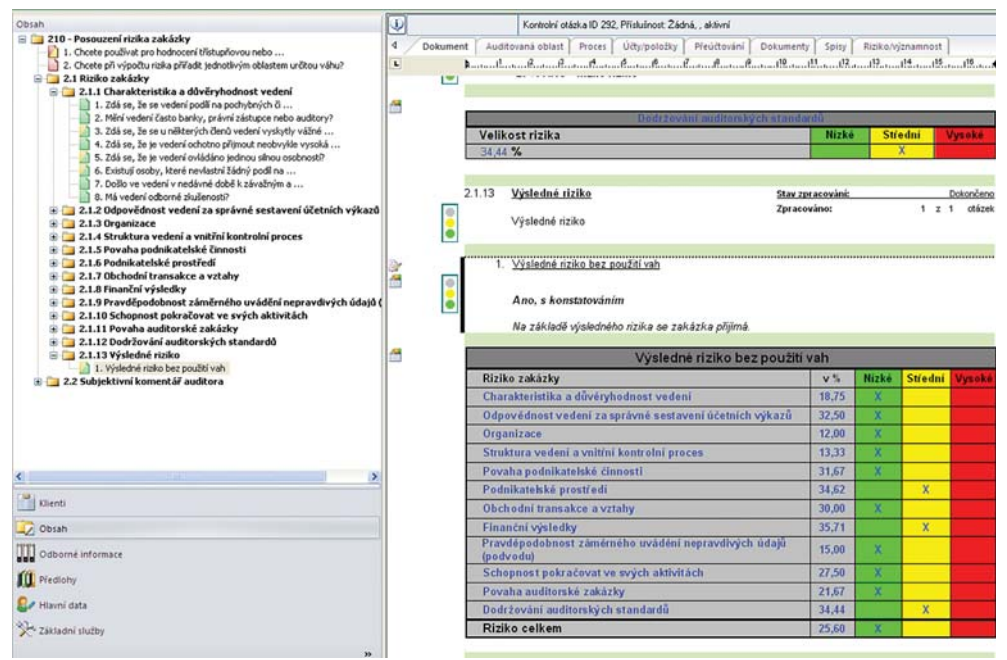

*Výsledné ohodnocení rizika zakázky v dokumentu 210 – Posouzení rizika zakázky.* 

Auditorské poznámky a zjištění lze v programu pořizovat nejen v dokumentech a příslušných otázkách, ale také přímo k naimportovaným datům, tj. k jednotlivým účtům nebo řádkům výkazů. Tato zjištění se pořizují v části programu Auditovaná oblast. Pokud jsou zpracovávány dokumenty na provádění analytických testů věcné správnosti a detailních testů, tj. dokumenty řady 7xx, v části Auditovaná oblast se již zobrazují data s příslušnými hodnotami vztahujícími se k té které testované oblasti.

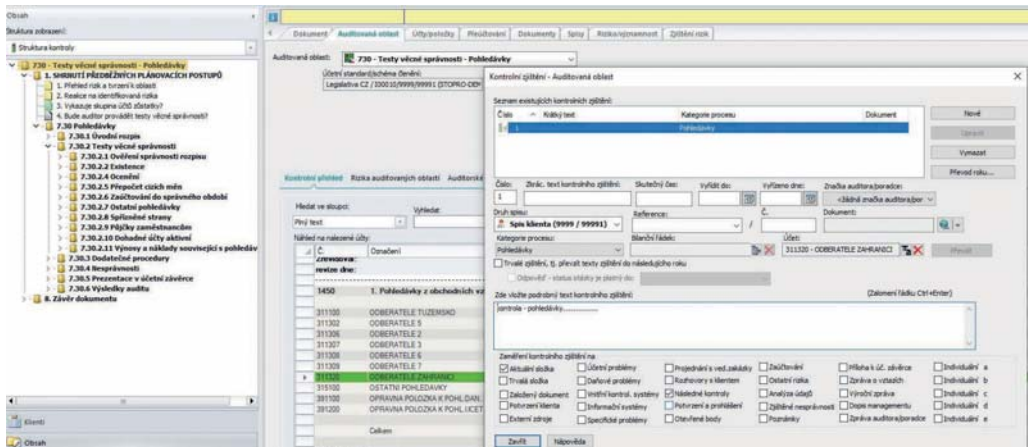

*Auditovaná oblast – dokument 730 – Testy věcné správnosti – Pohledávky – zobrazení položek řádků výkazů vztahujících se k pohledávkám – zápis Kontrolního zjištění.*

Prostřednictvím funkce Filtr dokumentu si lze zadat parametry vyhledávání informací v aktuálním nebo ve všech existujících pracovních listech. Lze vyhledávat zapsaná zjištění podle všech parametrů zadaných v odpovědích, nejčastější je vyhledávání podle přiřazených zaměření "statusů".Zpracováním filtru jsou v aktuálním dokumentu nebo ve všech existujících dokumentech vyhledány položky obsahující informace ke vztažené problematice.

Výsledky provedeného filtru lze exportovat (např. získat tak přehled nutných řešených problémů) nebo přímo kopírovat a vložit do připravovaného dokumentu – např. do dopisu managementu nebo do MS WORD dokumentu.

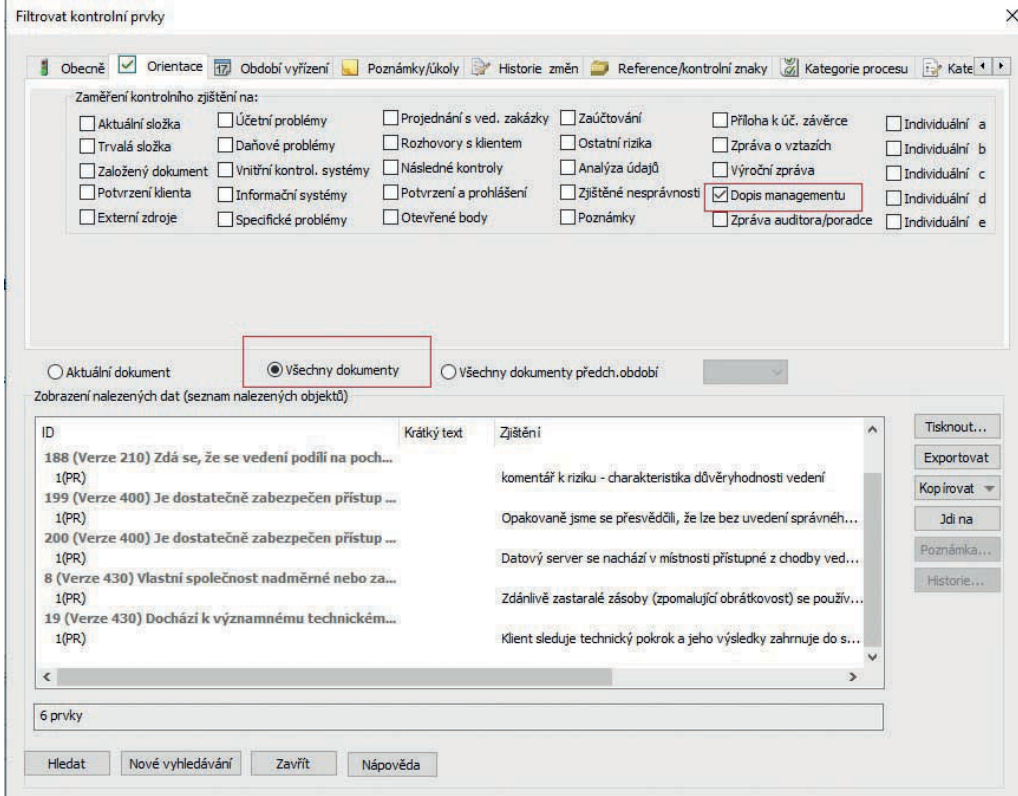

*Výsledky filtru nad dokumenty - přehled všech zjištění zapsaných v průběhu auditu v dokumentech - označených do Dopisu managementu.*

#### c) Centrální správa zakázky

V rámci dokumentu č. 1 - AUDIT SUMMARY (CZ verze), SK verze dokument č. 1 nebo 1001 - Súhrnné infromácie z auditu, se automaticky kompletně rekapitulují výsledky a stav zpracování celé auditorské zakázky. Z dokumentů lze řídit zakázku založením a otevíráním příslušných dokumentů.

Z dokumentů je souhrn důležitých výsledků ze všech zpracovaných dokumentů a slouží tak ke kompletnímu přehledu o aktuální auditorské zakázce.

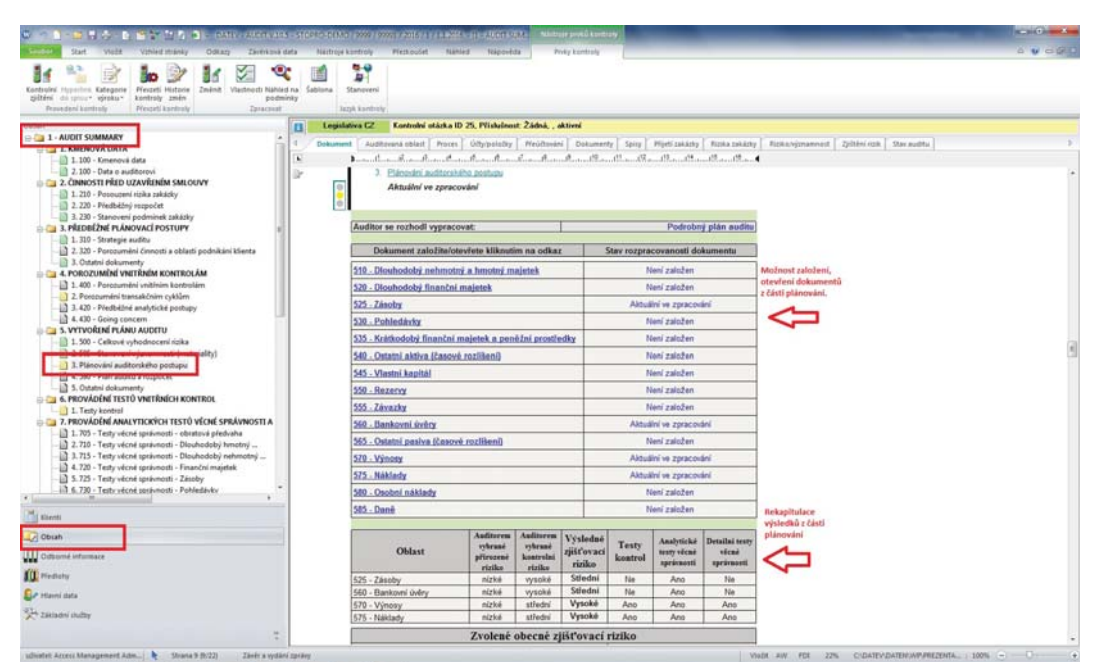

*Dokument 1 – SUMMARY AUDIT - souhrnný přehled z části plánování auditorských postupů.*

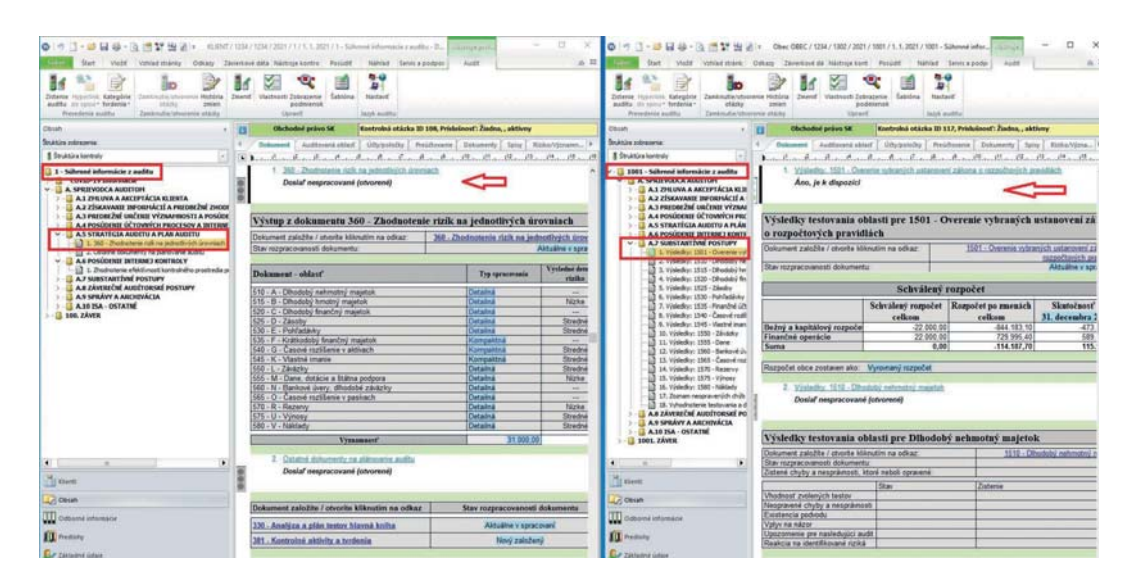

*Dokument 1 (SME) a 1001 (OBCE) - Súhrnné informácie z auditu - souhrnný přehled z části plánování auditorských postupů a výsledky z ověření rozpočtu.*

#### d) Zpracování pracovního listu – zadávání dat a proměnných:

V programu je třeba nadefinovat základní programová data vztahující se k zakázce. Tato data se kompletují v dokumentu č. 100 - Kmenová data, zadávají se pouze jednou a používají se v průběhu trvání celé zakázky. Zapisují se v číselníku Hlavní data – tj. data klienta a data auditora. Ve všech dalších dokumentech, ve kterých se s těmito údaji pracuje, se data již do dokumentů automaticky načtou.

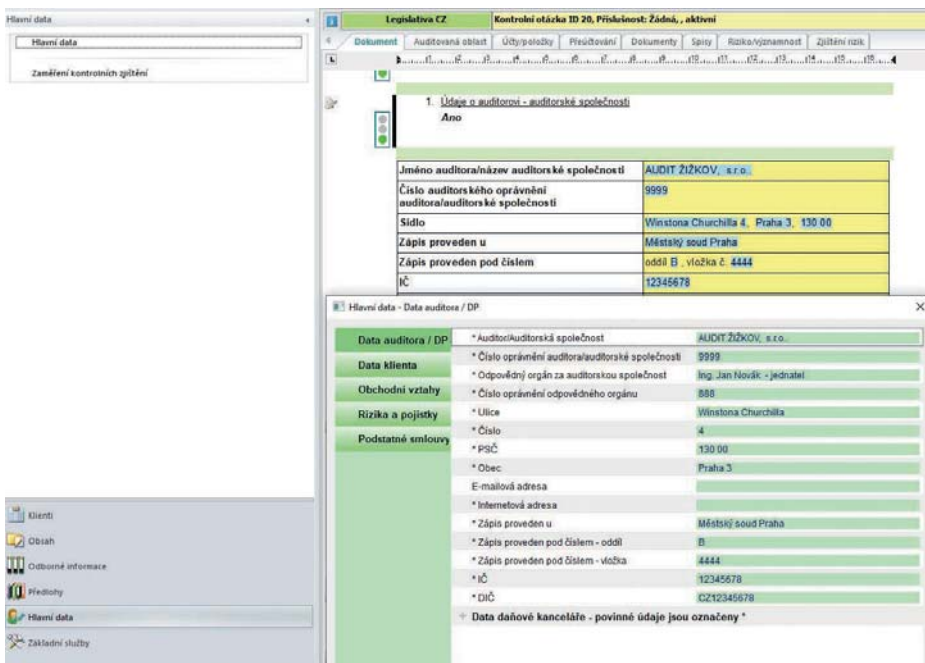

 *Zadání Hlavních dat auditora – ukázka údajů v tabulce v dokumentu 100.*

Dále je nutné v programu v průběhu zpracování některých dokumentů zadávat další údaje, které jsou platné pro konkrétní zakázku, ale vztahují se pouze k jednomu roku. Tyto údaje v programu nazýváme "globální proměnné" a zadávají se přímo v jednotlivých dokumentech na vyznačeném místě – tabulka – modrá barva.

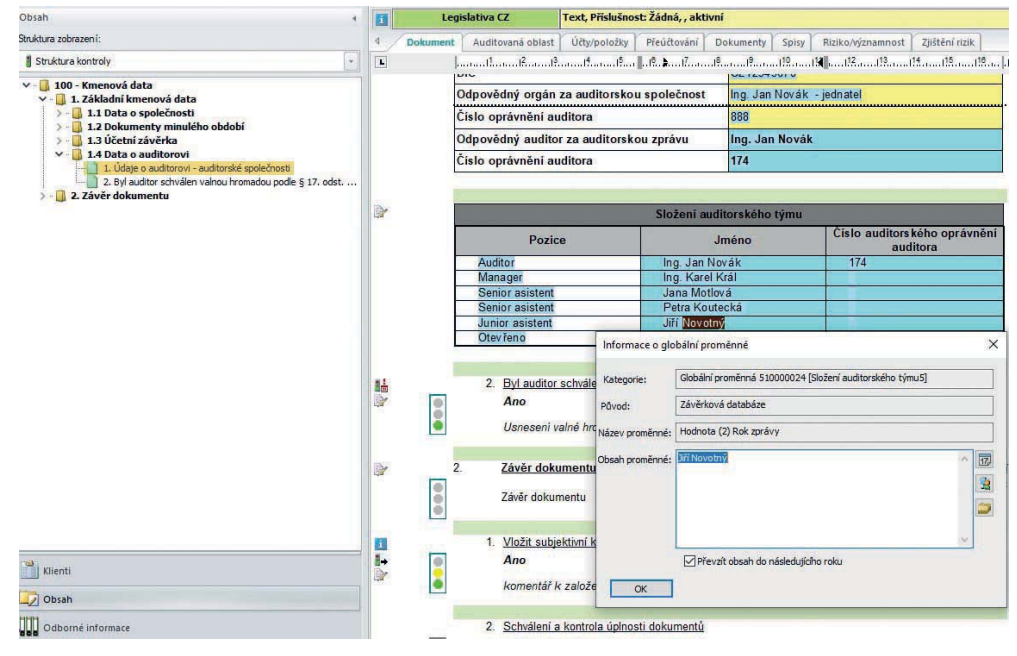

*Zadání globální proměnné – členů auditorského týmu v dokumentu č. 100.* 

S takto zadanými údaji se pak pracuje v dalších dokumentech bez nutnosti opětovného zadávání. Identickým způsobem je v programu nadefinovaná celá řada informací – globálních proměnných.

| Obsah                                                                                                    |                      |                 | Legislativa CZ                                                                                                    | Kontrolní otázka ID 3, Příslušnost: Žádná, , aktivní                                                                                                    |                                                       |                                                  |                                          |                  |                      |                                  |               |                  |               |                     |               |          |
|----------------------------------------------------------------------------------------------------|----------------------|-----------------|----------------------------------------------------------------------------------------------------|----------------------------------------------------------------------------------------------------|-------------------------------------------------------|--------------------------------------------------|------------------------------------------|------------------|----------------------|----------------------------------|---------------|------------------|---------------|---------------------|---------------|----------|
| Struktura zobrazeni:                                                                                                    |                      | <b>Dokument</b> | Auditovaná oblast                                                                                                    |                                                                                                    |                                                       |                                                  | Utty/polosky Preuctovani Dokumenty Spiny |                  |                      | Riziko/významnost Zjištění rizik |               |                  |               |                     |               |          |
| Struktura kontroly<br>×                                                                                                    | L                    |                 | $\mathbf{1},\ldots,\mathbf{1},\ldots,\mathbf{2},\ldots,\mathbf{1},\ldots,\mathbf{1},\ldots,\mathbf{$ |                                                                                                    |                                                       |                                                  |                                          |                  |                      |                                  |               |                  |               |                     |               |          |
| v - 220 - Předběžný rozpočet<br>v - 2.2 Stanovení předběžného rozpočtu<br>1. Vyberte členy auditorského týmu<br>2. Stanovite cenu za audit de smlouvy<br>1 3. Vyplite předběžný rozpočet<br>v - 23 Závěr dokumentu<br>1. Vošt subjektivní komentář auditora ke zvolenému<br>2. Schväleni a kontrola üpinosti dokumentů | ã.<br>ije.<br>ø<br>誕 | å               | Ano<br>180 000 - Kč<br>Cena za audit v Kč                                                                                                    | 2. Stanovte cenu za audit die smlouvy<br>SMLOUVA S KLIENTEM docr                                                                                                    |                                                       |                                                  |                                          | 180000           |                      |                                  |               |                  |               |                     |               |          |
|                                                                                                    | 旋                    |                 | concessions are accessive assessment of the concession of the case of the concession of the state of the concession of the concession of the concession of the concession of the concession of the concession of the concessio<br>Ano                                                                                                    | 3. Vypiňte předběžný rozpočet<br>Cena za audit pokrývá rozpočtované hodiny. Existuje rezerva na vlcepráce v rozsahu cca 3 dnů. Projevila se úspora vyplývající ze skutečnosti, že je audit<br>prováděn již druhým rokem. |                                                       |                                                  |                                          |                  |                      |                                  |               |                  |               |                     |               |          |
|                                                                                                    | Br.                  |                 |                                                                                                    |                                                                                                    | Předau. Audit                                         |                                                  | Předau, Audit                            |                  | Předau, Audit        |                                  | Předau, Audit |                  | Předau, Audit |                     | Předau. Audit |          |
|                                                                                                    |                      |                 |                                                                                                    |                                                                                                    | Ing. Jan Novák                                        |                                                  | Ing. Karel Král                          |                  |                      | <b>Jana Motlová</b>              |               | Petra Koutecká   |               | <b>Jiří Novotný</b> |               |          |
|                                                                                                    |                      |                 | <b>Cinnosti před uzavřením</b><br>smlouvy<br>Plánování<br>Testování Aktiva<br>Testování Pasiva<br>Testování Výnosy<br>Testování Náklady<br>Testování celkem<br>Ověření úč. výk. a zpráv                                                                                                    |                                                                                                    | $\overline{2}$<br>$\overline{\mathbf{3}}$<br>$\Omega$ |                                                  | 12                                       | 16               | $\overline{4}$<br>12 | 24                               | 16            |                  | 12            | 24                  |               |          |
|                                                                                                    |                      |                 | Závěr a vydání zprávy<br>Celkem (hodin)                                                                                                    |                                                                                                    | 10                                                    | 10<br>10                                         | 20                                       | 25               | 16                   | 37                               | 16            | 13               | 12            | 29                  | $\circ$       | $\Omega$ |
| Ulenti                                                                                                    |                      |                 | počet dni<br>Celkem (Kč)                                                                                                    |                                                                                                    | 1.25                                                  | 1.25<br>30000.00                                 | 2.50                                     | 3.13<br>45000.00 | 2.00                 | 4.63<br>42400.00                 | 200           | 1.63<br>23200.00 | 1.50          | 3.63<br>32800.00    | 0.00          | 0.00     |
| Obsah                                                                                                    |                      |                 |                                                                                                    |                                                                                                    |                                                       |                                                  |                                          |                  |                      |                                  |               |                  |               |                     |               |          |
| Odborné informace                                                                                                    |                      |                 | Celkem<br>Cena za audit dle smlouvy<br>Rozdil                                                                                                    |                                                                                                    |                                                       | 173 400,00 CZK<br>180 000.00 CZK<br>6 600.00 CZK |                                          |                  |                      |                                  |               |                  |               |                     |               |          |

*Dokument č. 220 – Předběžný rozpočet – údaje přenesené z dokumentu č. 100. Pokud dojde k jejich změně v dokumentu 100, tento dokument se opět automaticky zaktualizuje.*

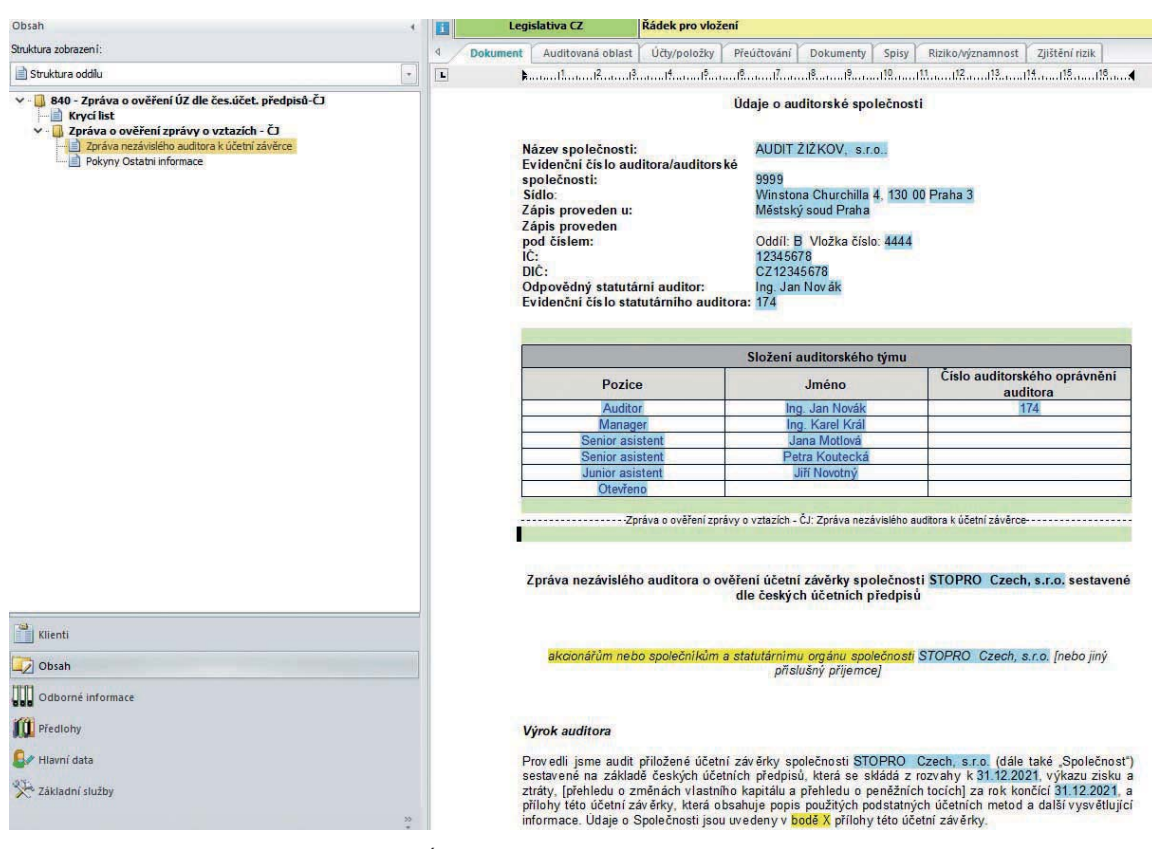

*Dokument č. 840 – Zpráva o ověření ÚZ – údaje přenesené z dokumentu č. 100 a zadané v Hlavních datech.*

Další proměnnou, se kterou se v programu DATEV – AUDIT pracuje a dále používá v auditorské dokumentaci, je např. Významnost (materialita). Hodnota významnosti se stanoví v části programu Významnost (materialita) a potvrdí se pro celou zakázku. Uživatel má možnost všechny parametry pro stanovení významnosti individuálně měnit a nadefinovat, ale vychází se ze všeobecně užívaných parametrů, tj. významnost se stanovuje z jednoho ze čtyř parametrů.

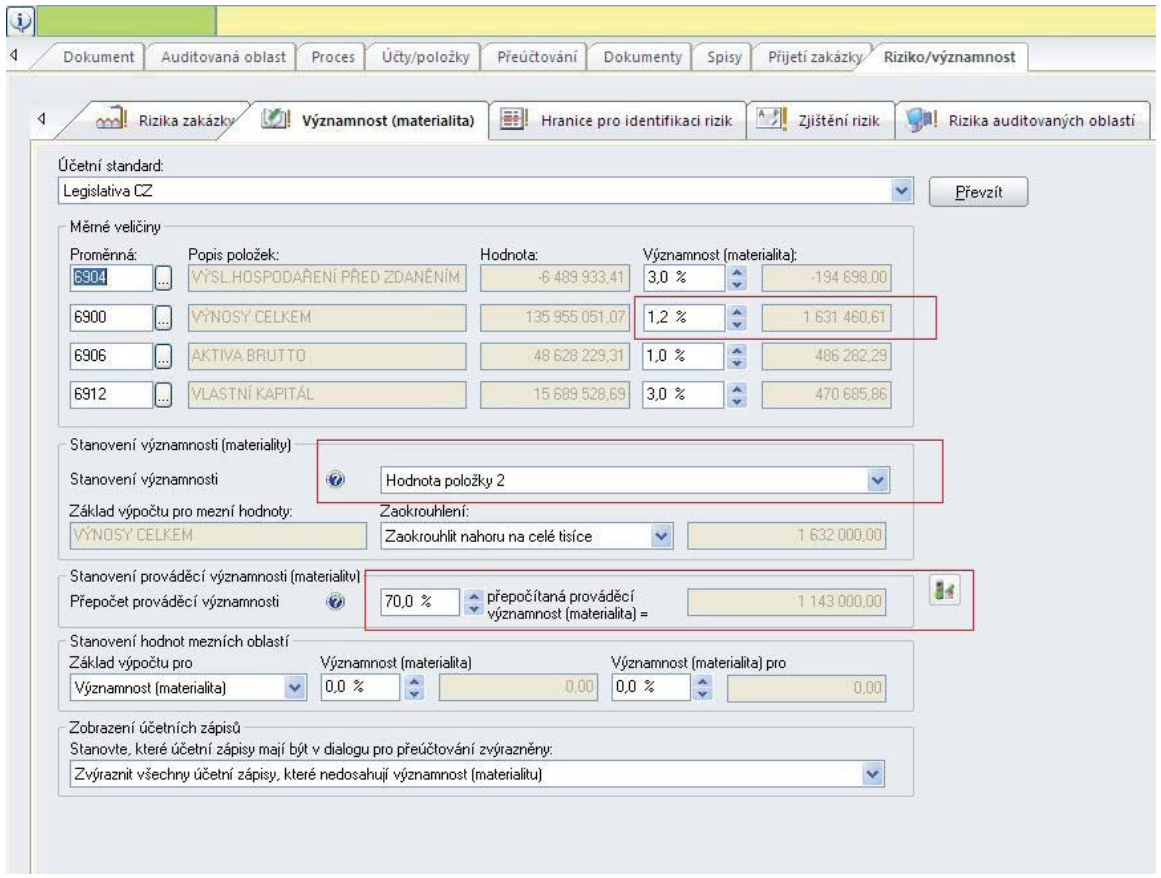

*Nastavení hodnoty významnosti – zde 1,2 % z položky č.2, tj. Výnosů, Prováděcí materialita 70 %.*

Nadefinované proměnné se automaticky přenáší do pracovního listu 505 pro definici významnosti. Auditor zde odůvodňuje stanovení významnosti na základě provedených plánovacích postupů a potvrzuje hodnotu významnosti pro další auditorské práce, tj. plánování a testování. Identicky se opět v navazujících dokumentech na plánovaní jednotlivých oblastí pracuje již s potvrzenou hodnotou z dokumentu 505 a počítá se např. dílčí významnost pro konkrétní oblasti, atd.

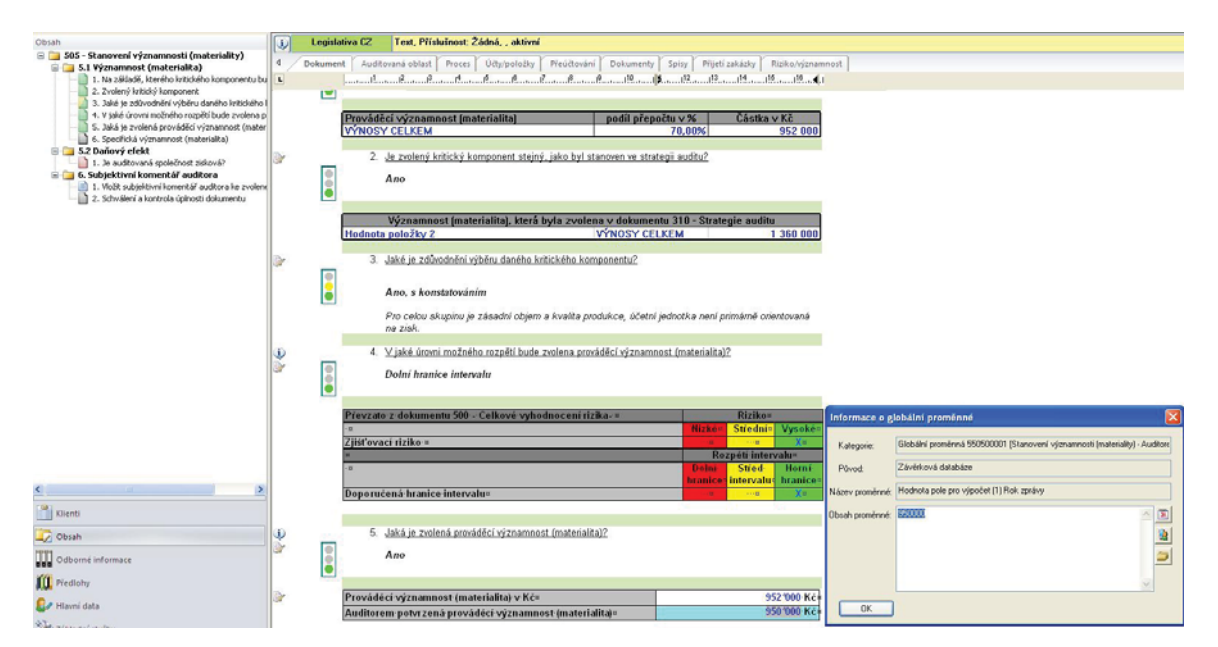

*Potvrzení nadefinované hodnoty významnosti v dokumentu 505 - Stanovení významnosti (materiality).*

Do vybraných částí dokumentace jsou také automaticky nasměrovány položky zpracované v aplikaci **DATEV Accout Analyzer**, které byly vytipovány jako rizikové a je tedy možné je zahrnout do dokumentace v části plánování a také testování.

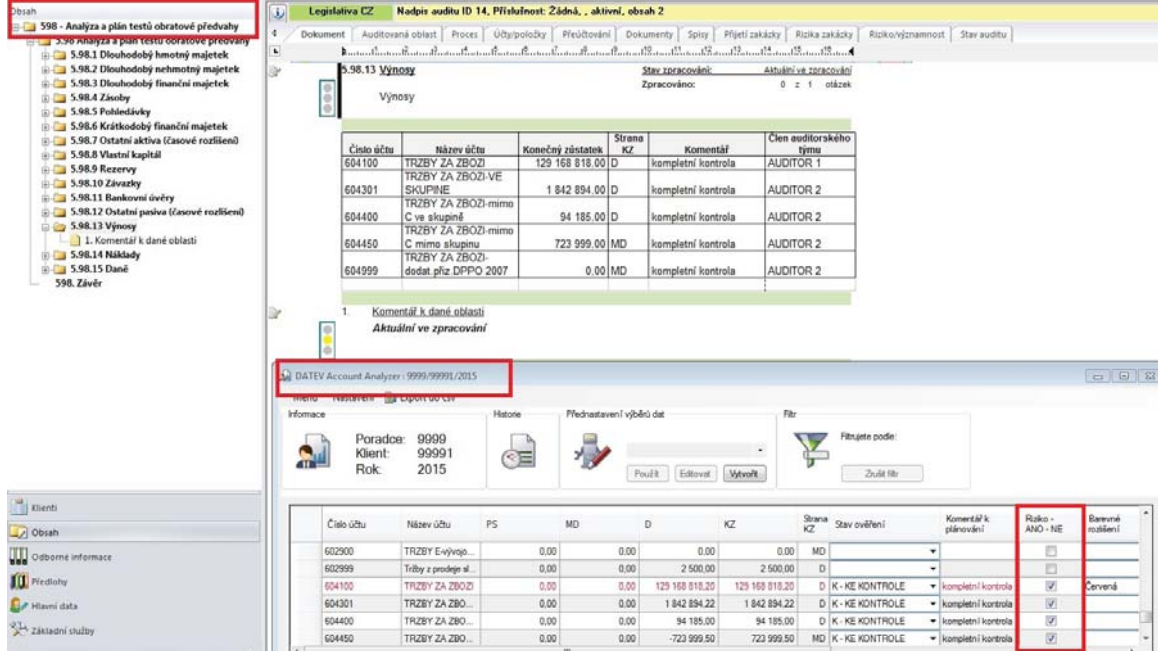

*Dokument v části plánování – přenesené položky z analýzy obratové předvahy.* 

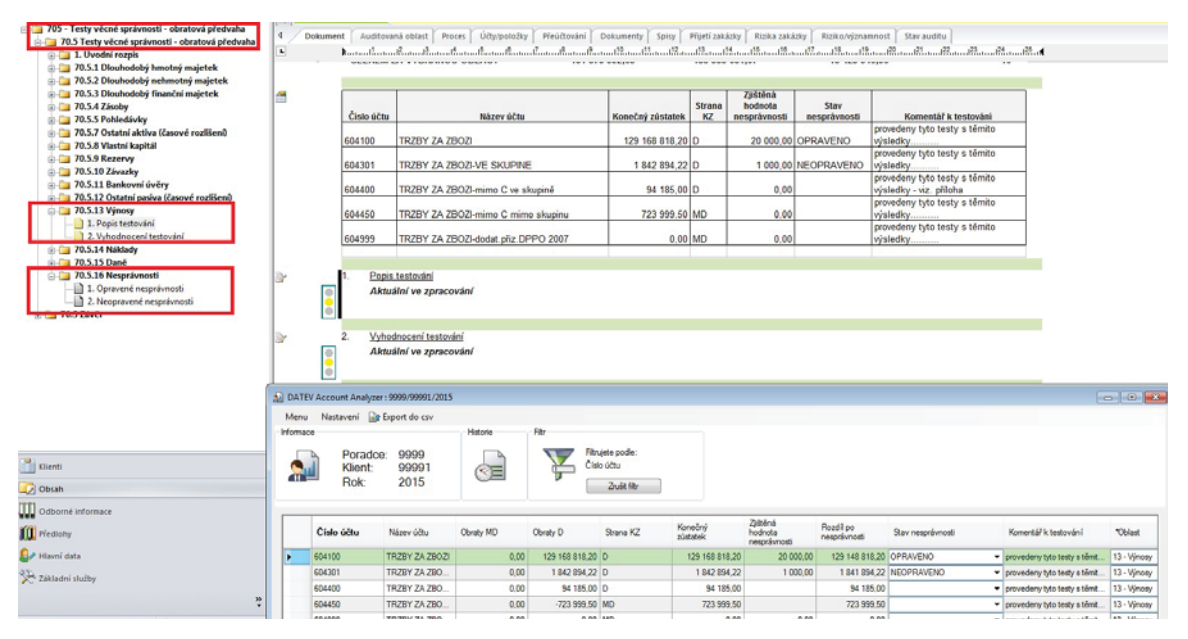

*Dokument v části testování – přenesení informací z kontrolovaných položek obratové předvahy. V závěru dokument je sečtený přehled zaznamenaných nesprávností ze všech oblastí a porovnání s významností.*

#### e) Vkládání sestav, analýz do dokumentu:

Další možností využití závěrkových dat v modulu DATEV – AUDIT je sestavování a kontrola závěrkových sestav a výkazů.

Princip tvorby těchto výkazů je řešen prostřednictvím v programu implementovaných vzorových definic výkazů pro jednotlivé podnikatelské subjekty.

V programu je potom nástroj "Přiřazení účtů", který umožňuje upravit vzorově použitou definici dle účtové osnovy a individuálních parametrů klienta. Prostřednictvím této funkce je tedy možné při kontrole výkazů pro klienta vždy již jenom upravovat použitý vzor a ne definovat celou strukturu výkazů zcela individuálně.

K dispozici je celá řada různých sestav ke kontrole výkazů. Před vložením sestavy do dokumentu se nejprve nadefinují parametry vkládádané sestavy. Následně je zobrazena v aktuálním dokumentu.

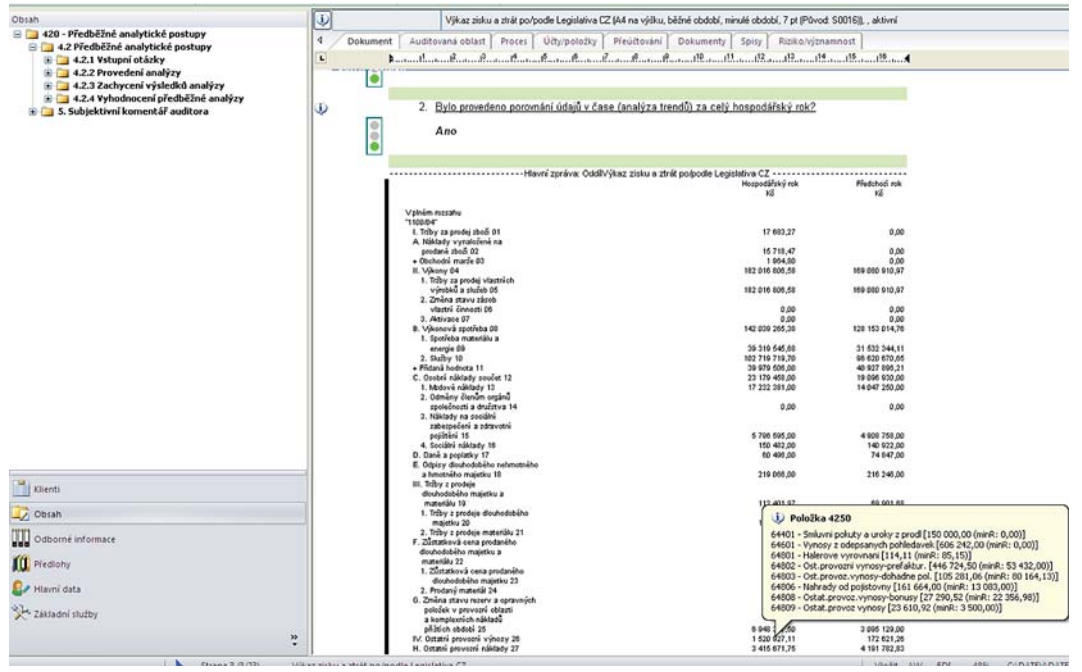

*Ukázka sestavy Výkaz zisků a ztrát – porovnání 2 období, najetím myši na konkrétní položku se zobrazí její detail.*

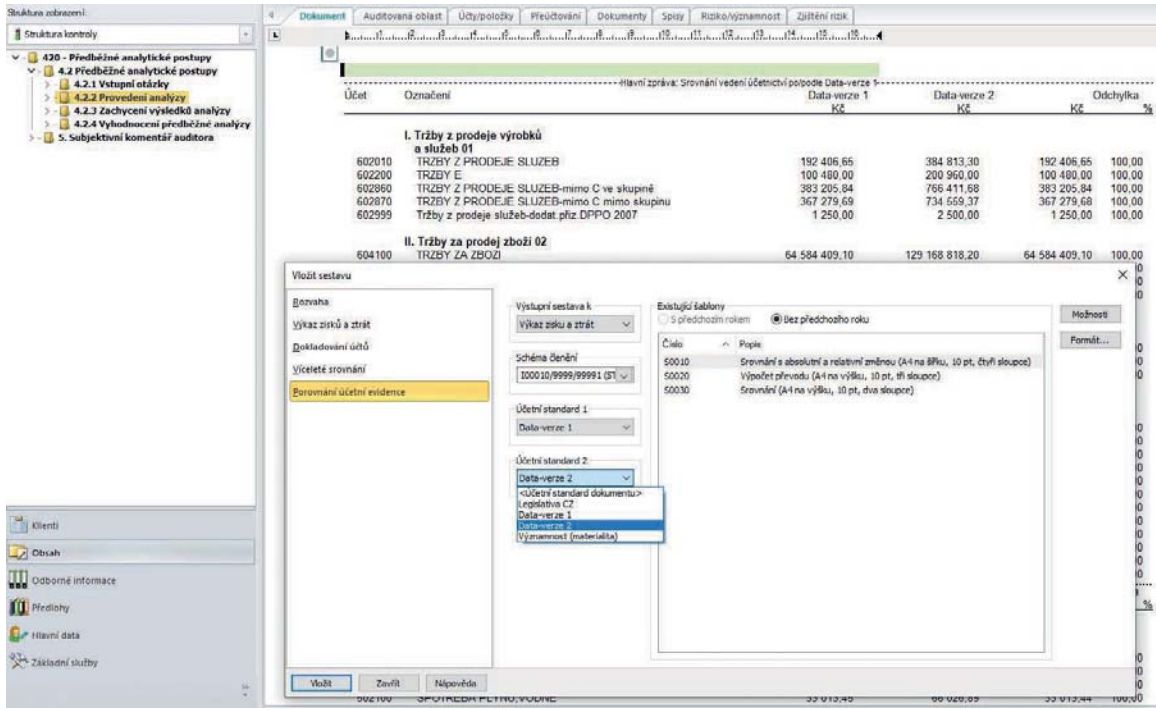

*Vložení a ukázka sestavy Porovnání účetní evidence – tj. porovnání dat aktuálního období – zde Data verze 1 a Data verze 2 ve výkazu zisků a ztrát a vyčíslení rozdílů.*

V programu jsou k dispozici nadefinované základní finanční ukazatele a analýzy, jejichž vložením dochází k jejich vyčíslení. Tyto analýzy lze v případě potřeby individuálně doplňovat a opravovat.

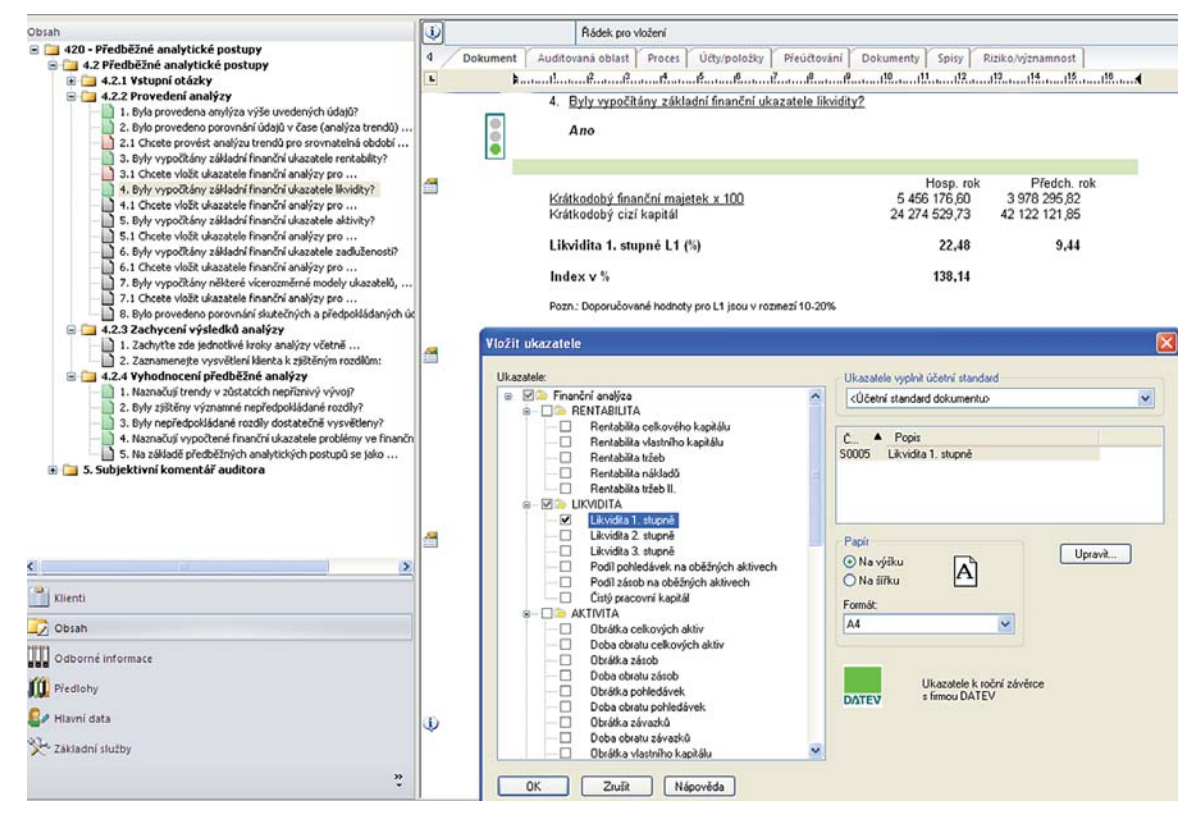

*Vložení analýzy – Likvidita 1. stupně v dokumentu č. 420 – Předběžné analytické postupy.*

# 9 PŘEDSTAVENÍ NĚKTERÝCH ZAJÍMAVÝCH FUNKCÍ V SOFTWARE DATEV JOURNAL ANALYZER

V aplikaci **DATEV Journal Analyzer** lze kontrolovat a filtrovat data dle různých parametrů. Takto připravená data lze prostřednictvím exportů a výstupních sestav přímo kontrolovat nebo dále využívat v aplikaci **DATEV Sampling** pro statistické výběry vzorků. **DATEV Journal Analyzer** je součástí programu **DATEV – AUDIT** a je s ním přímo propojen.

a) Filtrování nad jednotlivými položkami účetního deníku:

| <b>Účetní daník</b>     |                      | Oby              | <b>HEATOLE</b>                                                                      |                                                         | <b>Visit</b>          |                                                    |                         |                                                  |                              |                                           |                                                                                                    |     |                             |  |
|-------------------------|----------------------|------------------|-------------------------------------------------------------------------------------|---------------------------------------------------------|-----------------------|----------------------------------------------------|-------------------------|--------------------------------------------------|------------------------------|-------------------------------------------|----------------------------------------------------------------------------------------------------|-----|-----------------------------|--|
| <b>Drawle</b><br>Dutzij | ×<br>Smapet          | G<br>74k         | 岛<br>谁<br><b>Filte</b><br>Export<br>$\bullet$<br>$\cdot$<br>Tut<br><b>Kenfigure</b> | $\lceil \cdot \rceil$<br>Distant<br>198<br>Dirtitlet 14 |                       | Vytvont<br>základní soubor<br><b>Nikidoj</b> secon |                         | ы<br>Zilbini<br><b>KIDI</b><br><b>Dillibri</b>   | 話<br>Zidrési<br>na potožca   |                                           |                                                                                                    |     |                             |  |
| <b>Obelní</b> věta      | $-$ Datum            | <b>Obit</b>      | Name                                                                                |                                                         |                       | Má das                                             |                         | Dal                                              | Text GC zigiou               |                                           | Individuales' 1                                                                                                    |     | Individuales 2              |  |
| me                      | 265,2010             | 311100           | <b>ODBERATELE TUZENSKO</b>                                                          |                                                         |                       |                                                    | \$500.50                | 0.00                                             |                              |                                           | 100735                                                                                                    |     |                             |  |
| B01137                  | 16.7.2010            | 211100           | ODBERATELE TUZEMSKO                                                                 |                                                         |                       |                                                    | 7717.50                 | 0.00                                             |                              |                                           | 100767                                                                                                    |     |                             |  |
| B01155                  | 37.8.2010            | 311300           | DEBERATELE TUCEMSKO                                                                 |                                                         |                       |                                                    | 2186.00                 | 0.00                                             |                              |                                           | 100827                                                                                                    |     |                             |  |
| B01171                  | 2.9.2010             | 311100           | <b>ODBERATELE TUDENSKO</b>                                                          |                                                         |                       |                                                    | 20 000.00               | 0.00                                             |                              |                                           | 100916                                                                                                    |     |                             |  |
| BOT2                    | 51,2010              | 311100           | ODBERATELE TUZENSKO                                                                 |                                                         |                       |                                                    | 17 050.00               |                                                  | 0.00 Ghrada fa vodané vratka |                                           | 901990                                                                                                    |     |                             |  |
| 801245                  | 2012/2013            | 311100           | ODDERATELE TUZZ                                                                     |                                                         |                       |                                                    |                         |                                                  |                              |                                           |                                                                                                    |     |                             |  |
| 801250                  | 2012/2010 211100     |                  | <b>ODBERATELE TU</b>                                                                |                                                         | Filtr sicetains denka |                                                    |                         |                                                  |                              |                                           |                                                                                                    |     |                             |  |
| 90137                   | 22.2.2010            | 311100           | ODBERATELE TUZ                                                                      | <b>Preparatoral</b>                                     |                       |                                                    | <b>Records</b>          |                                                  | <b>Thans</b>                 |                                           |                                                                                                    |     | Počáteční datum (01.01.2010 |  |
| BOT56                   | 22.3.2010            | 311100           | ODBERATELE TLC                                                                      |                                                         | O Source              |                                                    |                         | C Dilated plane                                  | C Midin                      |                                           |                                                                                                    |     | Konečné duhun   31.12.2010  |  |
| 80165                   | 2.4.2010             | 311100           | ODBERATELE TUZ                                                                      |                                                         | $O$ Detail            |                                                    |                         | C Überni dokladır                                | $CD$ Dat                     |                                           |                                                                                                    |     |                             |  |
| 101110                  | 30.6.2010            | 311500           | <b>ODBERATELE TUZ</b>                                                               |                                                         |                       |                                                    |                         |                                                  | 0.014                        |                                           |                                                                                                    |     |                             |  |
| (01122)                 | 31.7.2010            | 311500           | <b>ODBERATELE TUD</b>                                                               |                                                         |                       |                                                    |                         |                                                  |                              |                                           | Jan aben's vity, které obsahují VŠEDRY, vybrané účty                                                                   |     |                             |  |
| I01122                  | 31.7.2010            | 311100           | ODBERAFELE TUZ                                                                      | <b>DOM</b>                                              |                       |                                                    |                         |                                                  |                              |                                           | Vyrechat (25) Dbdisbi   Castly   Hledat v teriech   Hledat v trdividuální 1   Hledat v trdividuální 2   Účetní doklady |     |                             |  |
| I01122                  | 31.7.2010            | 311320           | ODBERATELE ZA                                                                       |                                                         |                       |                                                    |                         |                                                  |                              |                                           |                                                                                                    |     |                             |  |
| 101145                  | 1.8.2010             | 311320           | ODBERATELE ZAH                                                                      | Od                                                      | 311000                | c                                                  | De                      | 311999                                           |                              |                                           |                                                                                                    |     |                             |  |
| 101145                  | 1.8.2010             | 311320           | ODBERATELE ZAH                                                                      | Od                                                      |                       | о                                                  | Du                      |                                                  |                              |                                           |                                                                                                    |     |                             |  |
| 101142                  | 31.6.2010            | 311320           | ODBERATELE ZAA                                                                      | 0d                                                      |                       | о                                                  | De                      |                                                  | ο                            |                                           |                                                                                                    |     |                             |  |
| 101148                  | 31.8.2010            | 311320           | ODDERATELE ZAH                                                                      | Od                                                      |                       | □                                                  | 0 <sub>0</sub>          |                                                  |                              |                                           |                                                                                                    |     |                             |  |
| 101148                  | 31.0.2010            | 311320           | ODDERATELE ZAH                                                                      | Dd.                                                     |                       | c                                                  | Du                      |                                                  |                              |                                           |                                                                                                    |     |                             |  |
| 101143                  | 31.0.2010            | 311320           | ODDERATELE ZAH                                                                      |                                                         |                       |                                                    |                         |                                                  |                              |                                           |                                                                                                    |     |                             |  |
| 101143                  | 31.0.2010            | 311320           | ODBERATELE ZAH                                                                      | Dd.                                                     |                       | o                                                  | Do                      |                                                  |                              |                                           |                                                                                                    |     |                             |  |
| 101145                  | 31.0.2010            | 211320           | <b>ODBERATELE ZAH</b>                                                               | Dd                                                      |                       | o                                                  | Du                      |                                                  |                              |                                           |                                                                                                    |     |                             |  |
| 101148                  | 31.0.2010            | 311320           | ODBERATELE ZAH                                                                      | Dd                                                      |                       | c                                                  | Do                      |                                                  |                              |                                           |                                                                                                    |     |                             |  |
| 101152                  | 31.0.2010            | 311320           | ODBERATELE ZAH                                                                      | Od                                                      |                       | u                                                  | Do                      |                                                  |                              |                                           |                                                                                                    |     |                             |  |
| 101164                  | 1.12010              | 311100           | ODBERATELE TUC                                                                      | Gd                                                      |                       | Ω                                                  | the                     |                                                  |                              |                                           |                                                                                                    |     |                             |  |
| 101164                  | 1.9.2010             | 311320           | <b>ODBERATELE ZAH</b>                                                               |                                                         |                       |                                                    |                         | Viedina souhera stillat účty se zástupnými znaky |                              |                                           |                                                                                                    |     |                             |  |
| 101103                  | 30.9.2010            | 311500           | <b>ODSERATELE TLD</b>                                                               |                                                         |                       |                                                    |                         |                                                  |                              |                                           |                                                                                                    |     |                             |  |
| 101164                  | 30.9.2010            | 311100           | ODBERATELE TUD                                                                      | Tak                                                     |                       | Obnovit nastavení                                  |                         |                                                  |                              |                                           |                                                                                                    | CK. | Zuit                        |  |
| 101200                  | 1.10.2010            | 311100           | ODBERATELE TUD<br>ODBERATELE TUDENTH                                                |                                                         |                       |                                                    |                         |                                                  |                              |                                           |                                                                                                    |     |                             |  |
| 101200<br>101.21        | 1.10.2018<br>2822010 | 311100<br>311320 | <b>ODBERATELE ZAHRANKO</b>                                                          |                                                         |                       |                                                    | <b>TERRIT</b><br>144.42 |                                                  | 0.00 hugovi rozdi            | <b>WAS ARRESTED FOR ANY ACTIVE FAILER</b> | 19993<br>10016                                                                                                    |     |                             |  |
| 10121                   | 28.2.2010            | 311220           | <b>ODBERATELE ZAHRANIO</b>                                                          |                                                         |                       |                                                    | 232.18                  |                                                  | D.OD hugevi rooth            |                                           | 10026                                                                                                    |     |                             |  |
| 10121                   | 20.2.2010            | 311320           | ODBERATELE ZAHRANICI                                                                |                                                         |                       |                                                    | 397.95                  |                                                  | D.DD humivil medil           |                                           | 10017                                                                                                    |     |                             |  |
| 10121                   | 29.2.2010            | 311320           | <b>ODBERATELE ZAHRANICI</b>                                                         |                                                         |                       |                                                    | 10.300.06               |                                                  | D.OD kurzová rozdíl          |                                           | 10018                                                                                                    |     |                             |  |
| 101220                  | 1.10.2010            | 311320           | ODBERATELE ZAHRANKO                                                                 |                                                         |                       |                                                    | $-17.437.06$            |                                                  | 0.00 Stone 005 10231         |                                           | 10131                                                                                                    |     |                             |  |
| 101220                  | 1 10:2010            | 311320           | ODBERATELE ZAHNANO                                                                  |                                                         |                       |                                                    | 17 457,13               |                                                  | 0.00 Opneva 005 10231        |                                           | 10231                                                                                                    |     |                             |  |
| 101224                  | 31.10.2010 311302    |                  | ENSTO Financi (2Y)                                                                  |                                                         |                       |                                                    | 360.00                  |                                                  | 0.00 huarvy rozdi            |                                           | 10247                                                                                                    |     |                             |  |

*Filtrování dat nad účetním deníkem – kombinace různých parametrů.*

| <b>Učetní věta</b><br>÷<br>Main Report | Deturn<br>- Detail učetního deníku pro učetní věty | Očet                               | Název                                                    |                                |                                  |                                                             |    |  |  |
|----------------------------------------|----------------------------------------------------|------------------------------------|----------------------------------------------------------|--------------------------------|----------------------------------|-------------------------------------------------------------|----|--|--|
|                                        |                                                    |                                    |                                                          | Má dáti                        | Dal<br>Text GC zápisu            | Individuální 1<br>Individuální 2                            |    |  |  |
|                                        |                                                    |                                    |                                                          |                                |                                  | $ \Box$ $\times$                                            |    |  |  |
|                                        |                                                    |                                    | $\frac{20}{20}$                                          |                                |                                  |                                                             |    |  |  |
|                                        |                                                    |                                    |                                                          |                                |                                  |                                                             |    |  |  |
|                                        |                                                    |                                    |                                                          |                                |                                  |                                                             |    |  |  |
|                                        |                                                    |                                    |                                                          |                                |                                  |                                                             |    |  |  |
|                                        |                                                    |                                    | Detail účetního deníku pro účetní věty                   | <b>STOPRO</b>                  |                                  | 9999 / 99999 / 2010                                         |    |  |  |
|                                        |                                                    |                                    | (Vytisknout parametry dotazu pro dopinění informace)     |                                |                                  |                                                             |    |  |  |
| <b>Účetní věta</b>                     |                                                    | Datum <i>Licet</i>                 | Název                                                    | Má dáti                        | Dal Text úč. zápisu              | Individuální 1<br>Individuální 2                            |    |  |  |
|                                        |                                                    |                                    |                                                          |                                |                                  |                                                             |    |  |  |
| 801102<br>001137                       |                                                    | 26/05/10 311100<br>16/07/10 311100 | <b>COBERATELE TUZEMSKO</b><br><b>CORERATELE TUZEMSKO</b> | 6 50 850<br>7717.50            | 0.00<br>0,00                     | 100735<br>100797                                            |    |  |  |
| 801159                                 |                                                    | 17/08/10 311100                    | <b>COBERATELE TUZEMSKO</b>                               | 2186,00                        | 0,00                             | 100827                                                      |    |  |  |
| 801171                                 |                                                    | 02/09/10 311100                    | COBERATELE TUZEMSKO                                      | 20 000                         |                                  |                                                             |    |  |  |
| 8012                                   |                                                    | 05/01/10 311100<br>20/12/10 311100 | <b>COBERATELE TUZEMSKO</b><br><b>COBERATELE TUZEMSKO</b> | 17 850<br>6 9 5 5              | <b>Export Report</b>             |                                                             | 7x |  |  |
| 801245<br>001250                       |                                                    | 28/12/10 311100                    | COBERATELE TUZEMSKO                                      | 44 099                         | Uložit do: Gčetní deník          | $\vee$ of $\theta$ $\Box$                                   |    |  |  |
| 80137                                  |                                                    | 23/02/10 311100                    | <b>COBERATELE TUZEMSKO</b>                               | 98 585                         |                                  |                                                             |    |  |  |
| 80156                                  |                                                    | 22/03/10 311100                    | <b>COBERATELE TUZEMSKO</b>                               | 962<br>50.099                  | Ø                                |                                                             |    |  |  |
| <b>B0165</b><br>101110                 |                                                    | 02/04/10 311100<br>38/86/18 311100 | <b>COBERATELE TUZEMSKO</b><br><b>COBERATELE TUZEMSKO</b> | $-1.529$                       | Poslední                         |                                                             |    |  |  |
| 801122                                 |                                                    | 31/07/10 311100                    | <b>COBERATELE TUZEMSKO</b>                               | 423                            | dokumenty                        |                                                             |    |  |  |
| 101122                                 |                                                    | 31/07/10 311100                    | <b>COBERATELE TUZEMSKO</b>                               | 267                            |                                  |                                                             |    |  |  |
| 101122                                 |                                                    | 31/07/10 311320                    | <b>COBERATELE ZAHRANICI</b>                              | 10742                          | C                                |                                                             |    |  |  |
| Current Page No.: 1                    |                                                    |                                    | Total Page No.: 68                                       |                                | Plocha                           |                                                             |    |  |  |
| 101149                                 | 31.8.2010                                          | 311320                             | ODBERATELE ZAHRANICI                                     | 27.                            | 50                               |                                                             |    |  |  |
| 101152                                 | 31.8.2010                                          | 311320                             | ODBERATELE ZAHRANICI                                     | 5732.6                         | Dokumerty                        |                                                             |    |  |  |
| 101164                                 | 1.9.2010                                           | 311100                             | ODBERATELE TUZEMSKO                                      | 1,000.0<br>÷                   |                                  |                                                             |    |  |  |
| 101164                                 | 1.9.2010                                           | 311320                             | ODBERATELE ZAHRANICI                                     | 2 860                          |                                  |                                                             |    |  |  |
| 101183                                 | 30.9.2010                                          | 311100                             | ODBERATELE TUZEMSKO                                      | 13.<br>$\sim$                  | $\mathbf{y}^{\text{b}}$          |                                                             |    |  |  |
| 101104                                 | 30.9.2010                                          | 311100                             | ODBERATELE TUZEMSKO                                      | 49.<br>$\sim$                  | Tento počítač                    |                                                             |    |  |  |
| 101200                                 | 1.10.2010                                          | 311100                             | ODBERATELE TUZEMSKO                                      | 29 686 0                       |                                  |                                                             |    |  |  |
| 101200                                 | 1.10.2010                                          | 311100                             | ODBERATELE TUZEMSKO                                      | 8693.0<br>$\ddot{\phantom{a}}$ | Název souboru                    | výstup-311<br><b>UloR</b><br>v                              |    |  |  |
| 10121                                  | 28.2.2010                                          | 311320                             | ODBERATELE ZAHRANICI                                     | 144.<br><b>ALL</b>             | Uložit jako tvo:<br>Mista v sili | Stomo<br>Crystal Reports (".rpt)                            |    |  |  |
| 10121                                  | 28.2.2010                                          | 311320                             | ODBERATELE ZAHRANICI                                     | 232.17<br>÷                    | 0.000   R02000   1000            | Crystal Reports ["rpl]<br>Adobe Acrobal ["pdf]              |    |  |  |
| 10121                                  | 28.2.2010                                          | 311320                             | ODBERATELE ZAHRANICI                                     | 397.95<br><b>And</b>           | 0.00 kurzový rozdí               | Microcoft Excel (" xls                                      |    |  |  |
| 10121                                  | 28.2.2010                                          | 311320                             | ODBERATELE ZAHRANICI                                     | 10 208 86<br>۰                 | 0,00 kurzový rozdí               | Microsoft Excel Data Only (".xls)<br>Microsoft Word (".doc) |    |  |  |
|                                        | 110.2010                                           | 311320                             | <b>ODREBATELE ZAHRANICI</b>                              | 17,497.08                      | 0.00 Shamo 0.05.169              | Rich Text Format (".rt)<br><b>WEIGHTER</b>                  |    |  |  |

*Filtrování dat nad účetním deníkem – výstupní sestavy.*

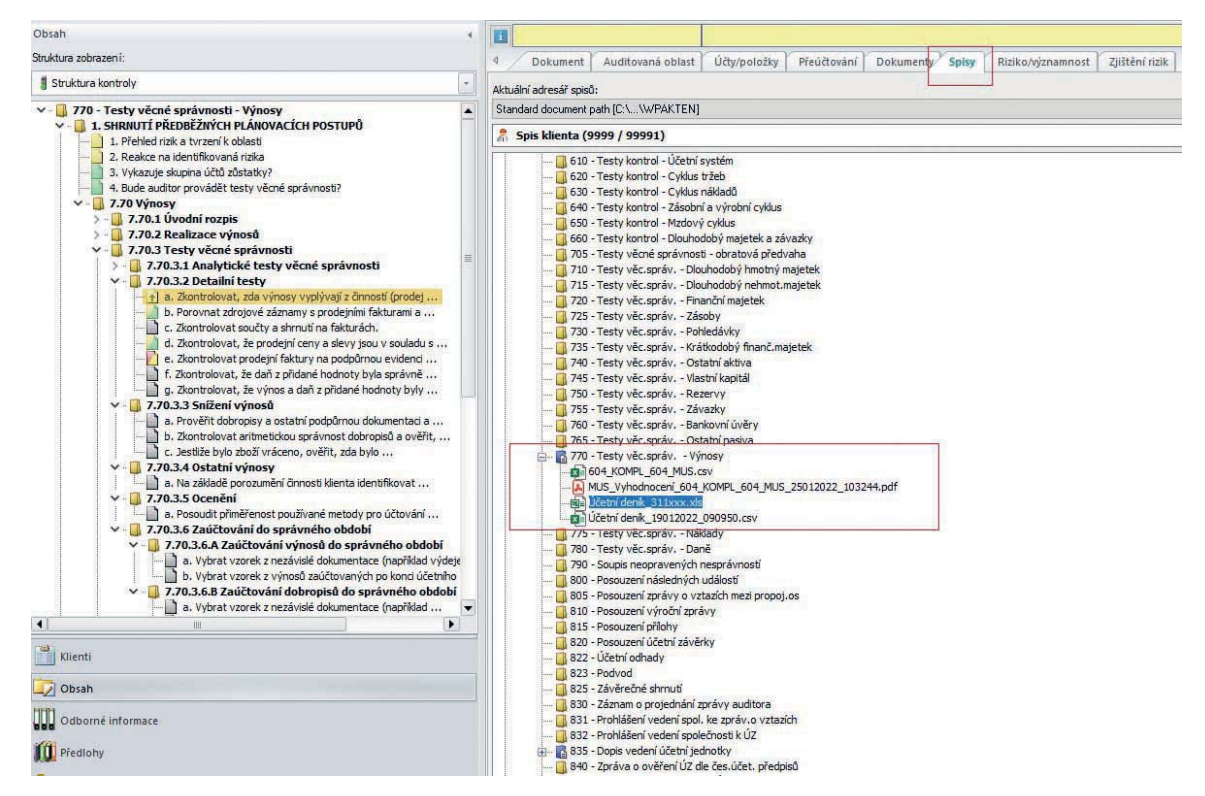

*Filtrování dat nad účetním deníkem – výstupní sestavy – přenos do Spisu klienta v DATEV – AUDIT.*

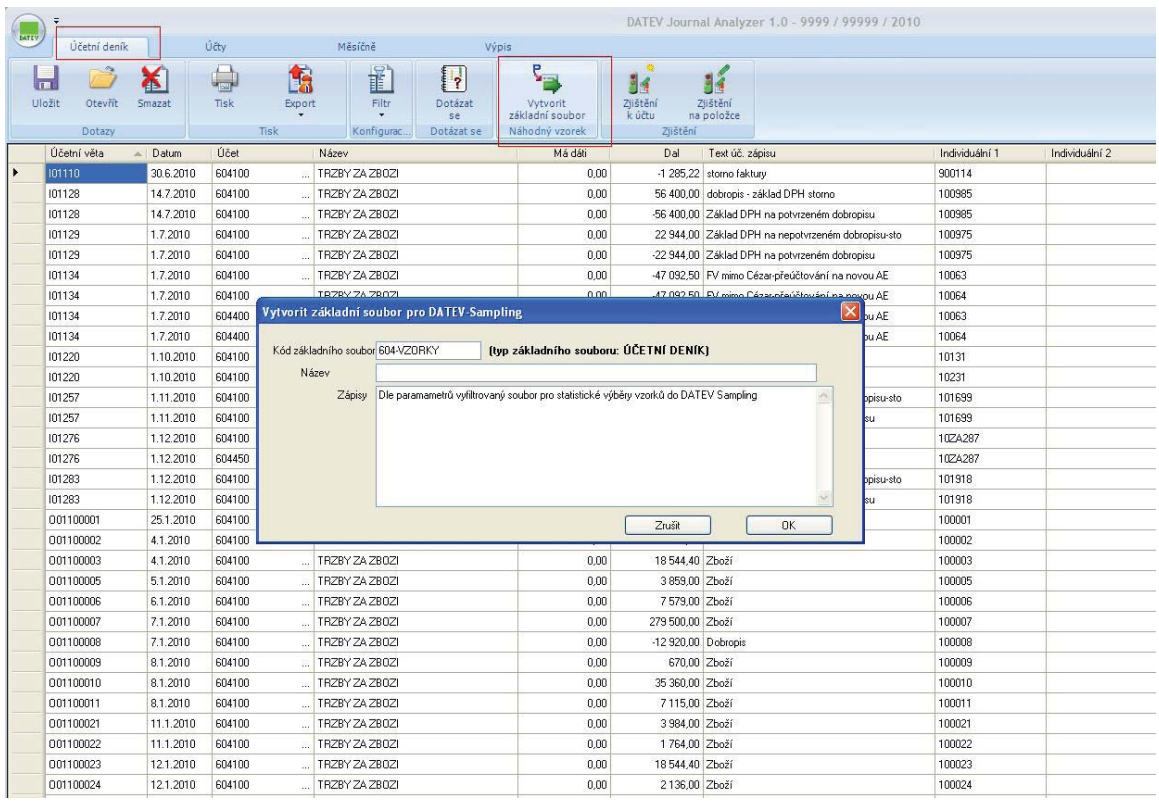

*Filtrování dat nad účetním deníkem – export dat do DATEV Sampling pro statistické výběry vzorků.*

| Ψ           |                   |                 |              |                             |                                                                                                    |                                                                |                                     |                             | DATEV Journal Analyzer 1.0 - 9999 / 99999 / 2010 |                |                         |
|-------------|-------------------|-----------------|--------------|-----------------------------|----------------------------------------------------------------------------------------------------|----------------------------------------------------------------|-------------------------------------|-----------------------------|--------------------------------------------------|----------------|-------------------------|
| MTLV        | Účetní deník      |                 | Účty         |                             | Měsíčně<br>Výpis                                                                                                    |                                                                |                                     |                             |                                                  |                |                         |
| m<br>Uložit | Otevřít<br>Dotazy | Smazat          | Tisk<br>Tisk | 墧<br>Export                 | ť<br>$\begin{matrix} \overbrace{1} & \overbrace{1} & \overbrace{1$<br>Filtr<br>Dotázat<br>se.<br>Konfigurac<br>Dotázat se | $\zeta_{\mu}$<br>Vytvorit<br>základní soubor<br>Náhodný vzorek | 鲳<br>Zilštění<br>k účtu<br>Zjištění | ď<br>Zilštění<br>na položce |                                                  |                |                         |
|             | Účetní věta       | Datum<br>$\sim$ | Účet         |                             | Název                                                                                                    | Má dáti                                                        | Dal                                 | Text úč. zápisu             |                                                  | Individuální 1 | Individuální 2          |
|             | B01102            | 26.5.2010       | 311100       |                             | ODBERATELE TUZEMSKO<br>A.                                                                                                    | 6 508,50                                                       | 0.00                                |                             |                                                  | 100735         |                         |
|             | B01137            | 16.7.2010       | 311100       | ä.                          | ODBERATELE TUZEMSKO<br>$\mathbb{Z}_{2}$                                                                                                    | 7717.50                                                        | 0.00.                               |                             |                                                  | 100797         |                         |
|             | B01159            | 17.8.2010       | 311100       | m.                          | ODBERATELE TUZEMSKO<br>$\sim$                                                                                                    | 2186,00                                                        | 0,00                                |                             |                                                  | 100827         |                         |
|             | B01171            | 2.9.2010        | 311100       |                             | ODBERATELE TUZEMSKO<br>$\sim$                                                                                                    | 20 088.00                                                      | 0,00                                |                             |                                                  | 100916         |                         |
| <b>B012</b> |                   | 5.1.2010        | 311100       |                             |                                                                                                    |                                                                |                                     |                             |                                                  |                | $\overline{\mathsf{x}}$ |
|             | B01245            | 20.12.2010      | 311100       | $\sqrt{2}$                  | Kontrolní zjištění - Auditovaná oblast                                                                                                    |                                                                |                                     |                             |                                                  |                |                         |
|             | B01250            | 28.12.2010      | 311100       | $\sim$                      | Seznam existujících kontrolních zjištění:                                                                                                    |                                                                |                                     |                             |                                                  |                |                         |
|             | B0137             | 23.2.2010       | 311100       | $\cdots$                    | Číslo A Krátký text                                                                                                    |                                                                | Kategorie procesu                   |                             | Dokument                                         | Nová           |                         |
|             | B0156             | 22.3.2010       | 311100       |                             |                                                                                                    |                                                                |                                     |                             |                                                  | Upravit        |                         |
|             | B0165             | 2.4.2010        | 311100       | $\overline{\mathbf{u}}$     |                                                                                                    |                                                                |                                     |                             |                                                  |                |                         |
|             | 101110            | 30.6.2010       | 311100       | $\sim$                      |                                                                                                    |                                                                |                                     |                             |                                                  | Vymazat        |                         |
|             | 101122            | 31.7.2010       | 311100       | $\sim$                      |                                                                                                    |                                                                |                                     |                             |                                                  | Převod roku.   |                         |
|             | 101122            | 31.7.2010       | 311100       | $\Xi$                       | Číslo:<br>Zkrác, text kontrolního zjištění:                                                                                                    | Skutečný čas:                                                  | Vyřídit do:                         | Vyřízeno dne:               | Značka auditora:                                 |                |                         |
|             | 101122            | 31.7.2010       | 311320       | $\mathcal{L}_{\mathcal{A}}$ |                                                                                                    |                                                                |                                     | $\mathbb{R}$<br><b>THE</b>  | <žádná značka auditora/por. V                    |                |                         |
|             | 101145            | 1.8.2010        | 311320       | $\alpha$ .                  | Druh spisu:                                                                                                    | Reference:                                                     |                                     | Č                           | Dokument                                         |                |                         |
|             | 101145            | 1.8.2010        | 311320       | ă.                          | Spis klienta (9999 / 99999) v                                                                                                    |                                                                | $\checkmark$                        |                             |                                                  | $Q \times$     |                         |
|             | 101148            | 31.8.2010       | 311320       |                             | Kategorie procesu:                                                                                                    | Bilanční řádek:                                                |                                     | Účet                        |                                                  |                |                         |
|             | 101148            | 31.8.2010       | 311320       | $\mathcal{L}_{\text{eff}}$  | Stanovení plánovací významnosti (ma                                                                                                    |                                                                |                                     | 面                           | 311320 - ODBERATELE ZAHRANICI TAX                | Převzít        |                         |
|             | 101148            | 31.8.2010       | 311320       | $\alpha$ .                  | Trvalé zjištění, tj. převzít obsah do následujícího roku                                                                                                    |                                                                | Stav auditu je platný do:           |                             |                                                  |                |                         |
|             | 101148            | 31.8.2010       | 311320       | $\sim$                      | Zde vložte podrobný text kontrolního zjištění:                                                                                                    |                                                                |                                     |                             |                                                  |                |                         |
|             | 101148            | 31.8.2010       | 311320       | ÷.                          | zápis zjištění k dokladu - přenos do části Auditovaná oblast                                                                                                    |                                                                |                                     |                             |                                                  |                |                         |
|             | 101148            | 31.8.2010       | 311320       | W.                          |                                                                                                    |                                                                |                                     |                             |                                                  |                |                         |
|             | 101148            | 31.8.2010       | 311320       | ò.                          |                                                                                                    |                                                                |                                     |                             |                                                  |                |                         |
|             | 101152            | 31.8.2010       | 311320       | $\cdots$                    |                                                                                                    |                                                                |                                     |                             |                                                  |                |                         |
|             | 101164            | 1.9.2010        | 311100       | g.                          | Zaměření kontrolního zjištění na                                                                                                    |                                                                |                                     |                             |                                                  |                |                         |
|             | 101164            | 1.9.2010        | 311320       | W.                          | Účetní problémy<br>Aktuální složka                                                                                                    |                                                                | Projednání s ved. auditu            | Riziko zakázky              | Příloha k úč. závěrce   Podvod                   |                |                         |
|             | 101183            | 30.9.2010       | 311100       | $\sim$                      | Trvalá složka<br>Daňové problémy                                                                                                    |                                                                | Rozhovory s klientem                | Ostatní rizika              | Zpráva o vztazích                                | □ Individuální |                         |
|             | 101184            | 30.9.2010       | 311100       | $\alpha$                    | Založený dokument Wnitřní kontrol. systémy Následné kontroly                                                                                                    |                                                                |                                     | Analýza údajů               | Výroční zpráva                                   | □ Individuální |                         |
|             | 101200            | 1.10.2010       | 311100       | ÷.                          | Potvrzení klienta<br>Informační systémy                                                                                                    |                                                                | Následný posudek                    | Zjištěné nesprávnosti       | Dopis managementu                                | Individuální   |                         |
|             | 101200            | 1.10.2010       | 311100       | $\bar{\omega}$              | Externí zdroje<br>Specifické problémy                                                                                                    | Otevřené body                                                  |                                     | Poznámky                    | Zpráva auditora                                  | Individuální   |                         |
| 10121       |                   | 28.2.2010       | 311320       | $\alpha$ .                  | Zavřít<br>Nápověda                                                                                                    |                                                                |                                     |                             |                                                  |                |                         |
| 10121       |                   | 28.2.2010       | 311320       | ž.                          |                                                                                                    |                                                                |                                     |                             |                                                  |                |                         |
| 10121       |                   | 28.2.2010       | 311320       |                             |                                                                                                    |                                                                |                                     |                             |                                                  |                |                         |

*Filtrování dat nad účetním deníkem – zápis zjištění k dokladu – přenos do DATEV – AUDIT.*

b) Další možnosti filtrů nad účetním deníkem:

|                  | Účetní deník | Účty.                                          |                     |                  | Měsíčně     |                                                                                 | Wypis                                      |                            | DATEV Journal Analyzer 1.0 - 9999 / 99999 / 2010 |                                  |                               |              |                                      |                             |                               |                              |              |  |
|------------------|--------------|------------------------------------------------|---------------------|------------------|-------------|---------------------------------------------------------------------------------|--------------------------------------------|----------------------------|--------------------------------------------------|----------------------------------|-------------------------------|--------------|--------------------------------------|-----------------------------|-------------------------------|------------------------------|--------------|--|
|                  |              |                                                |                     |                  |             |                                                                                 |                                            |                            |                                                  |                                  |                               |              |                                      |                             |                               |                              |              |  |
| l mil            |              | U                                              |                     | ĥ                | 誰           | I۰                                                                              |                                            | 34                         | 33                                               |                                  |                               |              |                                      |                             |                               |                              |              |  |
| Ulažit           | Otevřít      | Tipk<br>Smazat                                 |                     | <b>Diport</b>    | Filtr       | Dotázat                                                                         | Vytvorit                                   | <b>Zjištění</b>            | Zištění                                          |                                  |                               |              |                                      |                             |                               |                              |              |  |
|                  | Dotazy       |                                                | Tisk                |                  |             | se<br>Dotázat se                                                                | základní soubor<br>Náhodný vzorek          | k účtu<br>Zištění          | na položce                                       |                                  |                               |              |                                      |                             |                               |                              |              |  |
|                  |              |                                                |                     |                  | Konfigurac. |                                                                                 |                                            |                            |                                                  |                                  |                               |              |                                      |                             |                               |                              |              |  |
| Účet             |              | $A$ Nápev                                      |                     |                  |             | Züstatek min.<br>obd                                                            | Poč. zůstatek                              | MD od poč.<br>roku         | D od poč.<br>nokuz                               |                                  | <b>Züstatek</b>               | Odchylka     | Přeúčtovat a<br>reklacifikovat       | Auditovaný<br>züstatek      | <b>Odchulka</b><br>od audit.  |                              |              |  |
|                  |              |                                                |                     |                  |             |                                                                                 |                                            |                            |                                                  |                                  |                               |              |                                      |                             | $z$ ůst $\approx$             |                              |              |  |
| 113100           |              | SOFTWARE                                       |                     |                  |             | 245 524.94                                                                      | 245 524,94                                 | 0.00                       |                                                  | 0.00                             | 245 524,94                    | 0,00         | 0.00                                 | 245 524.94                  | 0.00                          |                              |              |  |
| 013500           |              | DROBNY DLOUG                                   |                     |                  |             | Kontrola zústatku: Rozvaha na Účetní deník                                      |                                            |                            |                                                  |                                  |                               |              |                                      |                             |                               |                              | <b>FIEIX</b> |  |
| 021100           |              | STAVBY                                         |                     |                  |             | $B \rightarrow$ $A \rightarrow$ $A \rightarrow$ $B \rightarrow$ $B \rightarrow$ |                                            |                            |                                                  |                                  |                               |              |                                      |                             |                               |                              |              |  |
| 022100           |              | KANCELARSKE                                    | Main Report         |                  |             |                                                                                 |                                            |                            |                                                  |                                  |                               |              |                                      |                             |                               |                              |              |  |
| 022200           |              | OSTATNI STRO                                   |                     |                  |             |                                                                                 | Kontrola zustatku: Rozvaha na Účetní deník |                            |                                                  |                                  |                               |              |                                      |                             |                               |                              |              |  |
| 022300           |              | AUTOMOBILY                                     |                     |                  |             |                                                                                 |                                            |                            |                                                  | <b>STOPRO</b>                    |                               |              |                                      |                             | 9999 / 99999 / 2010           |                              |              |  |
| 022400           |              | INVENTAR                                       |                     |                  |             |                                                                                 | Detail podle účtu:                         |                            |                                                  |                                  |                               |              |                                      |                             |                               |                              |              |  |
| 022500           |              | DROBNY DLOU                                    |                     |                  |             |                                                                                 |                                            |                            |                                                  |                                  |                               |              |                                      |                             |                               | 25.10.2012 11:46:36          |              |  |
| 022600           |              | MAJETEKZ FIN                                   |                     |                  |             |                                                                                 |                                            |                            |                                                  |                                  |                               |              | Vypočtené zůstatky z účetního deníku |                             |                               | ZŮSTATEK ODPOVÍDAJÍCÍ AUDITU |              |  |
| 073100           |              | OPRAVICY K SO                                  |                     | <b>Ucet</b>      | Název       |                                                                                 |                                            |                            |                                                  |                                  | Poč. zustatek Mil odpoč. roku |              | Bodpoč, roku                         | Züstatek                    | Züstatek min obd.             | Zústatek                     |              |  |
| 073500           |              | OPRAVICY K DF                                  |                     | 013100           |             | SOFTWARE                                                                        |                                            |                            |                                                  | 245.524.94                       |                               | 0.00         | 0.00                                 | 245 524 94                  | 245.524.94                    | 245 524 94                   |              |  |
| 001100           |              | OPRAVICY KE 5                                  |                     | 013500           |             |                                                                                 | DROBINY DLOUHODOBY NEHMOTNY MAJETEK        |                            |                                                  | 16.450.00                        |                               | 0.00         | 0.00                                 | 16,450.00                   | 16,450.00                     | 16,450.00                    |              |  |
| 082100           |              | <b>OPRAVICY K PO</b>                           |                     | 021100           |             | <b>STAVEY</b>                                                                   |                                            |                            |                                                  | 276,719.00                       |                               | 0,00         | 0,00                                 | 276.719,00                  | 276.719,00                    | 276.719,00                   |              |  |
| 082200           |              | OPRAWKY K OS                                   |                     | 022100<br>022200 |             | KANCELARSKE STROJE<br>OSTATNI STROJE PRISTROJE A ZARIZENI                       |                                            |                            |                                                  | 1.340.642,00<br>636.040,00       | 40.770,00                     | 0,00         | 125.941,00<br>0,00                   | 1,255,471,00<br>636.040,00  | 1.340.642.00<br>636.040,00    | 1.255.471,00<br>636.040,00   |              |  |
| 082300           |              | OPRAVICY K DO                                  |                     | 022300           |             | AUTOMOBILY                                                                      |                                            |                            |                                                  | 1.921.465,00                     | 293.333,30                    |              | 57.557,00                            | 2.157.241,30                | 1.921.465,00                  | 2.157.241.30                 |              |  |
| 002400           |              | <b>OPRAVICY K INV</b>                          |                     | 022400           |             | <b>RATIVES</b>                                                                  |                                            |                            |                                                  | 84 205,00                        |                               | 0,00         | 0,00                                 | 84.205,00                   | 84.205,00                     | 84.205,00                    |              |  |
| 082500           |              | OPRAVICY K.DR                                  |                     | 022500           |             |                                                                                 | DROBNY DLOUHODOBY HMOTNY MAJETEK           |                            |                                                  | 267.298,65                       |                               | 0.00         | 0,00                                 | 267.296,65                  | 267.296.65                    | 267.296.65                   |              |  |
| 082600           |              | OPRAWKY K VE                                   |                     | 022600           |             | MAJETEK Z FINANCNIHO LEASINGU                                                   |                                            |                            |                                                  | 100,00                           | 3,290,00                      |              | 0,00                                 | 3,390,00                    | 100,00                        | 3.390,00                     |              |  |
| 131010           |              | PORIZENI ZBOJ                                  |                     | 073100           |             | OPRAVKY K SOFTWARLI                                                             |                                            |                            |                                                  | $-204.630.00$                    |                               | 0,00         | 40.894,94                            | $-245.524.94$               | $-204.630,00$                 | -245.524,94                  |              |  |
| 132010           |              | ZDOZI NA SKLA                                  |                     | 073500<br>001100 |             | OPRAVKY KE STAVBAM                                                              | OPRAVIKY K DROBNEMU DLOUHODOBEMU NM        |                            |                                                  | $-16.450.00$                     |                               | 0.00<br>0,00 | 0.00<br>\$208,00                     | $-16.450.00$<br>-276.719.00 | $-16.450.00$<br>$-271.431.00$ | $-16.450.00$<br>-276.719.00  |              |  |
| 132011           |              | ZDOZI NA SKLA                                  |                     | 082100           |             |                                                                                 | OPRAVKY K POCITACUM KOPPKAM FAXUM          |                            |                                                  | $-271.431.00$<br>$-1.107.168,00$ | 125.941,00                    |              | 159.119,00                           | $-1.140.346,00$             | $-1.107.168,00$               | $-1.140.346,00$              |              |  |
| 132100           |              | VEDLEJSI NAKL                                  |                     | 082200           |             |                                                                                 | OPRAVKY K OST STROJUM/PRISTR A ZARIZENIM   |                            |                                                  | $-511.142,00$                    |                               | 0,00         | 19.668,00                            | $-530.810,00$               | $-511.142.00$                 | -530.810,00                  |              |  |
| 139100           |              | ZBOZI NA CEST                                  |                     | 082300           |             | OPRAVKY K DOPRAVNIM PROSTREDKUM                                                 |                                            |                            |                                                  | -570.247.00                      | 57.557.00                     |              | 426 687.00                           | -939.377,00                 | -580.247.00 *                 | -939.377.00                  |              |  |
| 196100           |              | OPRAVNA POLI                                   |                     | 082400           |             | OPRAVKY K INVENTARI                                                             |                                            |                            |                                                  | $-04.205,00$                     |                               | 0,00         | 0,00                                 | $-04.205,00$                | -84 205,00                    | $-04.205.00$                 |              |  |
| 211010           |              | POKLADNA                                       |                     | 082500           |             |                                                                                 | OPRAVKY K DROBNEMU DLOUHODOBEMU HM         |                            |                                                  | 267.298.65                       |                               | 0.00         | 0.00<br>3,290.00                     | $-267.296.65$               | $-267.296.65$                 | $-267.296.65$<br>$-3.390,00$ |              |  |
| 211100           |              | POKLADNA VAL                                   |                     | 082600           |             | OPRAVICY K VECEM Z FIN LEASINGU                                                 |                                            |                            |                                                  | $-100.00$                        |                               | 0.00         |                                      | $-3.390.00$                 | $-100.00$                     |                              |              |  |
| 211101           |              | VALUTOVA POK                                   | Current Page No.: 1 |                  |             |                                                                                 |                                            | Total Page No.: 18         |                                                  |                                  |                               |              |                                      | Zoom Factor: 100%           |                               |                              |              |  |
| 211103           |              | POKLADNA VALUTOVA-PLN                          |                     |                  |             | 2 9 64.15                                                                       | 2 9 64.15                                  | 1412.33                    |                                                  | 57.39                            | 4 3 1 9 .0 9                  | 45.71        | 0.00                                 | 4319.09                     | 45.71                         |                              |              |  |
| 211103           |              | POKLADNA VALUTOVA-PLN                          |                     |                  |             | 2.964.15                                                                        | 2964.15                                    | 1412.33                    |                                                  | 57.39                            | 4 319.09                      | 45,71        | 0.00                                 | 4.319.09                    | 45,71                         |                              |              |  |
| 211105           |              | POKLADNA VALUTOVA-LVL                          |                     |                  |             | 2 9 8 4 8 8                                                                     | 2 9 8 4 .8 8                               | 0.00                       |                                                  | 158,64                           | 2826.24                       | $-5.31$      | 0.00                                 | 2 826 24                    | $-5.31$                       |                              |              |  |
| 211105           |              | POKLADNA VALUTOVA LVL                          |                     |                  |             | 2 9 8 4 8 8                                                                     | 2 9 8 4 .8 8                               | 0.00                       |                                                  | 158.64                           | 2826.24                       | $-5.31$      | 0.00                                 | 2 826 24                    | $-5.31$                       |                              |              |  |
| 211106           |              | POKLADNA - NOK                                 |                     |                  |             | 1.004.54                                                                        | 1 004 54                                   | 7.56                       |                                                  | 0.00                             | 1012.10                       | 0.75         | 0.00                                 | 1012.10                     | 0.75                          |                              |              |  |
| 211106           |              | POKLADNA - NOK                                 |                     |                  |             | 1004.54                                                                         | 1004.54                                    | 7.56                       |                                                  | 0.00                             | 1012,10                       | 0.75         | 0.00                                 | 1012.10                     | 0.75                          |                              |              |  |
|                  |              |                                                |                     |                  |             |                                                                                 |                                            |                            |                                                  |                                  |                               | 100.00       | 0.00                                 |                             | 100.00                        |                              |              |  |
| 211107<br>211107 |              | VALUTOVA POKLADNA RON<br>VALUTOVA POKLADNA RON |                     |                  |             | 0.00<br>0.00                                                                    | 0.00<br>0.00                               | 2 2 5 3 3 4<br>2 2 5 3 3 4 | 1 095.80<br>1 095.80                             |                                  | 1157,54<br>1157.54            | 100.00       | 0.00                                 | 1 157.54<br>1 157.54        | 100.00                        |                              |              |  |
|                  |              | STRAVENICY                                     |                     |                  |             | 450.00                                                                          | 450.00                                     | 284 966.00                 | 264 626.00                                       |                                  | 20 790.00 4 520.00            |              | 0.00                                 |                             | 20790.00 4520.00              |                              |              |  |
| 213100           |              |                                                |                     |                  |             |                                                                                 |                                            |                            |                                                  |                                  |                               |              |                                      |                             |                               |                              |              |  |

*Filtrování dat – přehled účtů, porovnání hodnot s obratovou předvahou v DATEV – AUDIT, vyčíslení rozdílů mezi hodnotami z účetního deníku a obratovou předvahou.*

**Contract Contract** 

| $\overline{\cdot}$                       |                                                                                                    |                          |                       |              |                   | DATEV Journal Analyzer 1.0 - 9999 / 99999 / 2010 |                 |                |              |               |             |           |
|------------------------------------------|----------------------------------------------------------------------------------------------------|--------------------------|-----------------------|--------------|-------------------|--------------------------------------------------|-----------------|----------------|--------------|---------------|-------------|-----------|
| Ličetní daník                            | Mäničná<br><b>Úāv</b>                                                                                                    | Vipie                    |                       |              |                   |                                                  |                 |                |              |               |             |           |
| L)<br>â<br>Tiple<br>Export<br><b>THE</b> | $\left\{ \left. \right. \right. \left. \right\}$<br>H<br>a.<br>Zjištění<br>Zidtén<br>Dotázat<br>k üftu<br>na položce<br>86<br>Konfigurace d.<br><b>Zjištění</b> |                          |                       |              |                   |                                                  |                 |                |              |               |             |           |
| <b>Účet</b>                              | $=$ Název                                                                                                    | Züstatek<br>minute role. | Počáteční<br>züstatek | Mäsic01      | Mäcle02           | Měsíc <b>II</b>                                  | MäsieD4         | <b>Mäsie05</b> | MäsicOE      | Mětic07       | Mäsie08     | MésicDS   |
| 013100                                   | <b>SOFTWARE</b>                                                                                                    | 245 524 54               | 245 524 94            | 0.00         |                   |                                                  |                 |                |              |               |             |           |
| 013500                                   | DROBNY DLOUHODOBY NEHMOTNY MAJETEK                                                                                                    | 16 450.00                | 16 450.00             | 0.00         |                   |                                                  |                 |                |              |               |             |           |
| 021100                                   | <b>STAVEY</b>                                                                                                    | 276 719.00               | 276 719.00            | 0.00         |                   |                                                  |                 |                |              |               |             |           |
| 022100                                   | KANCELARSKE STROJE                                                                                                    | 1 340 642 00             | 1 340 642 00          | 0.00         |                   |                                                  | 49 999.00       |                |              |               |             |           |
| 022200                                   | OSTATNI STROJE PRISTROJE A ZARIZENI                                                                                                    | 636 040.00               | 636 040.00            | 0.00         |                   |                                                  |                 |                |              |               |             |           |
| 022300                                   | <b>AUTOMOBILY</b>                                                                                                    | 1 921 465.00             | 1 921 465.00          | 0.00         |                   |                                                  |                 |                |              |               |             |           |
| 022400                                   | <b>INVENTAR</b>                                                                                                    | 84 205.00                | 84 205.00             | 0.00         |                   |                                                  |                 |                |              |               |             |           |
| 022500                                   | DROBNY DLOUHODOBY HMOTNY MAJETEK.                                                                                                    | 267 296 65               | 267.296.65            | 0.00         |                   |                                                  |                 |                |              |               |             |           |
| 022600                                   | MAJETEK 2 FINANCNIHO LEASINGU                                                                                                    | 100.00                   | 100.00                | 0.00         | 1 000.00          |                                                  |                 |                |              |               | 1000.00     |           |
| 073100                                   | <b>OPRAVICY K SOFTWARU</b>                                                                                                    | 204 630.00               | $-204630.00$          | -6 821.00    | -6 821.00         | -6 821.00                                        | 6 821.00        | 6 821.00       | -6 789.94    |               |             |           |
| 073500                                   | OPRAVKY K DROBNEMU DLOUHODOBEMU NM                                                                                                    | $-16450.00$              | $-16450.00$           | 0.00         |                   |                                                  |                 |                |              |               |             |           |
| 091100                                   | <b>OPRAVICY KE STAVBAM</b>                                                                                                    | $-271$ $431,00$          | $-271$ $431,00$       | $-2647.00$   | $-2641.00$        |                                                  |                 |                |              |               |             |           |
| 082100                                   | OPRAVICY K POCITACUM KOPIRKAM FAXUM                                                                                                    | $-110716800$             | $-110716800$          | $-13,262,00$ | 13262.00          | $-13.262.00$                                     | 36 737.00       | $-1326200$     | $-13,262,00$ | $-13240.00$   | $-11890.00$ | $-11890$  |
| 082200                                   | OPRAVICY K OST.STROJUM PRISTR A ZARIZENIM                                                                                                    | -511 142.00              | -511 142.00           | $-1639.00$   | -1 639.00         | $-1639.00$                                       | -1 639.00       | -1 639.00      | $-1639.00$   | -1 639.00     | $-1639.00$  | -1 639    |
| 082300                                   | OPRAVICY K DOPRAVNIM PROSTREDKUM                                                                                                    | 570 247.00               | 570 247.00            | 32026.00     | $-32026.00$       | 32 026.00                                        | 32 026.00       | $-32026.00$    | $-32026.00$  | -32 026.00    | $-32026.00$ | $-32006$  |
| 002400                                   | <b>OPFLAVIO' K INVENTABLE</b>                                                                                                    | $-04205.00$              | $-84205.00$           | 0.00         |                   |                                                  |                 |                |              |               |             |           |
| 022500                                   | OPRAVKY K DROBNEMU DLOUHODOBEMU HM                                                                                                    | -267 296.65              | $-267,296,65$         | 0.00         |                   |                                                  |                 |                |              |               |             |           |
| 082600                                   | OPRAVKY K VECEM Z FIN LEASINGU                                                                                                    | 100.00                   | $-100.00$             | 0.00         | $-1.000.00$       |                                                  |                 |                |              |               | $-1000.00$  |           |
| 131010                                   | PORIZENI ZBOZI                                                                                                    | 0.00.                    | 0.00                  | 0.00         |                   |                                                  |                 |                |              |               |             |           |
| 132010                                   | 28021 NA SKLADE                                                                                                    | 10 329 647.01            | 10 329 647.01         | -896 550.86  | 1.868.881.33      | 2137143.13                                       | -1730 964.51    | -397.625.90    | -1542316.64  | 36 444.13     | 255 539.74  | -839 531  |
| 132011                                   | 2002) NA SKLADE ROZDILY CEZARA                                                                                                    | 120 332 90               | 120 332.90            | 0.00         |                   |                                                  |                 |                |              |               |             |           |
| 132100                                   | VEDLEJSI NAKLADY                                                                                                    | 51 721 95                | 51 721 95             | $-8411,77$   | $-1271,73$        | 37 291.90                                        | 1326.93         | $-14701.96$    | 9 9 87 63    | $-3001,76$    | $-4654,53$  | 1762      |
| 139100                                   | ZBOZI NA CESTE                                                                                                    | 0.00                     | 0.00                  | 3 5 3 3 7 1  | $-3593,71$        |                                                  |                 |                |              |               | 25 187,23   | $-20.027$ |
| 196100                                   | OPRAVNA POLOZKA KE ZBOZI                                                                                                    | -1 288 896.71            | -1 288 896.71         | 0.00         |                   |                                                  |                 |                | 8750.00      |               |             |           |
| 211010                                   | <b>POKLADNA</b>                                                                                                    | 1 337.00                 | 1.937.00              | 27 094.00    | 33 328.00         | -46 783.00                                       | $-160.00$       | 3,608.00       | $-13,962,00$ | $-12635.00$   | 33 970.00   | 10.254    |
| 211100                                   | POKLADNA VALUTOVA-USD                                                                                                    | 1102.00                  | 1 102.00              | 0.00         |                   |                                                  |                 |                |              |               |             |           |
| 211101                                   | VALUTOVA POKLADNA EUR                                                                                                    | 5 823.09                 | 5 823.09              | 59 277 10    | -32 031 95        | -6 469.56                                        | 5 986, 42       | 10 821 97      | $-6,970,44$  | 12046.65      | $-7.893.80$ | 56.819    |
| 211103                                   | POKLADNA VALUTOVA PLN.                                                                                                    | 2 9 6 4 15               | 2964.15               | 0.00         |                   |                                                  |                 |                |              |               |             |           |
| 211105                                   | POKLADNA VALUTOVA-LVL                                                                                                    | 2 9 8 4 . 8 8            | 2 9 8 4 8 8           | 0.00         |                   |                                                  |                 |                |              |               |             |           |
| 211106                                   | POKLADNA - NOK                                                                                                    | 1.004.54                 | 1004.54               | 0.00         |                   |                                                  |                 |                |              |               |             |           |
| 211107                                   | VALUTOVA POKLADNA RON                                                                                                    | 0.00                     | 0.00                  | 0.00         |                   |                                                  |                 |                | 592.47       |               |             |           |
|                                          | <b>CONTRACTOR</b> CONTRACTOR                                                                                                    | $-$                      | $-$                   |              | <b>Strategies</b> | ----                                             | $-$ 100 $-$ 100 | and home in a  | an analysis  | and make be a | $-1$        | and forms |

*Filtrování dat – měsíční přehledy hodnot z účetního deníku.*

| Účty<br>Měsíčně<br>Účetní deník<br>Výpis<br>Ė<br>$\left\lfloor \cdot \right\rfloor$<br>$\frac{1}{2}$<br>33<br>Dotázat<br>Zjištění<br><b>Zjištění</b><br><b>Diport</b><br>k óðtu<br>na položce<br><b>PE</b><br>Tisk<br>Konfigurace d<br>Zjištění<br>Züstatek min.<br>tovat/teklasifikovat tovat/teklasifikovat<br>stranu Má dáti stranu Dal<br>Auditované<br>MD od poč.<br>D od poč.<br>Poč. zůstatek.<br>Züstatek<br>$-$ Název<br>obd<br>roku<br>noku<br>zůstatek<br>SOFTWARE<br>245 524.94<br>245 524.94<br>0.00<br>0.00<br>245 524,94<br>0.00<br>0.00<br>245 524.94<br>DROBNY DLOUHODOBY NEHMOTNY MAJETEK.<br>16 450.00<br>16 450.00<br>0.00<br>0.00<br>16 450.00<br>0.00<br>0.00<br>16 450.00<br>276 719.00<br>276 719.00<br>0.00<br>0.00<br>0.00<br>0.00<br>276 719.00<br>STAVITY<br>276 719.00<br>KANCELARSKE STROJE<br>1 340 642.00<br>1 340 642,00<br>40 770,00<br>1 255 471,00<br>0.00<br>0.00<br>1 255 471,00<br>125 941,00<br>636 040.00<br>636 040,00<br>636 040,00<br>0.00<br>0.00<br>636 040.00<br>OSTATNI STROJE PRISTROJE AZARIZENI<br>0.00<br>0.00<br>AUTOMOBILY<br>1 921 465.00<br>1 921 465.00<br>293 333.30<br>57 557.00<br>2157241.30<br>0.00<br>0.00<br>2157 241.30<br>0.00<br>INVENTAR<br>84 205.00<br>84 205,00<br>0,00<br>0.00<br>84 205,00<br>0.00<br>84 205,00<br>022500<br>267 296,65<br>267 296.65<br>0.00<br>267 296,65<br>0.00<br>0,00<br>267 296.65<br>DROBNY DLOUHODOBY HMOTNY MAJETEX.<br>0.00<br>022600<br>100.00<br>100.00<br>3290.00<br>0.00<br>0.00<br>3 3 3 0 0 0<br>MAJETEK Z FINANCNIHO LEASINGU<br>0.00<br>3 3 3 0 0 0<br>073100<br>OPRAVICY K SOFTWARU<br>$-204630.00$<br>$-204630.00$<br>0.00<br>40 894.94<br>-245 524.94<br>0.00<br>0.00<br>$-245524.94$<br>$-16450.00$<br>$-16.450.00$<br>0.00<br>$-16.450.00$<br>0.00<br>0.00<br>$-16450.00$<br>073500<br>OPRAVICY K DROBNEMU DLOUHODOBEMU NM<br>0.00<br>Dal<br>Üčetní věta<br>Text úč. zápisu<br>Má dáti<br>Züstatek<br>Individuální 2<br>Datum<br>Individualisi 1<br>1.1.2010<br>Roční upávěřka 2009 -> 2010<br>1 340 642.00<br>1 340 642.00<br>20.4.2010<br>49 999,00<br>1 290 643,00<br>vyřazení serveru Prolan ML 330T 03-č.ma<br>22.10.2010<br>12101072<br>HP Nový NTB + přískušenství · PN<br>40770.00<br>1 331 413.00<br>8.11.2010<br>Vyřazení Notebooku HP jny.č.M24<br>75 942.00<br>1 255 471.00 |               |  |  |  | DATEV Journal Analyzer 1.0 - 9999 / 99999 / 2010 |  |  |  |
|----------------------------------------------------------------------------------------------------|---------------|--|--|--|--------------------------------------------------|--|--|--|
|                                                                                                    |               |  |  |  |                                                  |  |  |  |
|                                                                                                    | í.            |  |  |  |                                                  |  |  |  |
|                                                                                                    | Tisk          |  |  |  |                                                  |  |  |  |
|                                                                                                    |               |  |  |  |                                                  |  |  |  |
|                                                                                                    | <b>Obet</b>   |  |  |  |                                                  |  |  |  |
|                                                                                                    | 013100        |  |  |  |                                                  |  |  |  |
|                                                                                                    | 013500        |  |  |  |                                                  |  |  |  |
|                                                                                                    | 021100        |  |  |  |                                                  |  |  |  |
|                                                                                                    | 022100        |  |  |  |                                                  |  |  |  |
|                                                                                                    | <b>UZZZUU</b> |  |  |  |                                                  |  |  |  |
|                                                                                                    | 022300        |  |  |  |                                                  |  |  |  |
|                                                                                                    | 022400        |  |  |  |                                                  |  |  |  |
|                                                                                                    |               |  |  |  |                                                  |  |  |  |
|                                                                                                    |               |  |  |  |                                                  |  |  |  |
|                                                                                                    |               |  |  |  |                                                  |  |  |  |
|                                                                                                    |               |  |  |  |                                                  |  |  |  |
|                                                                                                    | XD11          |  |  |  |                                                  |  |  |  |
|                                                                                                    | 10150         |  |  |  |                                                  |  |  |  |
|                                                                                                    | D0110540      |  |  |  |                                                  |  |  |  |
|                                                                                                    | 101247        |  |  |  |                                                  |  |  |  |
|                                                                                                    |               |  |  |  |                                                  |  |  |  |
|                                                                                                    |               |  |  |  |                                                  |  |  |  |
|                                                                                                    |               |  |  |  |                                                  |  |  |  |
|                                                                                                    |               |  |  |  |                                                  |  |  |  |
|                                                                                                    |               |  |  |  |                                                  |  |  |  |
|                                                                                                    |               |  |  |  |                                                  |  |  |  |
|                                                                                                    |               |  |  |  |                                                  |  |  |  |
|                                                                                                    |               |  |  |  |                                                  |  |  |  |
|                                                                                                    |               |  |  |  |                                                  |  |  |  |
|                                                                                                    |               |  |  |  |                                                  |  |  |  |
|                                                                                                    |               |  |  |  |                                                  |  |  |  |
|                                                                                                    |               |  |  |  |                                                  |  |  |  |
|                                                                                                    |               |  |  |  |                                                  |  |  |  |
|                                                                                                    |               |  |  |  |                                                  |  |  |  |
|                                                                                                    |               |  |  |  |                                                  |  |  |  |
|                                                                                                    |               |  |  |  |                                                  |  |  |  |
|                                                                                                    |               |  |  |  |                                                  |  |  |  |
|                                                                                                    |               |  |  |  |                                                  |  |  |  |
|                                                                                                    |               |  |  |  |                                                  |  |  |  |

*Filtrování dat – přehledy dokladů na jednotlivých účtech.*

# 10 PŘEDSTAVENÍ NĚKTERÝCH ZAJÍMAVÝCH FUNKCÍ V SOFTWARE DATEV SAMPLING

V aplikaci **DATEV Sampling** jsou k dispozici základní statistické metody pro auditorské výběry vzorků, a to testy dle charakteristik, tj. pro testy kontrol a dále hodnotové testy pro testy detailních údajů. V programu jsou obsaženy také generátory číselných řad.

V **DATEV Sampling** lze realizovat testování nad daty ve 3 variantách, a to simulace testů a jejich vyhodnocení bez naimportovaných dat v kombinaci s generátory číselných řad. Dále lze testovat data automaticky naimportovaná z aplikace **DATEV Journal Analyzer** (z účetního deníku). Především lze ale do programu importovat jakékoliv účetní a ekonomické agendy. Import probíhá bez nutnosti zadávání parametrů importovaných dat prostřednictvím tzv. volného souboru a tímto způsobem lze načíst např. skladové evidence, majetkové karty, salda účtů atd.

Všechny provedené metody testů jsou i statisticky vyhodnocovány. Podobně jako v **DATEV Journal Analyzer** jsou všechny výstupní sestavy automaticky ukládány do Spisu klienta a exportovány do různých zobrazovacích formátů, např. pdf, xls, atd.

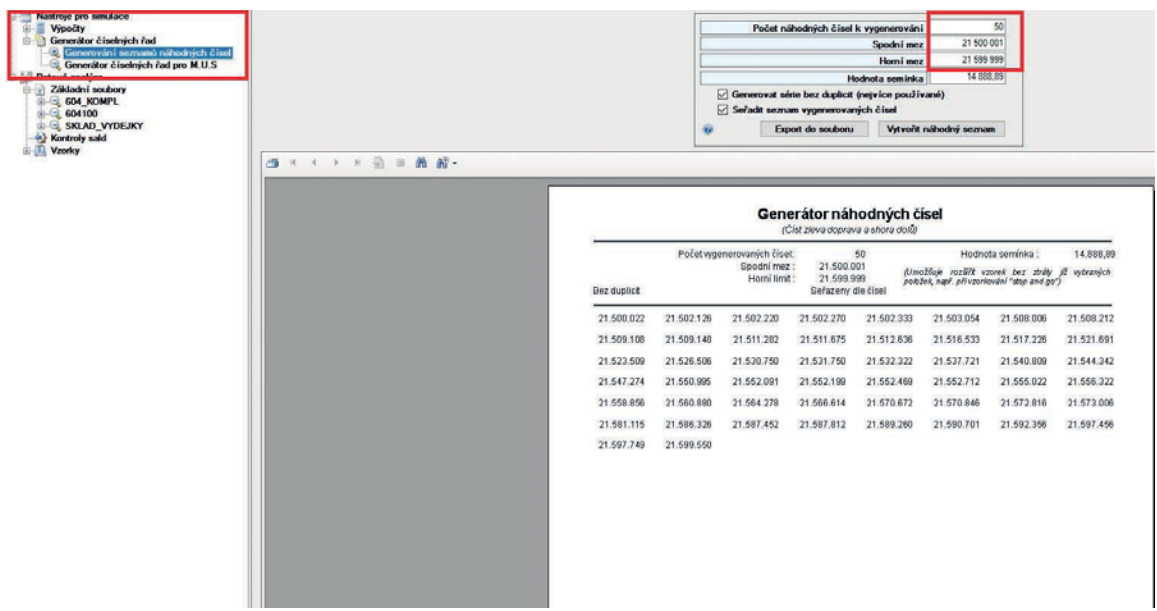

*Vygenerovaný seznam náhodných čísel dle zadaných parametrů.*

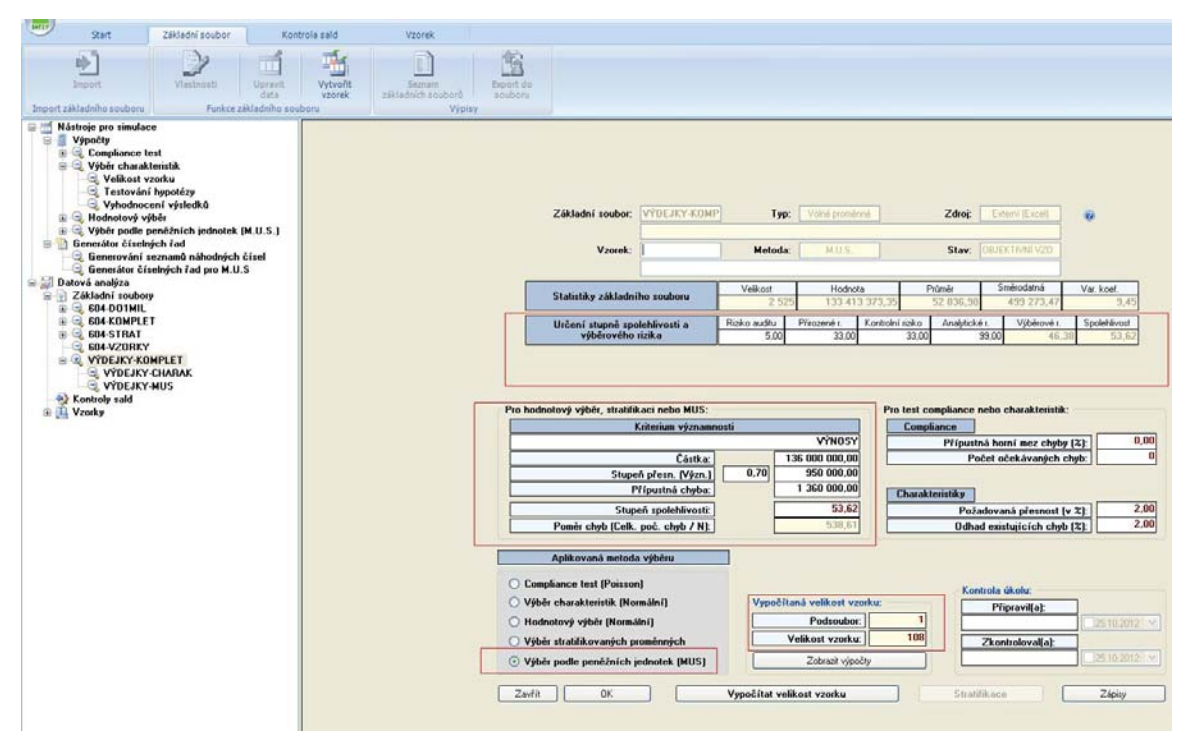

*Parametry pro testování dat – MUS výběr, výpočet velikosti vzorku.*

| Y<br>ш<br>Viestnosti<br>Upravit<br>Wyhadnotit<br>Vygenerovat<br>vrerek<br>vzorek<br><b>wronek</b><br>Funkce vzorků | Seznam<br>vzorkő                     | ú.<br>Export do<br>soubons<br>Wpiay                   |                        |                               |                         |                          |                            |                 |
|----------------------------------------------------------------------------------------------------|--------------------------------------|-------------------------------------------------------|------------------------|-------------------------------|-------------------------|--------------------------|----------------------------|-----------------|
| Nástroje pro sinulace<br>最适<br>Výpočty<br>G)                                                                       | Základní soubor:                     | <b>VÝDEJKY-KOMP</b>                                   |                        |                               | <b>Typ:</b>             | Volné zapraénné          | Zdroj                      | Esterni (Excel) |
| E C. Compliance test                                                                                               | Vzorek:                              | <b>WDEJKY-MUS</b>                                     |                        |                               | Metoda                  | MILS                     | Stav:                      | Probihê         |
| Výběr charakteristik<br>Velikost vzorku                                                                            |                                      | Kntenum významnosti                                   |                        | <b>Cástka:</b>                | 136 000 000 00          | Stupeň spolehlivosti:    |                            | 53.6            |
| Testování hypotézy                                                                                                 |                                      |                                                       | VYNUSY                 | 0,70<br>Stupeň přesn. (Význ.) | 952 000.00              | Faktor rizika [R]:       |                            | 0,77            |
| Vyhodnocení výsledků<br>Hodnotový výběr                                                                            |                                      |                                                       |                        | Přípustná chyba:              | 1 360 000.00            | Interval výběru [J]:     |                            | 1 236 363,01    |
| E Výběr podle peněžních jednotek (M.U.S.)<br><b>E Generátor číselných řad</b>                                      |                                      |                                                       |                        |                               |                         |                          |                            |                 |
| Generování seznamů náhodných čísel                                                                                 | <b><i>VYDEJKA</i></b><br>10/01-06-10 | ODDERATEL<br>001                                      | <b>BEZDPH</b>          | CELKEMVNC<br>144817,58        | ZISKOVOST<br>22,48      | ANT. HODNOTA             | <b>AUDIT</b><br>186,767,00 | Roadl<br>0.00   |
| Generátor číselných řad pro M.U.S.                                                                                 | 13/30-06-10                          | CEZ Logistika, s.z.o.<br>CEZ Logistica, a.r.o.<br>001 | 186767,00<br>139573.00 | 76359.51                      | 45.29                   | 186.767,00<br>139.573.00 | 139.573.00                 | 0.00            |
| Datová analýza<br>E Základní soubory                                                                               | 20/18-10-10                          | CEZ Logistika, s.r.o.<br>001                          | 74529.00               | 59190.66                      | 20.57                   | 74.529.00                | 74.529.00                  | 0.00            |
| E S04-DO1MIL                                                                                                    | 8/16-02-10                           | 002<br>CEZ Logistka, 220.                             | 168255.00              | 134828.15                     | 19.87                   | 168.255,00               | 168 255.00                 | 0.00            |
| <b>604 KOMPLET</b><br>모 년.<br>$E = 604$ -STRAT                                                                     | 19/12-07-10                          | 002<br>CEZ Logistika, s.r.o.                          | -306307.00             | $-192174.46$                  | 37.26                   | -306.307,00              | 306.307.00                 | 0.00            |
| 604-VZORKY                                                                                                    | 4/03 02-10                           | CEZ Logistika, s.r.o.<br>003                          | 20000.00               | 20913.63                      | 25.31                   | 20.000.00                | 28,000.00                  | 0.00            |
| <b>S VYDEJKY-KOMPLET</b><br><b>EL VÝDEJKY-CHARAK</b>                                                               | 7/13-07-10                           | CEZ Logistika, Et o.<br>003                           | -38918.00              | $-15235.94$                   | 60.85                   | $-38.918.00$             | -38.918.00                 | 0.00            |
| <b>E VÝDEJKY-MUS</b>                                                                                               | 6/29-01-10                           | CEZ Logistika, s.r.o.<br>004                          | 111364,00              | 06058,72                      | 22,72                   | 111.364,00               | 111.364,00                 | 0.00            |
| 4) Kontroly said                                                                                                   | 10/16-09-10                          | CEZ Logistika, s.r.o.<br>004                          | 102153.00              | 00572.16                      | 21.13                   | 102.153.00               | 102.153.00                 | 0.00            |
| E Vzorky                                                                                                    | 8/30-11-10                           | CEZ Logistika, 22.0.<br>004                           | 276703.00              | 215766.04                     | 22.02                   | 276,703.00               | 276,703.00                 | 0.00            |
|                                                                                                    | 4/25-01-10                           | CEZ Logistika, s.r.o.<br>005                          | 70841.00               | 53752.49                      | 24.12                   | 76.641,00                | 70.041.00                  | 0.00            |
|                                                                                                    | 6/11-02-10                           | CEZ Logistika, s.r.o.<br>005                          | 53370.00               | 40090.34                      | 24.88                   | \$3,370.00               | 53,370.00                  | 0.00            |
|                                                                                                    | 5/16-02-10                           | CEZ Logistka, 110.<br>DO5                             | 130292.00              | 95584.82                      | 26.64                   | 130,292.00               | 130 292 00                 | 0.00            |
|                                                                                                    | 6/15-03-10                           | CEZ Logistika, s.r.o.<br>005                          | 136635.00              | 99959.27                      | 26.64                   | 136.635.00               | 136.635.00                 | 0.00            |
|                                                                                                    | 17,05-05-10                          | CEZ Logistika, s.r.o.<br><b>DDS</b>                   | 64000.00               | 46474.23                      | 27.38                   | 64,000.00                | 64,500.00                  | 500.00          |
|                                                                                                    | 12/18-08-10                          | 005<br>CEZ Logistika, s.r.o.                          | 50000.00               | 42746.29                      | 28.76                   | 60,000.00                | 60,000.00                  | 0.00            |
|                                                                                                    | 32/30-09-10                          | CEZ Logistka, s.r.o.<br>005                           | 548619.00              | 410374.8                      | 25.2                    | 548,619.00               | 548,619.00                 | 0.00            |
|                                                                                                    | 17/04/02-10                          | CEZ Logistika, s.r.o.<br>006                          | 80000.00               | 59753.23                      | 25.31                   | 80,000.00                | 80,000.00                  | 0.00            |
|                                                                                                    | 4/26-02-10                           | CEZ Logistica, 22.0.<br>006                           | 90872.00               | 67609.24                      | 25.6                    | 98.872.00                | 90,872.00                  | 0.00            |
|                                                                                                    | 4/27-05-10                           | CEZ Logistika, 110.<br>006                            | 117729.00              | 97491.51                      | 17.19                   | 117,729.00               | 117.729.00                 | 0.00            |
|                                                                                                    | 1808-04-10                           | E.ON Ceská republika, s.r. 003                        | 180300.00              | 132676,13                     | 26.41                   | 180.300,00               | 180.300,00                 | 0,00            |
|                                                                                                    | 21/01/06 10                          | E.ON Cerká republika, s.r. 003                        | 343500.00              | 255499.82                     | 25,62                   | 343,500.00               | 343,500.00                 | 0.00            |
|                                                                                                    | 12/15/07-10                          | E DN Cerká republika, s.r. 003 243300.00              |                        | 191291.19                     | 21.38                   | 243,300.00               | 243.300.00                 | 0.00            |
|                                                                                                    |                                      |                                                       |                        | Vehkost                       |                         |                          |                            | Chyby:          |
|                                                                                                    |                                      |                                                       |                        |                               | <b>Celkem za VZOREK</b> | 57 642 381.1             | 57 642 881.1               | 508.00          |

*Generování dat pro testování metodou MUS, zápis chybné hodnoty.*

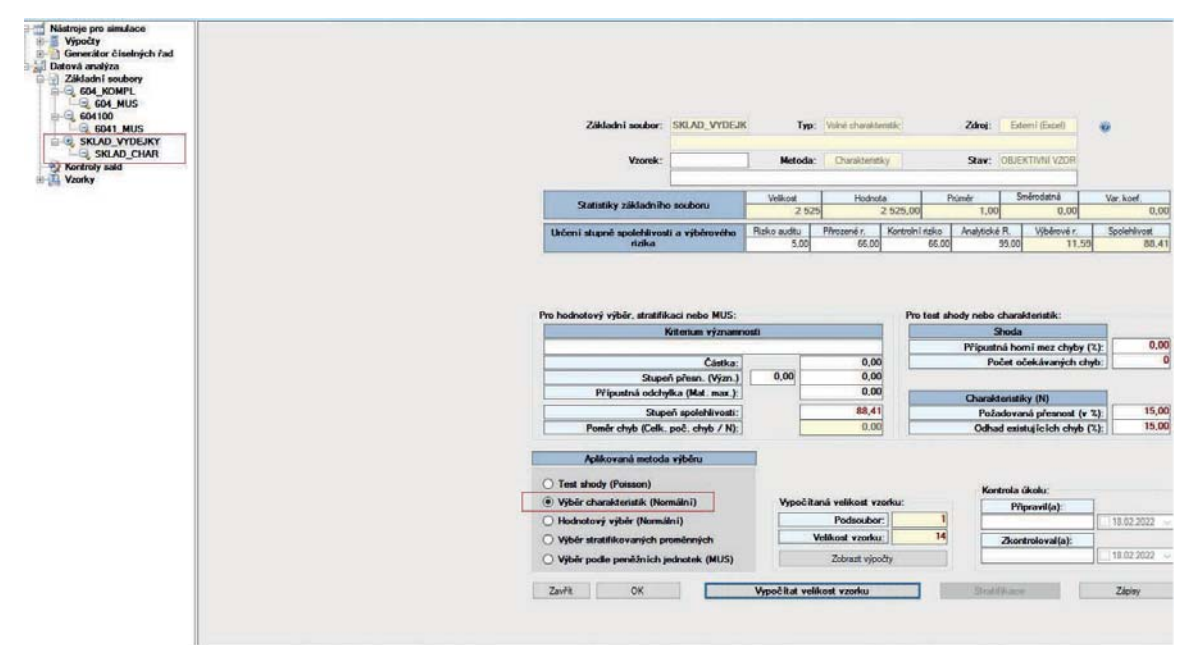

*Parametry pro testování dat – výběr dle charakteristik, výpočet velikosti vzorku.*

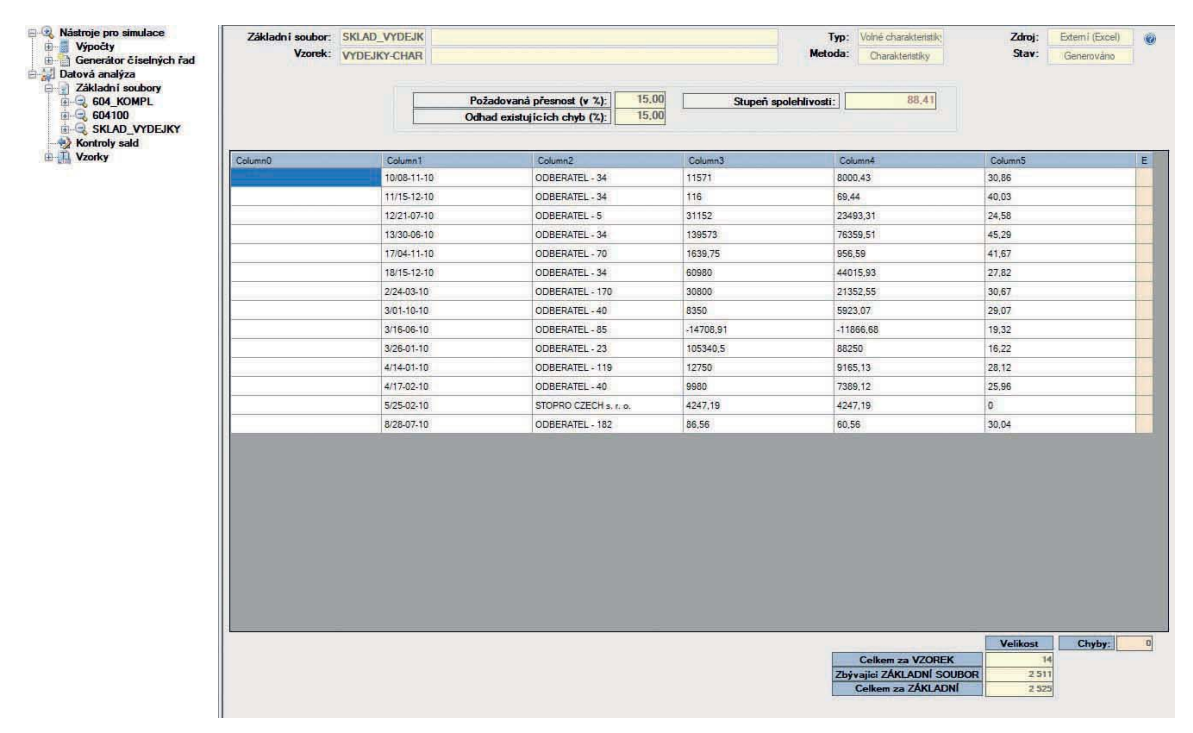

*Vygenerovaný vzorek dle charakteristik - pro testy kontrol.*

# 11 VŠEOBECNÉ OBCHODNÍ PODMÍNKY PŘI DISTRIBUCI SOFTWARE PRO AUDITORY

Auditor si může zakoupit software uvedený v tomto materiálu ve specializovaných balících programů:

**DATEV – zvýhodněné řešení pro auditorské kanceláře start:** obsahuje program DATEV – AUDIT a sadu předloh dokumentů pro zpracování auditorských zakázek dle ISAs.

**DATEV – zvýhodněné řešení pro auditorské kanceláře complet:** obsahuje program DATEV – AUDIT, sadu předloh dokumentů pro zpracování auditorských zakázek dle ISAs, program DATEV Journal Analyzer a program DATEV Sampling.

Na Slovensku jsou ještě rozlišeny specializované balíky programů o verze BASIC, tj. kdy uživatel využívá pouze jednu sadu dokumentací pro SME nebo OBCE. Ve verzích COMPLET jsou k dispozici obě verze vzorových předloh dokumentů.

Všechny balíky programů balíky programů je možné zakoupit za ceny dle aktuálního ceníku společnosti DATEV.cz, kalkulované za užívaný počet licencí. Dále je hrazena cena za roční upgrade.

Další možností je pořízení software formou paušálních plateb. Se zákazníky je uzavírána smlouva o poskytnutí práva k užívání software na základní dobu 2 let s možností dalšího prodloužení, event. výpovědi. Cena za užívání software je stanovena paušálními měsíčními poplatky.

Kromě zakoupení samotných licencí software poskytuje naše společnost svým zákazníkům možnost rozsáhlé podpory při používání programů, jako jsou základní zaškolení, podpora hot-line telefonická i formou vzdáleného připojení na PC uživatele, osobní poradenství a konzultace, internetové servisní centrum apod. Cena za tyto služby je hrazena ve výši dle aktuálního ceníku naší společnosti DATEV.cz, přičemž je možné uzavřít speciální smlouvu o poskytnutí takovýchto doplňkových služeb za zvýhodněné cenové podmínky.

Společnost DATEV.cz s.r.o. nabízí všem zájemcům o detailnější informace k nabízeným produktům nezávazné osobní prezentace, při kterých jsou předvedeny všechny základní funkce software.